**Repositorio Digital USM https://repositorio.usm.cl**

Tesis USM TESIS de Pregrado de acceso ABIERTO

2020-07

# PROPUESTA DE MEJORA DEL DESEMPEÑO DE UN HORNO DE CURADO DE PINTURA EN POLVO EN UNA INDUSTRIA MANUFACTURERA MEDIANTE SIMULACIÓN COMPUTACIONAL

ORTEGA REVECO, FELIPE LORENZO

https://hdl.handle.net/11673/49707 Repositorio Digital USM, UNIVERSIDAD TECNICA FEDERICO SANTA MARIA

# UNIVERSIDAD TÉCNICA FEDERICO SANTA MARÍA

# DEPARTAMENTO DE INGENIERÍA MECÁNICA

SANTIAGO-CHILE

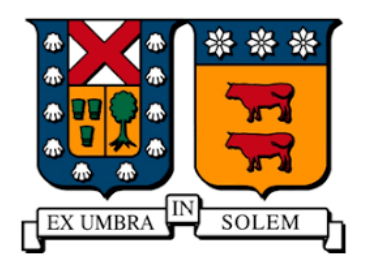

# Propuesta de mejora del desempeño de un horno de curado de pintura en

# polvo en una industria manufacturera mediante simulación computacional

Felipe Lorenzo Ortega Reveco

MEMORIA DE TITULACIÓN PARA OPTAR AL TÍTULO DE INGENIERO CIVIL MECÁNICO

Profesor guía: Rodrigo Cassineli Palharini

Profesor correferente: Mario Villa Durán

Julio 2020

# Agradecimientos

Me gustaría agradecer en primer lugar a mi familia y mi polola, Olga, Lorenzo, Guillermo y Vanessa, por apoyarme en este proceso de forma emocional, permitiéndome tener la actitud y las ganas de seguir avanzando en todas las etapas con mucha energía.

También me gustaría agradecer a los profesores que me acompañaron en este proceso, Rodrigo Cassineli Palharini y Mario Villa Durán, por darme las herramientas necesarias para poder construir mi tesis de la mejor forma, por entregarme la motivación y permitirme desarrollar mis habilidades en el tema de forma óptima.

Por otro lado, me gustaría agradecer a la empresa Hunter Douglas Chile, y especialmente al jefe de procesos y mejora continua, Eduardo Illanes Vergara, por darme la posibilidad de desarrollar este proyecto y brindarme todas las herramientas necesarias para avanzar en él. Además, agradezco por brindarme la oportunidad de conocer el mundo de la industria desde su interior y participar en ciertas oportunidades en proyectos que me permitieron ganar experiencia laboral.

Finalmente me gustaría agradecer a todos aquellos que participaron en mi etapa universitaria, mis amigos y compañeros de clases, los familiares cercanos y los profesores, que hicieron que este proceso estuviera lleno de aprendizaje y buenos momentos que perdurarán para el resto de la vida.

# Resumen

Se trabajó en la simulación computacional de un horno de curado de pintura para poder obtener una representación de su comportamiento y analizar posibles mejoras constructivas que permitan aumentar el desempeño.

La metodología de trabajo inició con la toma de datos de temperatura y velocidad para utilizar. Se definieron puntos a considerar como entradas y salidas para la simulación computacional y ahí se tomaron las muestras.

Luego de eso, se trabajó en la geometría a analizar. Para ello, se hizo una suposición de simetría longitudinal del horno. Se utilizó el software Inventor Profesional 2017 para realizar los archivos CAD de dos inyectores y dos extractores que componen los ductos internos del horno.

Posteriormente, se definió la metodología de simulación. Se seleccionó el software de dinámica de fluidos computacional OpenFOAM. Se generó un dominio computacional que represente la estructura externa del horno y se posicionó el ensamblaje con los ductos en su interior.

Los parámetros computacionales fueron seleccionados a partir de las mediciones realizadas y la literatura disponible. El tamaño de los elementos fue de 0,0024[m] y el paso en el tiempo de 0,003535[s].

Se trabajó posteriormente en el proceso de verificación y validación para evaluar el código computacional. En el proceso de validación, los resultados fueron comparados con los datos experimentales del horno y el proceso de verificación fue hecho variando los parámetros de tamaño de elemento, paso en el tiempo y tiempo final de simulación. Después de esto, se logró obtener un error de 4,49% para la temperatura.

Después del proceso de validación y verificación del código computacional, se realizaron cambios en la geometría interna del horno, para evaluar posibles mejoras en su rendimiento. El primer cambio consistió en un bloqueo de ciertas tapas en los extractores para que la masa de aire caliente se mantuviera un mayor tiempo al interior del horno. El segundo consistió en generar una inclinación de 1° aproximadamente, a la parte horizontal de los inyectores para

aumentar la cantidad de aire caliente que deja los ductos antes de llegar al final del recorrido. El tercer cambio, consistió en un incremento en la altura de la parte horizontal de los inyectores en 400[mm] para que el aire caliente interactuara de forma inmediata con las piezas al salir del ducto. Al aplicar estos tres cambios simultáneamente, se presentaron mejoras en los tiempos en que se superaban las temperaturas críticas. Estas fueron de 180% en la parte superior y de 26% en la parte inferior.

Para el análisis económico, se trabajó con el ahorro en consumo de gas que se obtiene al aumentar la velocidad de trabajo de la línea, que actualmente es de 1[m/s]. Para ello, se aplicó a la velocidad actual un aumento porcentual correspondiente a la menor de las ganancias obtenidas por la aplicación de las mejoras geométricas, es decir, un 26%. Esto entregó una nueva velocidad de trabajo de 1,3[m/s]. Con esta nueva operación y considerando la misma producción diaria, se pudo determinar un ahorro del 23,1% en los gastos de consumo de energía, con una mejor calidad que la actual y, además, con 1,8 horas de capacidad disponible.

## Abstract

In this project, a powder coating curing oven was investigated using computational fluid dynamics simulations. The main goal of this work, was to improve the oven performance by changing its geometry.

The first step in this work was to measure the velocity and temperature. The measured data was used as boundary conditions in the simulation and to validate the computational code.

A symmetrical oven geometry was designed by using software Inventor Professional 2017. The oven is composed by its internal ducts, two injectors and two extractors, and by a room where the painted objects pass through.

In order to perfom the simulations, the open source OpenFOAM code was chosen. The computational domain was generated based on the CAD files developed in the previous step.

The computational parameters was set based on the measured data and the theory available in the open literature. The cell size and time step were chosen as 0,024[m] and 0,003535[s] respectively.

The validation and verification process was performed in order to evaluate the computational code. At the validation process, the computational results were compared with measured data, and the verification process was done by varying the cell size, time step and simulation time. After the verification and validation process an error of 4,49% was obtained for the temperature.

Having verificated and validated the computational code using the original oven geometry, simulations were perfomed changing geometries in order to rise its performance. Three main changes were done. In the first, some of the extractor exits were blocked to keep the hot air a larger time inside the oven. In the second, the horizontal part of the injectors were inclinated by an angle of 1° in order to increase the amount of hot air that leaves the ducts before reaching the end of the injectors. In the third, the injectors were rised up 400[mm] in order to encourage the interaction between the hot air and the pieces as soon as possible. The three structural changes was applied simultaneously and it presented better times where the critical temperaturas were overcomed. The improvements were 180% in the upper part and 26% in the lower part.

For the economic anlysis, the gas expenses saving obtained by increasing the velocity of the line, that now is 1[m/s], was considerated. For that, a percentage increase of 26%, that is the lower gain obtained by the aplication of the geometrical imporvements, was applicated to the current velocity. Therefore, the new velocity of the line was 1,3[m/s]. That delivered an 23,1% of savings in gas expenses, increasing the quality and with 1,8 hours of capacity available.

# Glosario

 $\rho$  = densidad [Kg/m<sup>3</sup>].

 $t =$  tiempo [s].

 $(x, y, z)$ = coordenadas espaciales en tres dimensiones [m].

 $U = (u, v, w)$ = velocidad en tres dimensiones [m/s].

 $\tau$ = esfuerzo de corte [Pa].

 $p =$  presión [Pa].

 $\mu$  = viscosidad dinámica [Pa·s].

 $\lambda$  = segunda viscosidad [Pa·s].

 $S_M$ = término fuente de fuerzas de cuerpo [Pa].

 $S_T$ = término fuente de cambios de energía potencial [J].

 $k =$  conductividad térmica [W/m·K]

 $T=$  temperatura [K].

 $\vec{f}$  =fuerza aplicada al fluido [N].

 $\vec{\sigma}$ = tensor de fuerzas de superficie sobre el fluido [N].

 $\vec{n}$  = vector normal [-].

 $C =$  número de Courant  $[-]$ .

 $v =$  viscosidad cinemática [m<sup>2</sup>/s].

 $D=$  diámetro [m].

Re= número de Reynolds [-].

 $D_h$ = diámetro hidráulico [m].

 $A = \text{area [m²]}$ .

 $P =$  perímetro [m].

 $u'(t)$  = velocidad fluctuante turbulenta [m/s].

 $k'(t)$  = energía cinética turbulenta instantánea [m<sup>2</sup>/s<sup>2</sup>].

 $K$  = energía cinética principal [m<sup>2</sup>/s<sup>2</sup>].

 $k$  = energía cinética turbulenta [m<sup>2</sup>/s<sup>2</sup>].

 $s'_{ij}(t)$  = tensor de grado de deformación turbulento de un fluido.

 $S_{ij}$ = tensor de grado de deformación principal de un fluido.

 $\varepsilon$ = disipación de la energía cinética turbulenta [m<sup>2</sup>/s<sup>3</sup>].

 $l$  = escala de distancia modelo estándar k-ε [m].

 $v$  = escala de velocidad modelo estándar k-ε [m/s].

 $T_i$ = intensidad turbulenta [%].

 $u_{\tau}$  = velocidad de fricción [m/s].

 $u^+=$  velocidad adimensional [-].

 $y^+$  = distancia adimensional [-].

 $\kappa$  = constante de Von Karman [-].

 $B =$  constante de proporcionalidad entre 3,7 y 5 [-].

 $f$  = factor de fricción [-].

 $\xi_e$ = rugosidad específica [mm].

 $\xi$  = rugosidad relativa [-].

 $\alpha$  = difusividad térmica [m<sup>2</sup>/s<sup>2</sup>].

 $Pr =$  número de Prandtl [-].

 $c_p$ = calor específico [J/Kg·K].

 $k_T$  = conductividad térmica [W/m·K].

# Índice

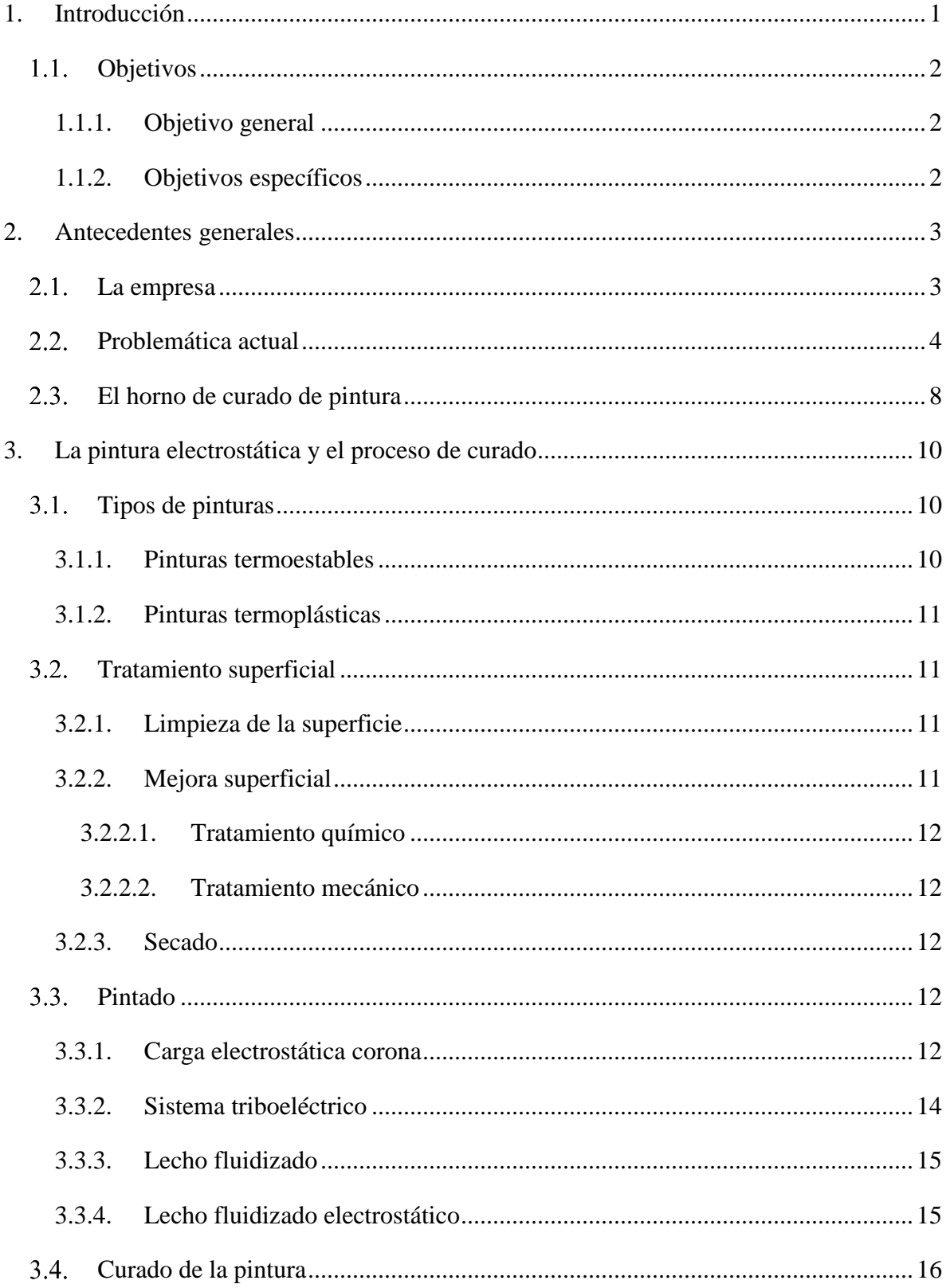

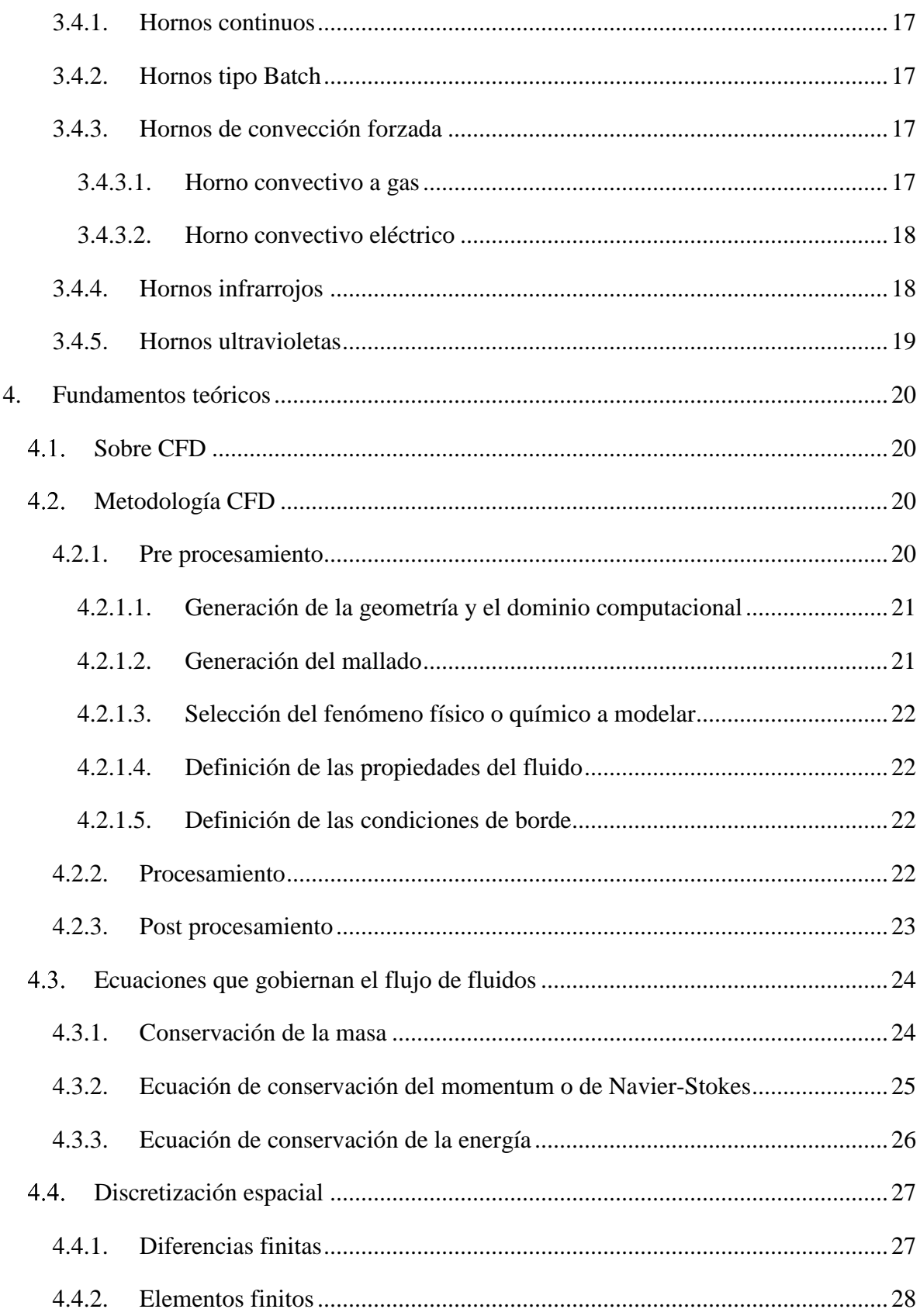

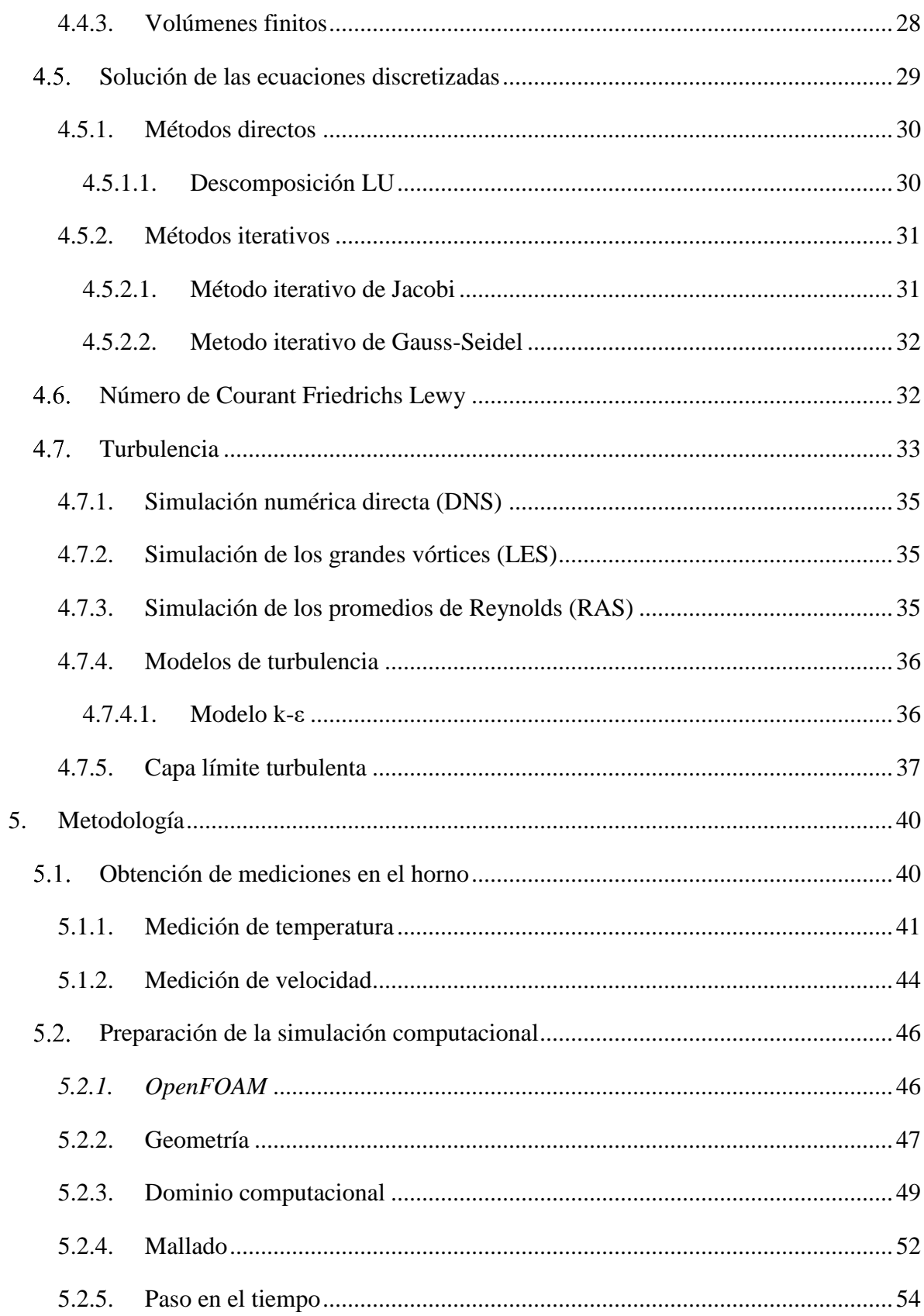

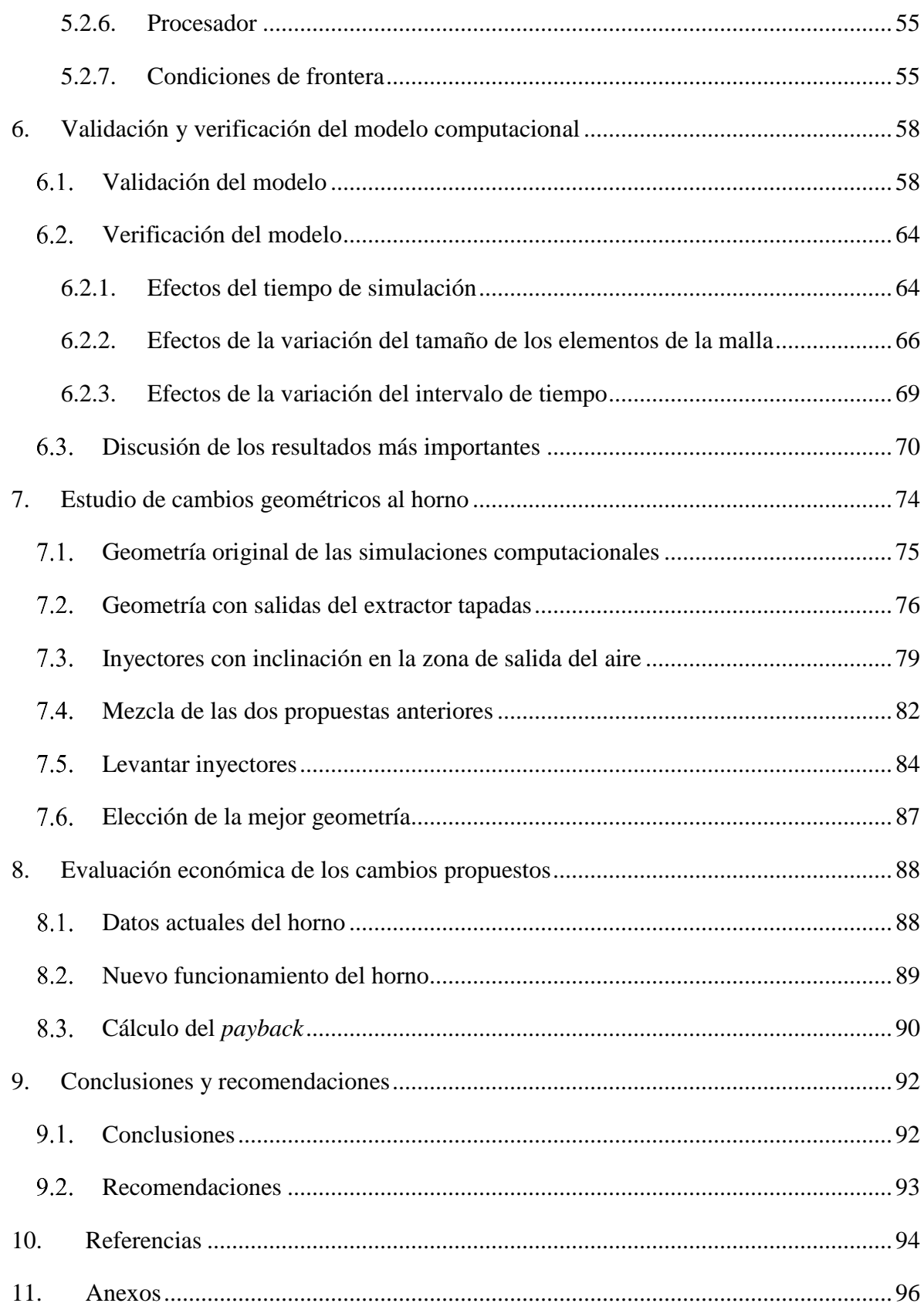

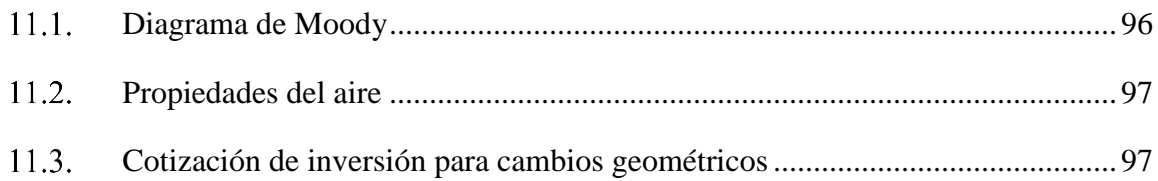

# **Índice de figuras**

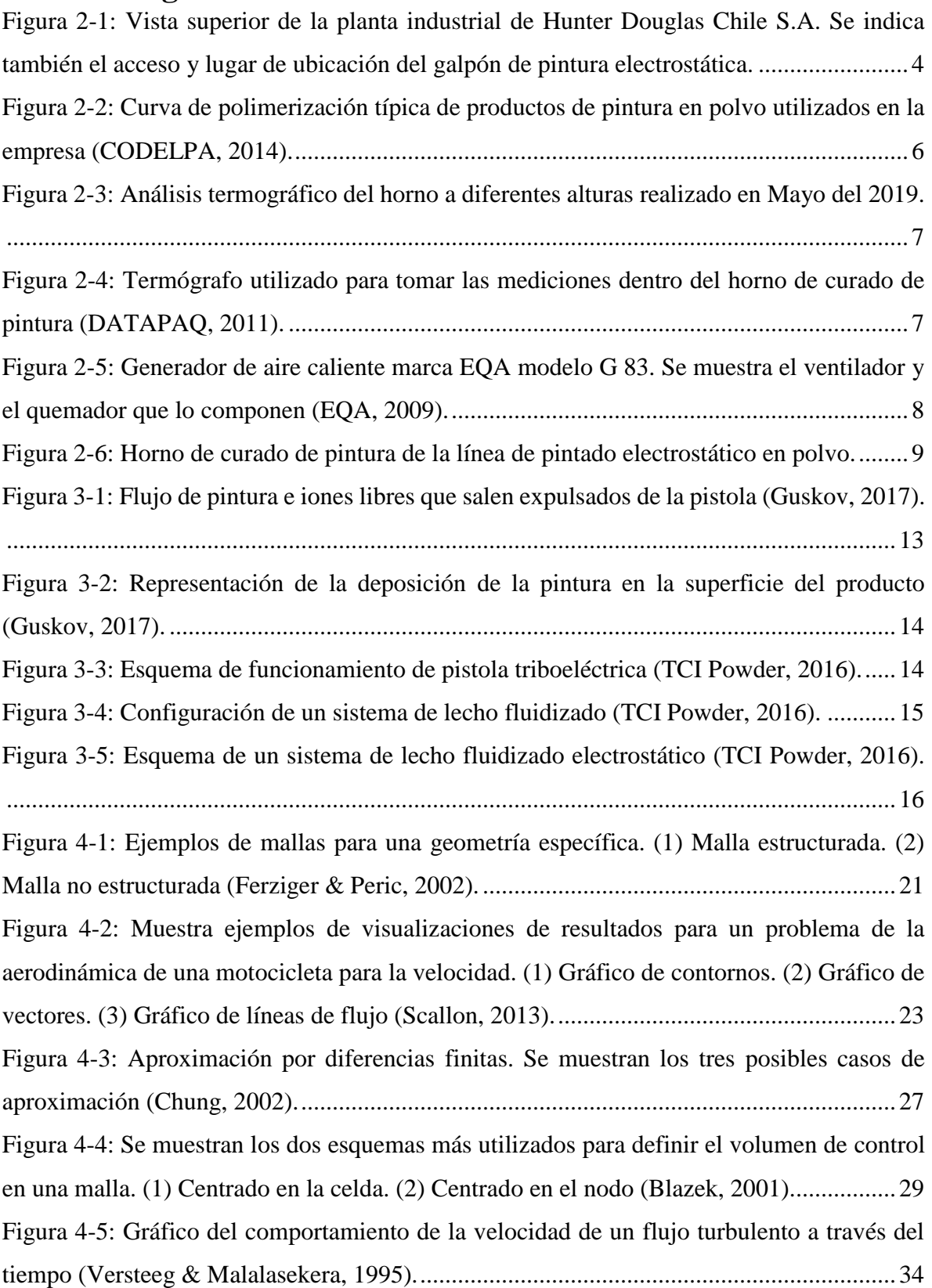

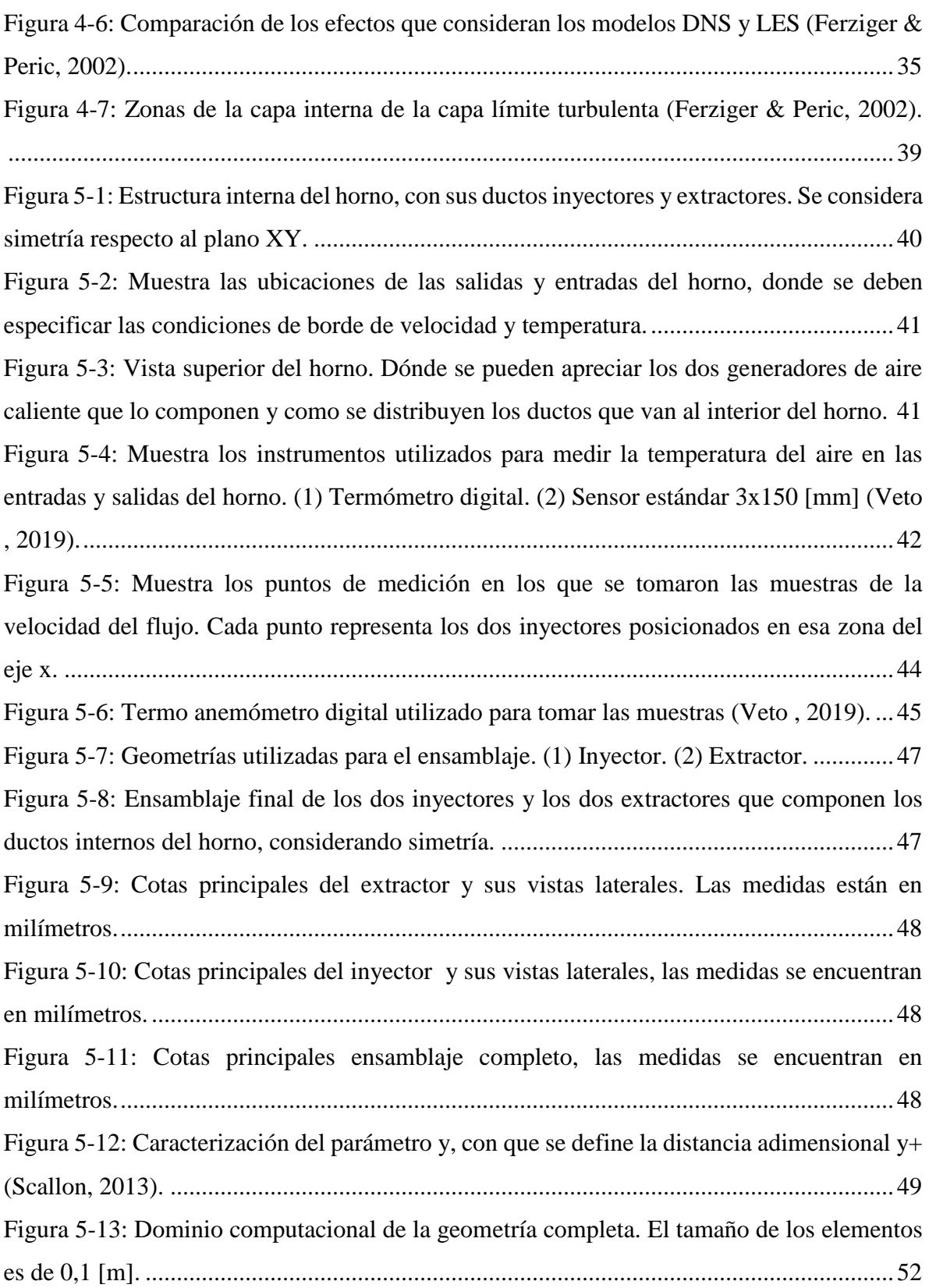

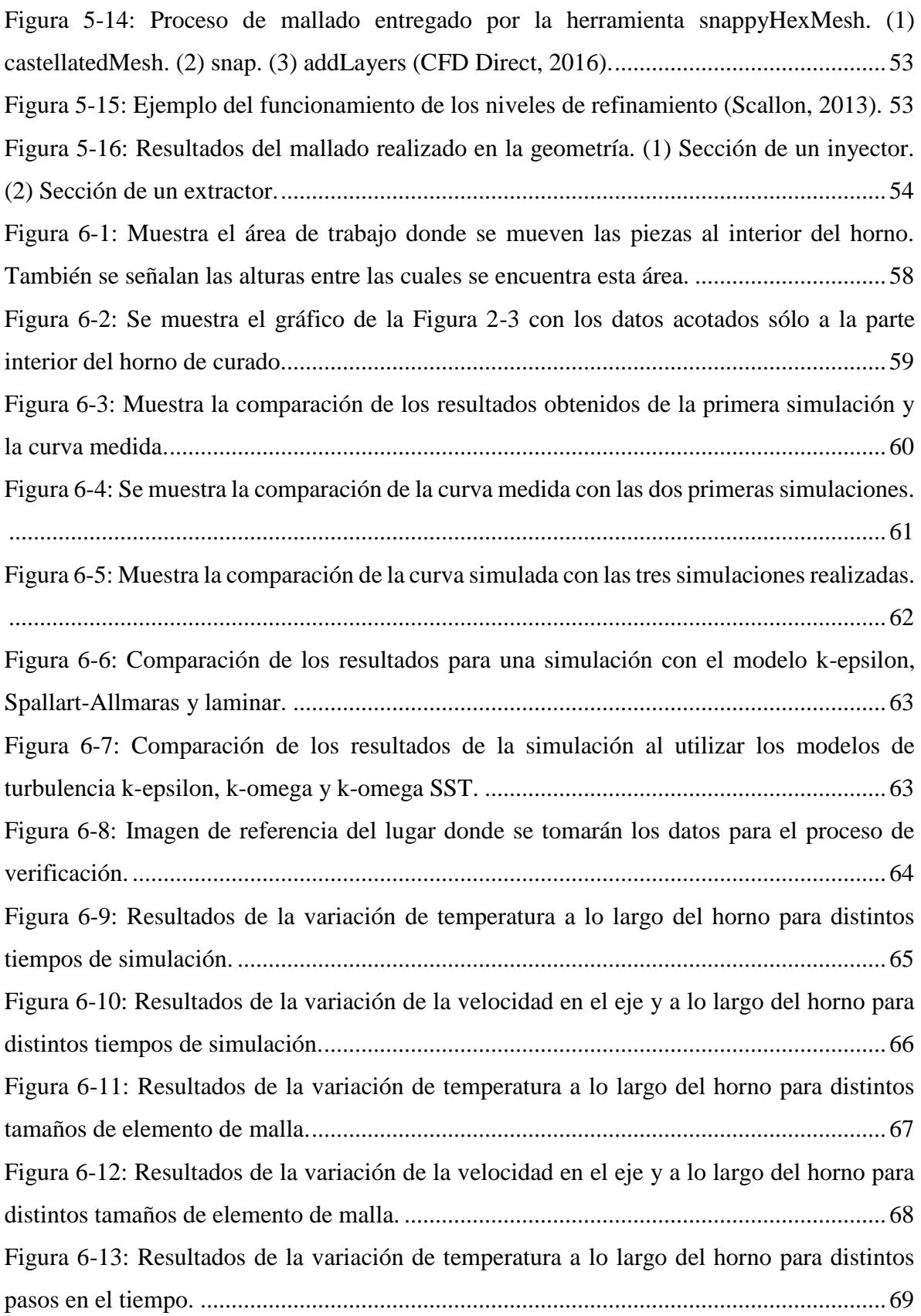

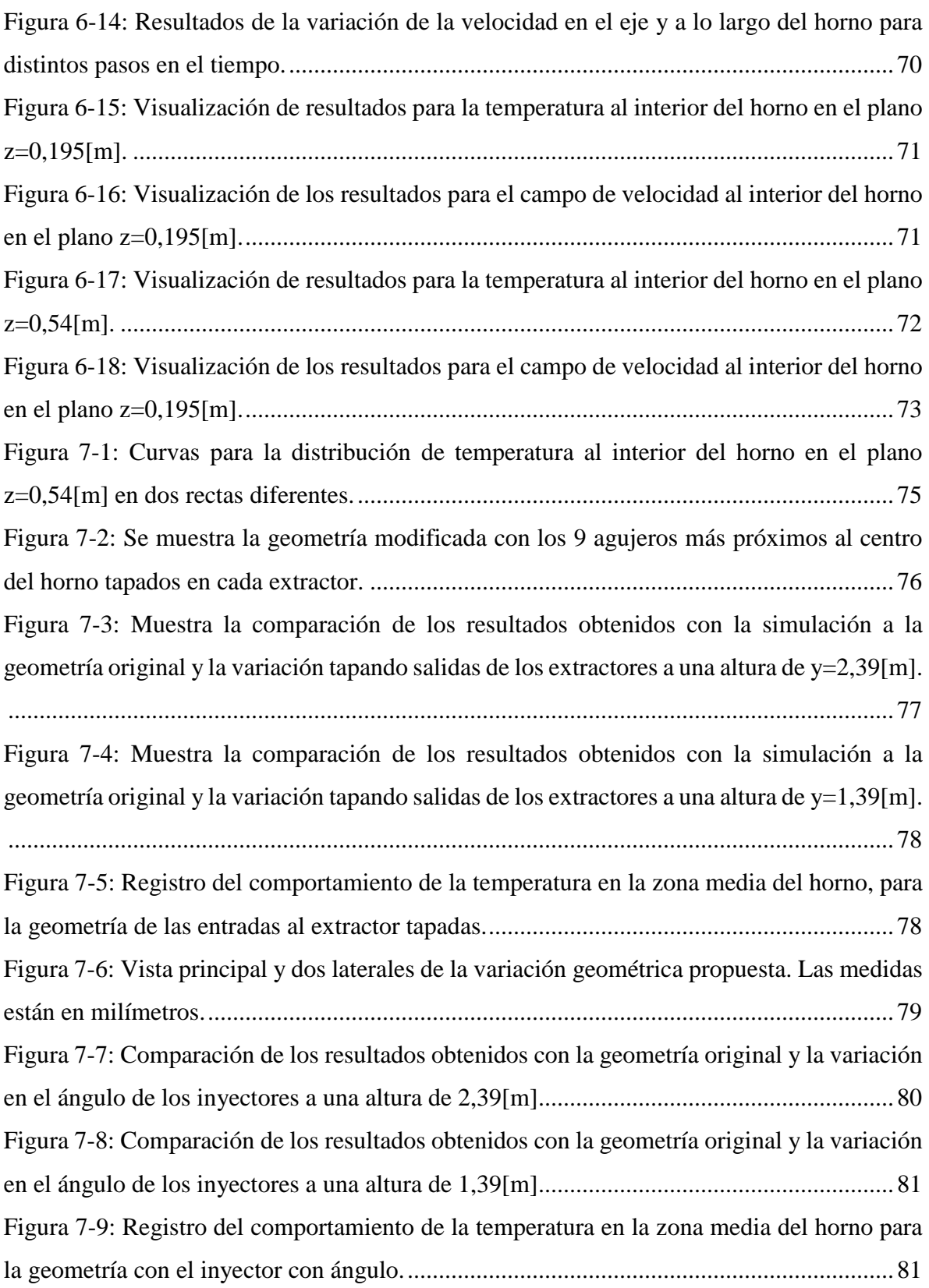

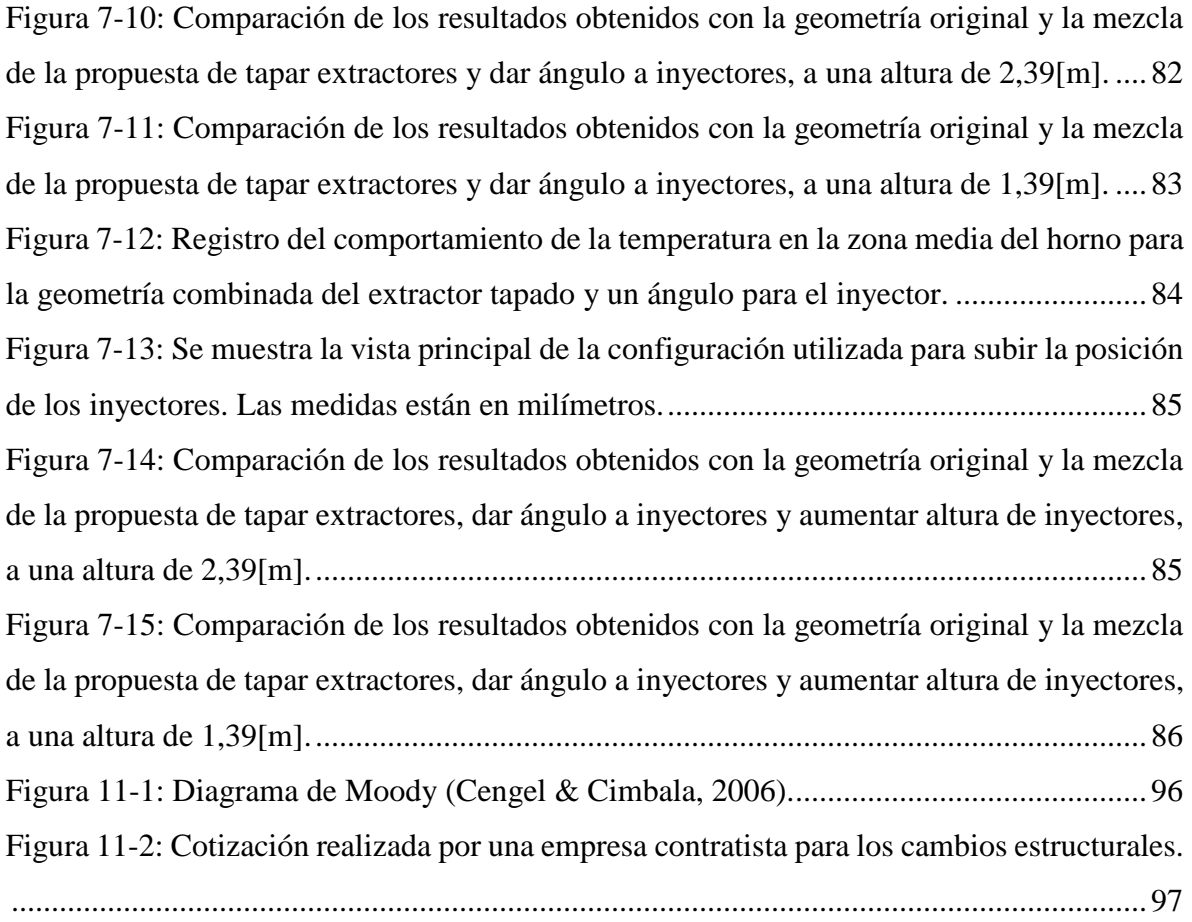

# **Índice de tablas**

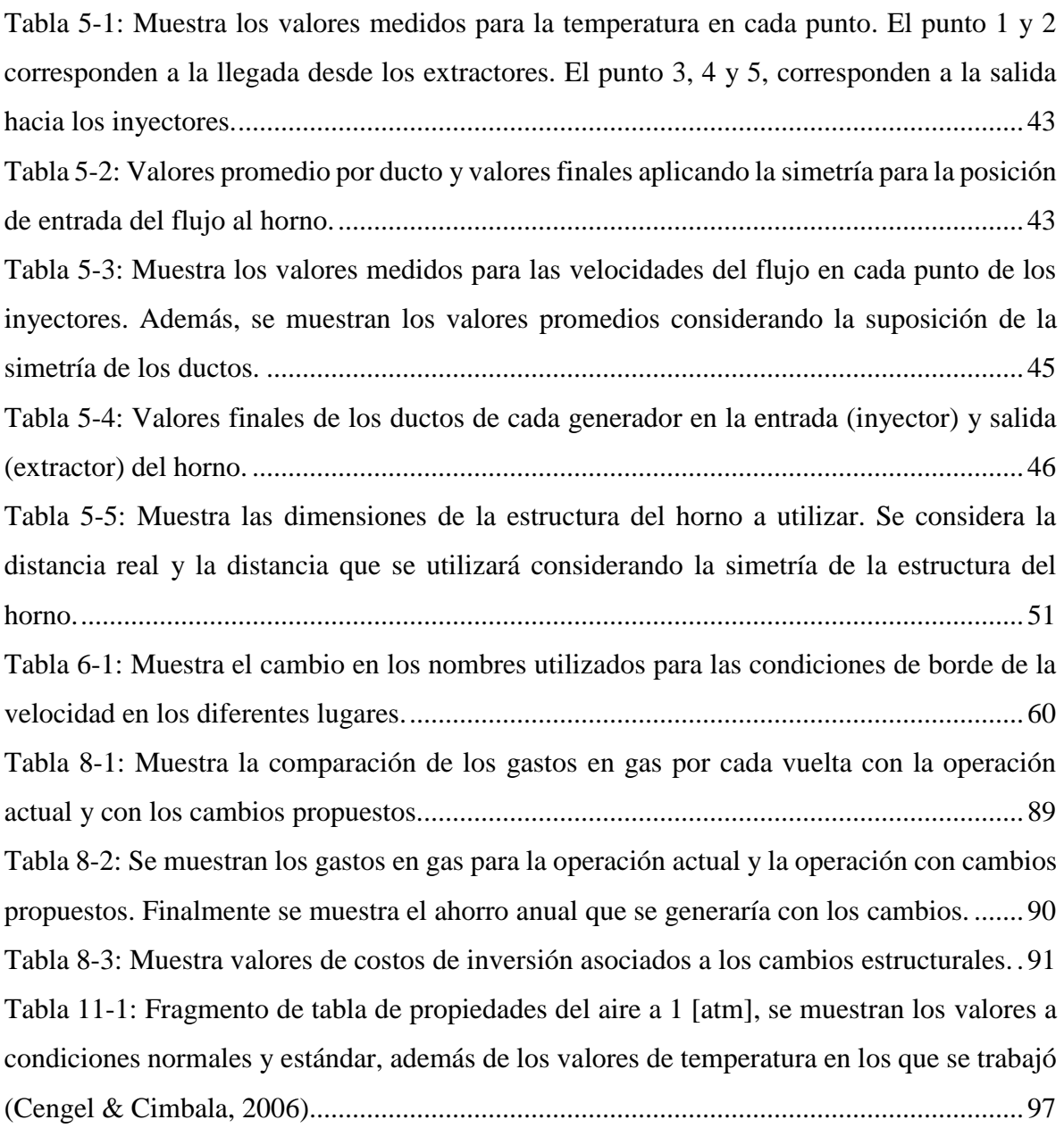

# <span id="page-20-0"></span>**1. Introducción**

Un proceso muy importante en la industria metalmecánica corresponde al pintado de los productos fabricados. Este proceso, aparte de embellecer y entregar características que hacen que los productos sean agradables a la vista, permite generar grandes mejoras en las propiedades mecánicas y químicas. Es así como, con la adición de un sustrato, una pieza puede variar su resistencia a la corrosión, al impacto, entre otras. Lo mencionado anteriormente, hace que este proceso sea muy cotizado en industrias muy variadas, tales como la automotriz, la de piezas mecánicas o la de productos para adornar.

Existen diferentes formas de aplicar una capa de pintura a un objeto, desde la tradicional pintura líquida, hasta otras tecnologías más sofisticadas como la adición de pintura en polvo. En líneas generales, la pintura en polvo funciona mediante la deposición de las partículas en la superficie de un objeto, para luego generar una adherencia permanente de estas mediante la aplicación de calor. Para lograr esto último, generalmente se utilizan hornos que calientan la pieza que se está pintando, logrando así, que la pintura en su superficie se derrita y adhiera permanentemente.

En la industria del pintado en polvo, como en muchas otras, el buen funcionamiento de las partes que integran el proceso, es un parámetro clave para que una empresa pueda obtener los mejores resultados posibles, es por ello, que realizar estudios y generar mejoras, puede entregar grandes ganancias.

La dinámica de fluidos computacional es una rama de la ciencia que estudia los fenómenos físicos asociados a la presencia de fluidos desde un punto de vista computacional, utilizando para ello, herramientas capaces de interpretar problemas reales en un computador para analizarlos y tener la posibilidad de revisar todas sus variables. Es una tecnología muy utilizada en la industria para generar alternativas y mejorar sus procesos. Además, permite el desarrollo de nuevas técnicas y estudio de proyectos que son muy difíciles de interpretar empíricamente.

En este proyecto, se utilizará la herramienta de la dinámica de fluidos computacional para el análisis de un horno industrial de curado de pintura, con el objetivo de entregar mejoras que permitan aumentar su desempeño en comparación a lo que se tiene en la actualidad. Para conseguir resultados óptimos, se trabajará en un proceso muy estricto que sigue de cerca cada uno de los aspectos más importantes de la dinámica de fluidos computacional, para que este método, sea utilizado de la mejor forma posible.

Al finalizar, se espera poder haber logrado interpretar el funcionamiento de un horno real y que esto permita generar alternativas viables para la mejora del desempeño general.

#### <span id="page-21-0"></span> $1.1.$ **Objetivos**

## <span id="page-21-1"></span>**1.1.1. Objetivo general**

 Generar alternativas viables para aumentar el desempeño del horno que realiza el proceso de curado de pintura.

# <span id="page-21-2"></span>**1.1.2. Objetivos específicos**

- Analizar el proceso completo de la línea de pintura electrostática en polvo para destacar la función específica del horno en el resultado final.
- Estudiar la operación actual del horno para reconocer puntos críticos.
- Proponer cambios que permitan aumentar el desempeño del horno. Estudiar sus efectos en la operación actual.
- Realizar una evaluación económica para las mejoras propuestas.

# <span id="page-22-0"></span>**2. Antecedentes generales**

#### <span id="page-22-1"></span> $2.1.$ **La empresa**

*Hunter Douglas* es una empresa multinacional de origen holandés. Es líder mundial en la producción de cortinas y persianas, además de un fabricante importante de productos arquitectónicos. Tiene presencia en más de 100 países con 157 compañías esparcidas en los 5 continentes.

La empresa surge por una alianza entre dos empresarios que desarrollaron industrias enfocadas en el trabajo con aluminio. El primero de ellos fue el holandés Henry Sonnenberg, quien fundó una empresa llamada *Douglas Machinery Corporation*, la cual se expandió en 1945 a Estados Unidos. Ahí, el empresario conoció al inventor Joe Hunter, quién por esos días terminaba de construir una máquina que fundía y laminaba el aluminio reciclado. Esta colaboración derivó en el año 1945 en la creación de la empresa *Hunter Douglas*, la que siguió trabajando en base al aluminio y partió con el desarrollo de persianas de ese material. La alianza entre ambas partes persistió hasta 1956, cuando Joe Hunter se desligó de la empresa, y esta siguió bajo la conducción de Henry Sonnenberg.

Entre 1956 y 1970, la empresa experimentó un crecimiento muy acelerado, alcanzando un alto nivel de internacionalización e introduciendo nuevas líneas de negocio a su catálogo. Las industrias comenzaron a equiparse de mejor manera, haciendo cada vez más eficientes sus procesos.

Actualmente, la empresa posee una fuerte presencia en el mercado de sus líneas de producción, destacando como uno de los mayores fabricantes en los países donde se emplaza. Sus fábricas alrededor del mundo poseen una interconexión, colaborando entre si y desarrollando una comunidad de soporte y ayuda para lograr el éxito en conjunto.

En Latinoamérica tiene presencia en 5 países con plantas productivas, pero su presencia comercial abarca todo el continente. La primera planta en construirse fue la que se encuentra en Colombia, fundada hace 56 años.

En Chile, *Hunter Douglas* fue construida en 1965, convirtiéndose en la segunda fábrica de la empresa en llegar a Latinoamérica. La planta industrial se ubica en la comuna de San Bernardo, donde emplea a alrededor de 400 trabajadores. Además, tiene oficinas comerciales en la comuna de Vitacura. Se enfoca principalmente en la fabricación de productos arquitectónicos, tales como revestimientos de interior y exterior, cubiertas metálicas y cielos falsos. *Hunter Douglas Chile S.A*. destaca por su constante investigación y desarrollo de nuevos productos para dar soluciones a las inquietudes planteadas por los clientes, tales como, productos anti sísmicos, aislantes acústicos, controladores solares, entre otros. Se le brinda al cliente la posibilidad de tener una experiencia personalizada, donde se le da espacio para la innovación y solicitud de productos que se adapten a las características del proyecto que está realizando (Hunter Douglas Chile S.A., 2016).

#### <span id="page-23-0"></span> $2.2.$ **Problemática actual**

La empresa *Hunter Douglas Chile S.A.* posee un galpón de aproximadamente 1190 [m²] dentro de sus instalaciones, mostradas en la [Figura](#page-23-1) *2*-*1*, exclusivamente para realizar el pintado de sus productos terminados. En este galpón existen dos líneas de producción que trabajan en paralelo, la línea de pintado líquido, y la línea de pintura electrostática en polvo. Ambas líneas de producción están compuestas de los mismos elementos constructivos con características muy similares. Ellos son, un sistema de transporte en altura, un sistema de acondicionamiento de los productos que serán pintados, un secador, una cabina de pintura y un horno de curado de pintura.

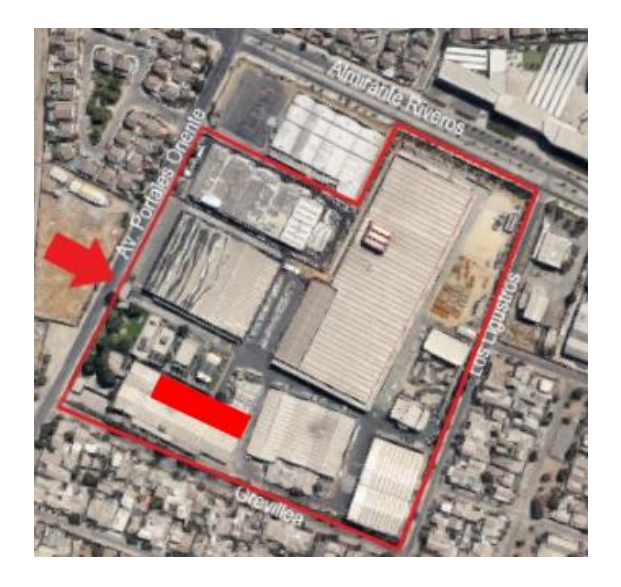

Figura 2-1: Vista superior de la planta industrial de *Hunter Douglas Chile S.A.* Se indica también el acceso y lugar de ubicación del galpón de pintura electrostática.

<span id="page-23-1"></span>Esta línea de producción tiene una historia reciente en la empresa, pues, fue diseñada y construida el año 2015 en respuesta a nuevas líneas de negocio en las que estaba

involucrándose la empresa y la necesidad de recubrimientos de mayor calidad que estos exigían, además, anterior a ese año, los productos que necesitaban pintado se enviaban a empresas externas y no estaban teniendo la calidad necesaria, lo que retrasaba los procesos y hacía que los productos con el sello de la empresa no tuvieran los requerimientos que el cliente necesitaba, bajando el prestigio frente a ellos. Todo esto gatilló una evaluación económica que determinó que la mejor opción era la construcción de una línea de pintado propia.

En su comienzo, la línea de pintura electrostática estaba diseñada para el pintado de una cantidad específica de productos. Con este régimen de funcionamiento, el sistema trabajó bastante bien, justificando la inversión hecha por la empresa. Sin embargo, a medida que pasaba el tiempo, la exigencia de los proveedores por productos con estas terminaciones hizo que se utilizaran cada vez más. Lo que mostró un problema importante, el excesivo consumo de energía por proceso de pintado. Este comenzó a expresarse en aumentos considerables en las facturas totales de gas natural de la empresa, las que, a medida que pasó el tiempo, superaron ampliamente las de energía eléctrica de toda la empresa. Con proyecciones al alza del precio del gas natural, esto representa un gran problema.

Por otro lado, las pinturas en polvo utilizadas poseen fichas técnicas donde se especifican los parámetros fundamentales para obtener un producto final de buena calidad. Dependiendo de la composición de cada polvo, existen curvas de polimerización que indican la temperatura a la que se deben exponer los productos y por cuanto tiempo, para asegurar la obtención de todas las propiedades mecánicas y químicas para el producto.

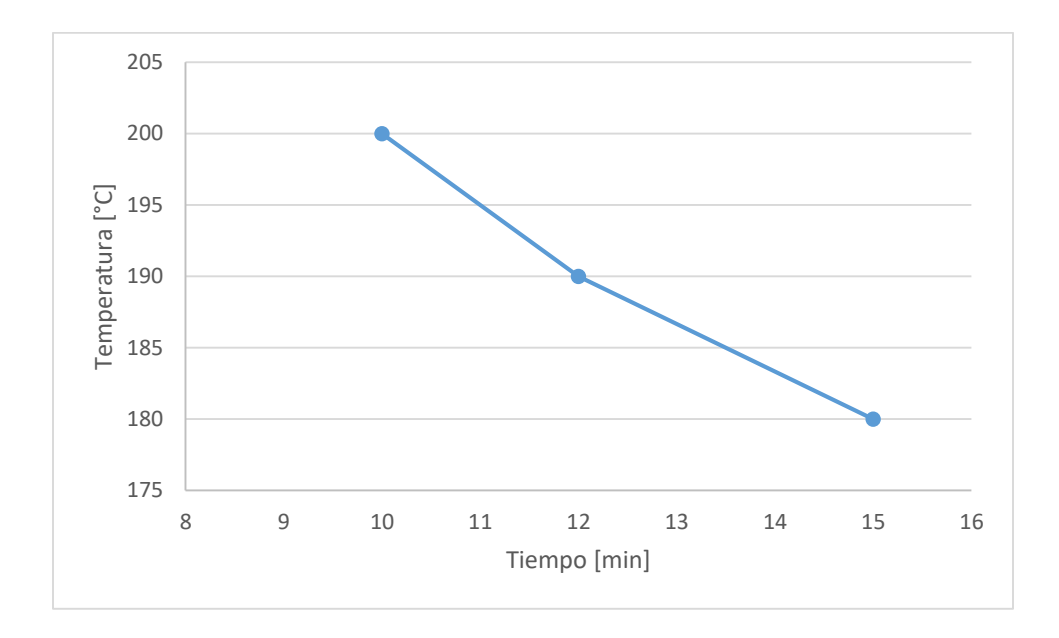

<span id="page-25-0"></span>Figura 2-2: Curva de polimerización típica de productos de pintura en polvo utilizados en la empresa *(CODELPA, 2014)*. Como se aprecia en la [Figura](#page-25-0) *2*-*2*, para poder obtener un curado óptimo de las pinturas aplicadas se necesita una temperatura de 200[°C] por 10 minutos, una temperatura de 190[°C] por 12 minutos o una temperatura de 180[°C] por aproximadamente 15 minutos.

Se puede analizar el comportamiento de la temperatura al interior del horno mediante un instrumento denominado termógrafo. Este es un dispositivo capaz de medir la temperatura del horno en todo su recorrido y en diferentes alturas, obteniendo así, una visión muy amplia de la distribución de temperaturas. Se compone de un dispositivo que registra los datos y que posee cierto número de canales para conectar termocuplas que se pondrán en un material a distintas alturas. El dispositivo viaja a través del horno protegido por una caja que le propina aislación térmica. Luego de registrar los datos, estos se procesan a través de un software capaz de entregar información útil y precisa para el análisis de la operación (DATAPAQ, 2011).

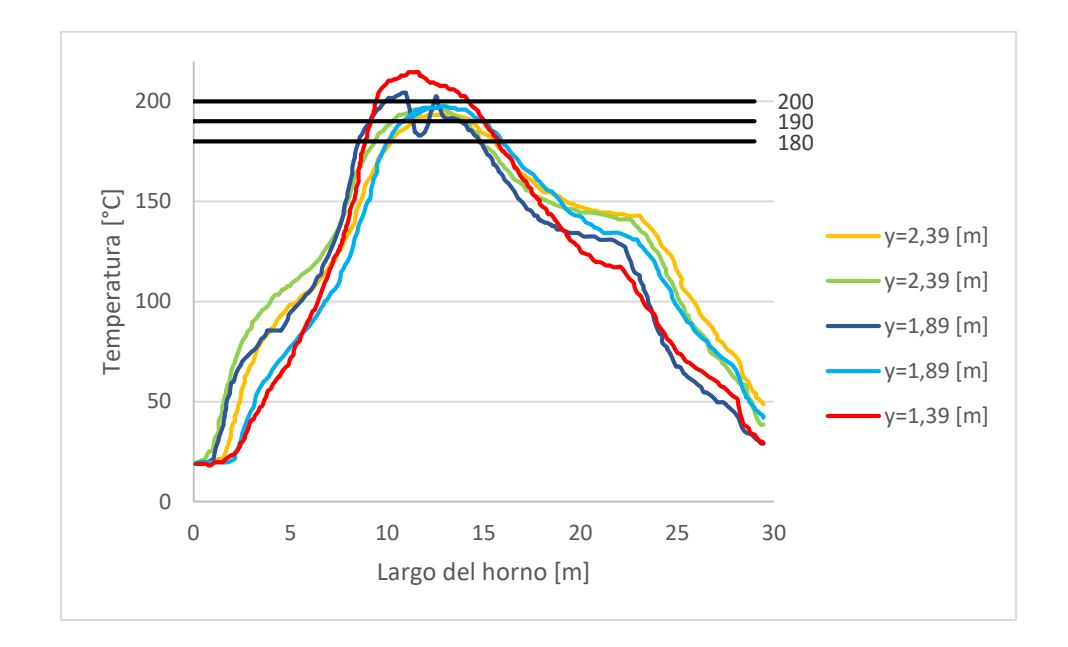

<span id="page-26-0"></span>Figura 2-3: Análisis termográfico del horno a diferentes alturas realizado en Mayo del 2019.

El análisis termográfico de la [Figura](#page-26-0) *2*-*3* fue hecho con un termógrafo de cinco canales instalados a diferentes alturas del horno de curado de la línea electrostática en polvo, como el mostrado en la [Figura](#page-26-1) *2*-*4*. El termógrafo posee un rango de medición de -150,0[°C] a 500,0[°C] con un error asociado a cada medición de ±0,5[°C] y una resolución de 0,1[°C].

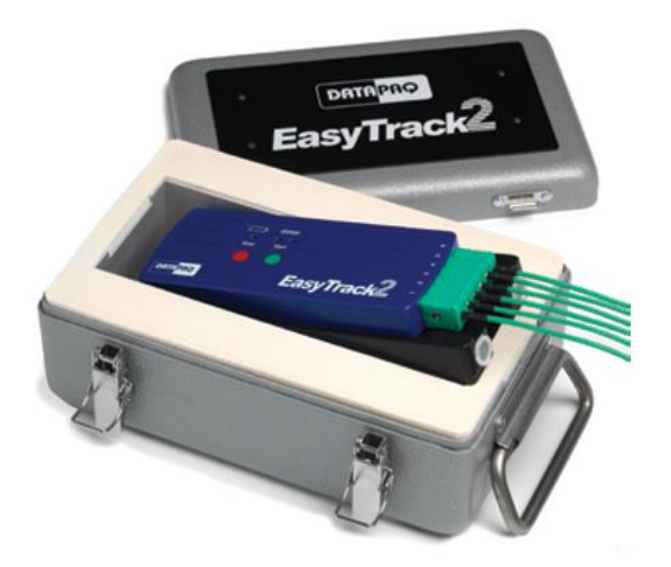

<span id="page-26-1"></span>Figura 2-4: Termógrafo utilizado para tomar las mediciones dentro del horno de curado de pintura *(DATAPAQ, 2011)*.

Para analizar los resultados, se debe considerar que las piezas al interior del horno se mueven a una velocidad promedio de 1[m/min]. Con este dato, se puede obtener el tiempo que se sobrepasaron las temperaturas críticas. Los resultados indican que se superan los 200[°C] por sólo 5 minutos, se superan los 190[°C] sólo por 6 minutos, y se superan los 180[°C] por sólo 7 minutos. Lo que muestra que, actualmente, no se están cumpliendo los parámetros de curado de pintura que se muestran en la curva de polimerización de la [Figura](#page-25-0) *2*-*2*.

Un análisis de la operación actual, que detecte puntos de pérdida y permita proponer soluciones para mantener el calor al interior del horno, permitirá disminuir el impacto de los dos problemas de operación señalados anteriormente, generando grandes beneficios para la empresa.

#### <span id="page-27-0"></span> $2.3.$ **El horno de curado de pintura**

Para realizar un análisis más acabado, se tomará como referencia la línea de pintado electrostático en polvo y su respectivo horno de curado para el resto de este proyecto.

El horno calienta las piezas que pasaron por un proceso de pintado, a través de la inyección de aire caliente hacia su interior, mediante unos ductos instalados a lo largo del horno de forma lateral. Para producir el calor, se utilizan dos generadores de aire caliente marca EQA modelo G 83, equipados con un ventilador y un quemador, como se muestra en la [Figura](#page-27-1) *2*-*5*.

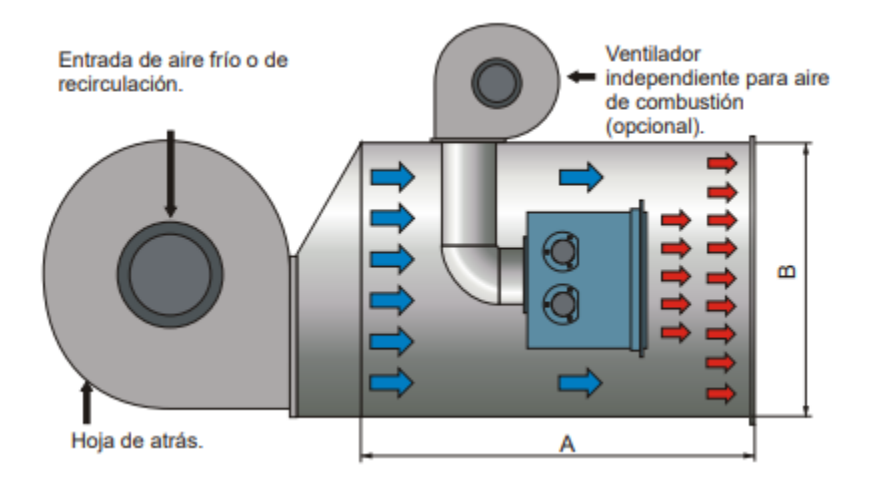

<span id="page-27-1"></span>Figura 2-5: Generador de aire caliente marca EQA modelo G 83. Se muestra el ventilador y el quemador que lo componen *(EQA, 2009)*.

Este horno posee las siguientes características constructivas.

Largo: 21740 [mm].

- Alto: 3420 [mm].
- Ancho: 1470 [mm].
- Aislante lateral: 100 [mm] de lana mineral y 100 [mm] de lana de vidrio.
- Aislante superior e inferior: 50 [mm] de lana de vidrio.
- Revestimiento: Aluzinc 1,2 [mm].
- Ductos interiores: Acero galvanizado 1,2 [mm].
- Perfiles: Acero 3 [mm].

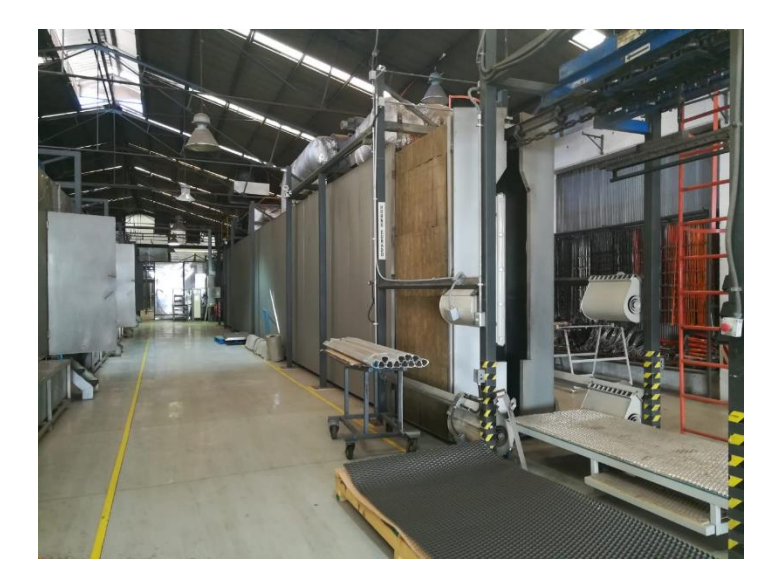

<span id="page-28-0"></span>Figura 2-6: Horno de curado de pintura de la línea de pintado electrostático en polvo.

# <span id="page-29-0"></span>**3. La pintura electrostática y el proceso de curado**

La pintura en polvo es una alternativa de recubrimiento altamente cotizada actualmente, pues, disminuye costos, se aplica de forma rápida, baja las emisiones de residuos al ambiente, pero siempre manteniendo una calidad muy alta en los productos revestidos. Por las características de su fórmula y aplicación, se han estimado ahorros de hasta el 98% en la producción de compuestos orgánicos volátiles (VOC), lo que permite una mayor seguridad para los operadores por la menor exposición a elementos químicos peligrosos. Además, se ahorra un 49% de pintura en comparación a procesos convencionales, haciendo que este sistema sea muy eficiente (Lane Coatings, 2016).

Otra parte fundamental del éxito de esta pintura, son las propiedades que otorga a los productos a los que se aplica, tales como, dureza, resistencia a la abrasión, al impacto, a la intemperie, a productos químicos y a la corrosión. Además, permite que las piezas tengan un acabado superficial uniforme y hermético. Evita cualquier indicio de brochas, acumulaciones por goteo, burbujas o imperfecciones superficiales. Además, puede entregar un brillo único a las piezas utilizadas para embellecer espacios, el que tiene una capacidad de permanecer por mucho tiempo. El ahorro por metro cuadrado de ese sistema de aplicación es mayor que con cualquier otro sistema (Núñez, 2016).

#### <span id="page-29-1"></span> $3.1.$ **Tipos de pinturas**

Según las necesidades para las que se utiliza el recubrimiento, existen dos tipos principales de pintura en polvo, que entregan características específicas a los productos, estas son, las pinturas termoestables y las termoplásticas.

### <span id="page-29-2"></span>**3.1.1. Pinturas termoestables**

Las pinturas termoestables son las más utilizadas actualmente por sus características y mayor economía. Estas pinturas producen una reacción química al ser aplicadas y recibir calor para curarse. Esto hace que cuando se le vuelve a aplicar calor, su estructura no cambia.

Son resistentes a altas temperaturas, entregan buenas propiedades mecánicas y químicas, además de una excelente apariencia y mayor economía que las termoplásticas. Sin embargo, es más complejo realizar los acabados superficiales.

### <span id="page-30-0"></span>**3.1.2. Pinturas termoplásticas**

La principal característica de este tipo de pintura es que pueden volverse líquidas al aplicarles calor luego de estar en estado sólido. Esto se debe a que, al ser aplicada, no reaccionan químicamente, por lo que su estructura molecular no cambia. Su uso se centra principalmente en los equipos funcionales, que estarán expuestos a diferentes condiciones adversas, por ejemplo, tuberías, equipos mecánicos, entre otros.

Estas pinturas entregan buena resistencia al impacto, resistencia química, resistencia a la corrosión, aislamiento eléctrico y grandes espesores de capa. Sin embargo, su resistencia no es buena a la temperatura, pues, puede derretirse si alcanza el punto de fusión, además, su precio es mayor que las pinturas termoestables.

#### <span id="page-30-1"></span> $3.2.$ **Tratamiento superficial**

El tratamiento superficial previo a la aplicación de la pintura electrostática es un proceso fundamental para asegurar el éxito en el revestimiento, su función principal es la preparación de la superficie para recibir el producto posterior. Para ello, se necesita que la superficie quede totalmente limpia, seca e incluso con un proceso para mejorar la adherencia.

Si no se cumple con las condiciones requeridas para un pre tratamiento, seguramente el resultado final del producto será deficiente, presentando fallas inmediatas o disminución de las propiedades que entrega el revestimiento.

El pre tratamiento es un proceso transversal a cualquier técnica de aplicación de pintura, su uso solo traerá mejoras a los procesos posteriores.

### <span id="page-30-2"></span>**3.2.1. Limpieza de la superficie**

Para realizar la limpieza de la superficie se utilizan distintos elementos químicos capaces de remover grasa o cualquier otro agente externo producto de procesos anteriores. Estos químicos pueden aplicarse en frio o en calor dependiendo del tipo. Es necesario realizar una remoción del exceso de químicos aplicados para que estos no pasen a ser parte de los contaminantes superficiales.

### <span id="page-30-3"></span>**3.2.2. Mejora superficial**

Existen técnicas que permiten realzar la capacidad de la superficie para adherir pintura a ella, además de resaltar propiedades como la resistencia a la corrosión. Esto es muy recomendado para mejorar la eficiencia y disminuir el consumo. Principalmente se utilizan dos tipos de tratamientos.

## <span id="page-31-0"></span>**3.2.2.1. Tratamiento químico**

Este tratamiento busca generar una capa nanométrica en la superficie del producto, la que posee características tales que aumenta la retención de partículas de pintura al entrar en contacto con ella. Para ello se utilizan químicos capaces de reaccionar con los elementos que componen la superficie de los metales, generando puentes que permitan la adherencia de la capa aplicada con la superficie.

## <span id="page-31-1"></span>**3.2.2.2. Tratamiento mecánico**

Consiste en aplicar un producto con un pH ácido tal, que genere nano fisuras en la superficie del producto, y así permitir una mejor deposición de las partículas de pintura aplicada.

## <span id="page-31-2"></span>**3.2.3. Secado**

El secado de la superficie que se está tratando es fundamental para evitar fallas en el pintado posterior, para ello, pueden utilizarse diferentes técnicas que permitan remover el exceso de humedad de las superficies producto de la aplicación de líquidos. Entre las técnicas utilizadas existen ventiladores que envían aire comprimido a las piezas para eliminar los excesos de agua y/u hornos que se utilizan para calentar las piezas y evaporar el agua. Para analizar los diferentes tipos de hornos, ver el sección [3.4.](#page-35-0)

#### <span id="page-31-3"></span> $3.3.$ **Pintado**

Existen varios métodos industriales utilizados para la aplicación de la pintura en polvo de acuerdo a las necesidades del recubrimiento que se espera obtener y las características de la pintura aplicada.

## <span id="page-31-4"></span>**3.3.1. Carga electrostática corona**

Para poder producir la deposición de las partículas de polvo en la superficie de los productos, uno de los métodos más utilizados a nivel mundial corresponde al sistema de carga corona. Este se basa en el principio de atracción de cargas electrostáticamente opuestas. Para ello se utilizan pistolas capaces de cargar las partículas de polvo justo antes de ser expulsadas y conexión a tierra en los productos a pintar.

Las pistolas están equipadas con un electrodo en su boquilla de salida. A él se le aplica un potencial muy elevado (comúnmente negativo), el que crea un campo eléctrico entre la pistola y la superficie del elemento a pintar, cuya mayor intensidad se concentra en la punta del electrodo. Las partículas de pintura son expulsadas de la pistola a través de una conexión de aire comprimido. Al atravesar el campo eléctrico en la boquilla, las partículas de pintura descargadas chocan con iones libres de igual signo que el campo eléctrico (que resultan de la ionización de las partículas de aire al atravesar el campo eléctrico), obteniendo así una carga con el mismo signo del potencial entregado a la pistola y logrando fluir a través del campo eléctrico generado entre la pistola y la superficie.

Como resultado de lo anterior, una nube de partículas de pintura cargadas más iones libres, resultantes de la ionización de las moléculas de aire, viajan a través del campo eléctrico en dirección a la superficie del producto a recubrir, tal como se muestra en la [Figura](#page-32-0) *3*-*1*.

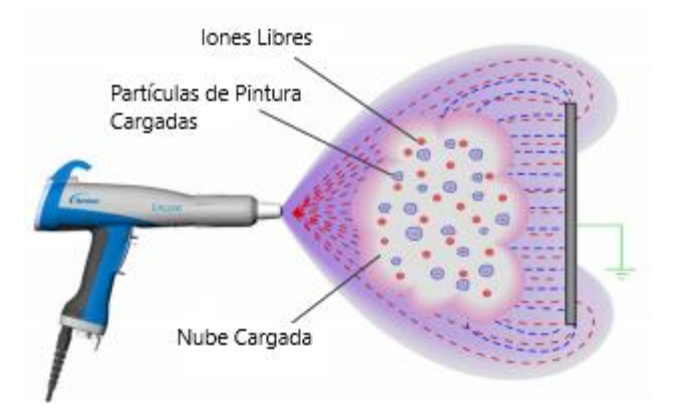

<span id="page-32-0"></span>Figura 3-1: Flujo de pintura e iones libres que salen expulsados de la pistola *(Guskov, 2017)*.

Al acercarse a la superficie del producto, esta adquiere una carga de igual magnitud, pero diferente sentido debido a la inducción que le producen las cargas de las partículas de pintura. Con ello se genera una atracción entre la pintura en polvo y la superficie del producto, juntándose y generando un nuevo campo eléctrico entre ellos que hace que la atracción sea más poderosa. Todo esto se grafica en la [Figura](#page-33-1) *3*-*2*.

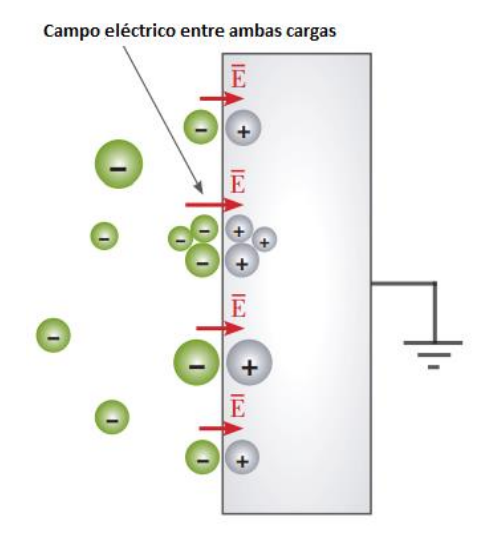

<span id="page-33-1"></span>Figura 3-2: Representación de la deposición de la pintura en la superficie del producto *(Guskov, 2017)*.

### <span id="page-33-0"></span>**3.3.2. Sistema triboeléctrico**

El sistema de carga por triboelectricidad surge como una alternativa a la clásica carga por corona. Este sistema no posee electrodos que carguen las partículas de pintura, sino que la carga se produce a través de fricción.

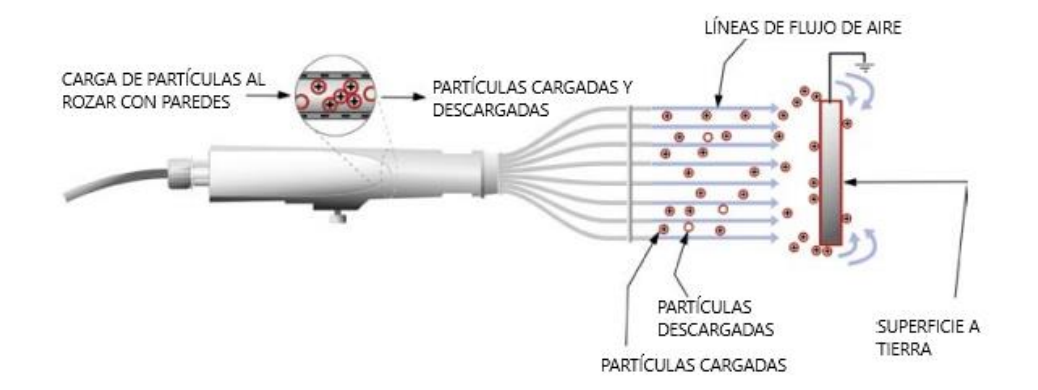

<span id="page-33-2"></span>Figura 3-3: Esquema de funcionamiento de pistola triboeléctrica *(TCI Powder, 2016)*.

La pintura se acumula en un recipiente cuyas paredes son de plástico. Al enviar la señal para la salida de la pintura, esta fluye a través del recipiente, rozando con las paredes y obteniendo una carga eléctrica. A diferencia de la carga por corona, las partículas de pintura fluyen hacia la superficie del producto gracias a las corrientes de aire y no siguiendo líneas de campo eléctrico. La [Figura](#page-33-2) *3*-*3* muestra un esquema del funcionamiento de esta técnica.

La cantidad de pintura que se aplica con esta configuración disminuye respecto al sistema tradicional, sin embargo, producto de la constante fricción al interior de la pistola, los mantenimientos deben ser mucho más periódicos.

### <span id="page-34-0"></span>**3.3.3. Lecho fluidizado**

Esta técnica se utiliza generalmente en pinturas termoplásticas, aunque en ciertas ocasiones también se aplica a pinturas termoestables. Se utiliza para recubrimientos que necesiten grandes espesores de capa y para que las configuraciones complejas pueden ser bien pintadas, pues, evita fallas que los sistemas anteriores no pueden combatir.

El principio de funcionamiento se muestra en la [Figura](#page-34-2) *3*-*4* y consiste en un tanque en el que se introducen las piezas a pintar con un pre calentamiento por sobre la temperatura de fusión de la pintura. En este tanque existe una membrana porosa que permite el paso de aire comprimido para hacer fluir la pintura en polvo por toda su extensión. Al entrar en contacto ambas partes, la pintura se deposita en la superficie de la pieza producto del pre calentamiento aplicado. Dependiendo de las características del pre calentado, el tiempo de exposición y capacidad calorífica de los productos, puede ser necesario un proceso de curado posterior a la aplicación de pintura. El curado posterior generalmente se aplica en pinturas termoestables.

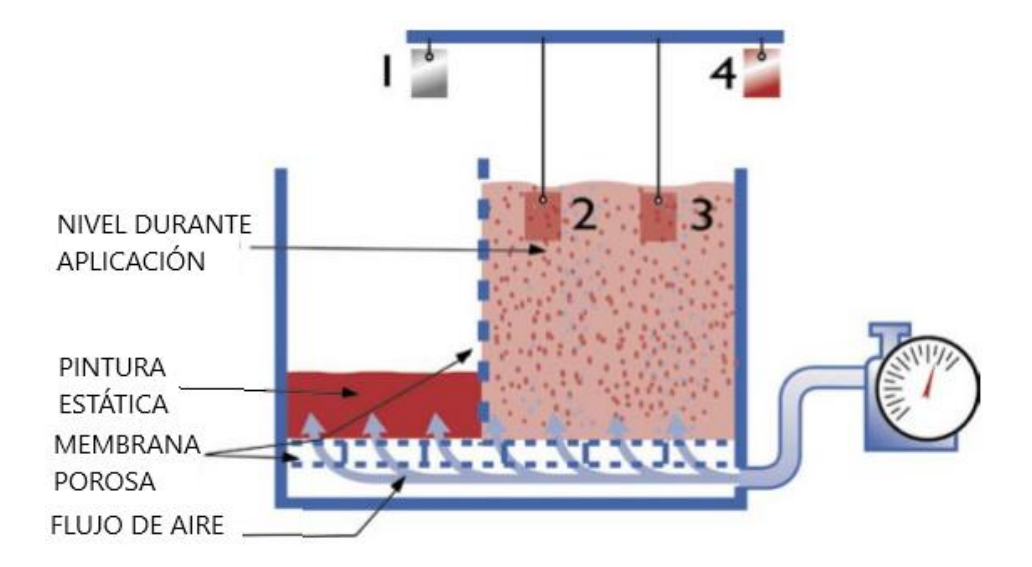

<span id="page-34-2"></span>Figura 3-4: Configuración de un sistema de lecho fluidizado *(TCI Powder, 2016)*.

## <span id="page-34-1"></span>**3.3.4. Lecho fluidizado electrostático**

Este método es una variación del lecho fluidizado simple, sin embargo, su principio de funcionamiento varía mucho respecto a ese. Bajo este sistema, las piezas a pintar se someten sólo a la parte superior del tanque de pintura, donde el flujo de pintura formado por el aire comprimido crea una nube de menor densidad. Las partículas de pintura son cargadas al aplicar un alto voltaje a una red eléctrica ubicada en la parte inferior del sistema. El principio de carga de las partículas y deposición en la superficie de los productos es muy similar al de carga electrostática corona explicado en la sección [3.3.1.](#page-31-4) La [Figura](#page-35-1) *3*-*5* esquematiza lo descrito anteriormente.

Este método no requiere un pre calentamiento y permite un gran ahorro de pintura en comparación al método anterior. Sin embargo, el proceso de curado de pintura posterior es inevitable.

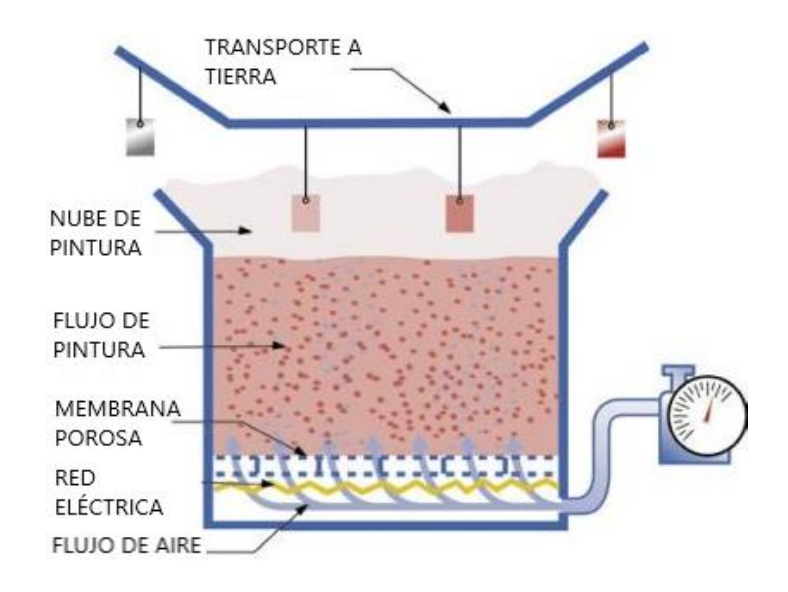

<span id="page-35-1"></span>Figura 3-5: Esquema de un sistema de lecho fluidizado electrostático *(TCI Powder, 2016)*.

#### <span id="page-35-0"></span> $3.4.$ **Curado de la pintura**

En la mayoría de los tipos de aplicación de pintura en polvo, el curado se hace un paso indispensable para un buen resultado. Para ello se realiza un proceso de horneado, que aplica calor a la capa de pintura y activa la reacción química del sistema de resinas que poseen las pinturas, para generar una unión fuerte con el producto.

Los hornos que se utilizan para lograr el efecto de adherencia definitiva varían mucho su construcción y energía utilizada. Hay que tener en cuenta los usos que se le dará para poder realizar una elección correcta y que permita a su vez reducir costos de energía y reprocesos.
En cuanto a la construcción de hornos, existen dos tipos muy cotizados en el mercado, estos son los siguientes.

## **3.4.1. Hornos continuos**

Este tipo de horno se utilizan en cadenas de producción en línea, donde los productos son transportados en altura hacia cada etapa. Permiten una producción más alta debido a su avance continuo. Al evitar la manipulación, se obtienen mejores calidades y se elimina el riesgo de imperfecciones. No necesitan tanto personal para operar.

## **3.4.2. Hornos tipo Batch**

Este tipo de horno es estacionario y corresponde a una cabina donde las piezas se introducen para luego activar el sistema de entrega de calor. Son principalmente recomendados para producciones medianas o bajas, o, cuando los productos a pintar poseen tamaños y formas muy distintas entre sí. Requieren de mayor manipulación de las piezas pintadas por lo que se debe tener mucho cuidado para evitar daños al recubrimiento.

## **3.4.3. Hornos de convección forzada**

Este tipo de hornos son los más populares en la industria actualmente. Transfieren calor a las piezas a través del aire caliente que se genera al pasar por las fuentes de calor que poseen. El aire caliente se hace recircular por el horno a través de ventiladores, para así, conseguir una temperatura más uniforme en toda la estructura.

## **3.4.3.1. Horno convectivo a gas**

Estos hornos utilizan gas natural o gas licuado para producir el calor a través de una cámara de combustión que puede estar ubicada en la parte superior o lateral de la estructura. El aire se hace pasar a través de esta cámara, siendo calentado de forma inmediata. Un ventilador produce el movimiento del aire caliente al interior del horno. Este es introducido por la parte inferior y aspirado por la parte superior, para repetir nuevamente el proceso de calentado.

Existen distintos tipos de quemadores, con tamaños y potencias diferentes para entregar los requerimientos de temperatura esperado. Estos hornos tienen costos de operación más bajos pero el proceso de calentado normalmente resulta relativamente lento, por lo que la estancia de las piezas al interior de los hornos se alarga, lo que hace que la dimensión de estos hornos sea bastante grande.

### **3.4.3.2. Horno convectivo eléctrico**

Los hornos eléctricos funcionan bajo el mismo principio anterior, que consiste en calentar el aire al interior del horno para transferir calor a las piezas. En este caso, el aire se calienta a través de resistencias eléctricas, por las cuales circula corriente, que produce el calor necesario.

La resistencia que se utilice permitirá variar los parámetros operativos del horno. Existen tres tipos principales, aletas aluminizadas, aletas helicoidales de acero inoxidable y aletas blindadas tipo doble M.

Estos hornos permiten tener una temperatura con menores fluctuaciones que los convectivos a gas, sin embargo, sus costos operacionales son mayores, pues, es más caro calentar un volumen de aire con electricidad que con gas.

### **3.4.4. Hornos infrarrojos**

Este tipo de hornos utilizan el espectro electromagnético para calentar las superficies de los elementos de trabajo. Tiene varias ventajas, como, curar elementos sensibles al calor, tales como plásticos, la necesidad de curar en un espacio reducido o curar piezas con altos espesores de capa.

Su principio de funcionamiento se basa en una reacción química producida en un panel infrarrojo con presencia de gas, una membrana catalizadora y oxígeno. Los paneles se precalientan con resistencias eléctricas, para luego abrir paso al gas, que se calentará también. Este gas pasa por la membrana catalizadora y entra en contacto con el oxígeno. Al juntarse ambos elementos, se produce una reacción química que produce la radiación térmica necesaria.

Las ondas electromagnéticas no necesitan un medio físico para transportarse y aumentan la energía que transportan a medida que la longitud de onda disminuye. Como las ondas infrarrojas poseen menor longitud de onda que la luz visible, pueden transportar mayor energía y transferirla a las capas de pintura sin calentar el aire a su alrededor. Al igual que la luz, la cantidad de energía retenida está en directa relación con su ángulo de incidencia y la capacidad de absorción de la radiación por parte del elemento. Por lo tanto, se recomienda esta configuración principalmente en piezas con geometría simple, donde los rayos infrarrojos incidan lo más directamente posible en la superficie, también se recomienda utilizar piezas con una baja reflectividad para evitar las pérdidas de los rayos incidentes.

Como la energía transmitida a las superficies se produce de forma directa, sin necesidad de calentar el aire, la dimensión de este tipo de hornos puede ser considerablemente menor que la de los hornos convectivos.

Las emisiones de estos hornos son muy bajas, pues, la fuente de calor no produce llama, evitando los gases de escape producto de la combustión.

### **3.4.5. Hornos ultravioletas**

Los hornos de radiación ultravioleta también calientan las piezas a través de la emisión de ondas electromagnéticas. Poseen una alta eficiencia energética, sin embargo, su utilización es bastante reducida. La razón de esto radica en que para que un proceso realice su curado bajo este sistema, debe poseer características especiales en la composición de la pintura que se le aplicó, cuyos aditivos tengan la capacidad de reaccionar químicamente en contacto con las ondas ultravioleta.

Actualmente, los aditivos compatibles con la radiación ultravioleta son muy poco usados por su alto costo. Se espera que a futuro se desarrollen mejores técnicas que hagan más común el uso de esta tecnología en la industria.

# **4. Fundamentos teóricos**

#### 4.1. **Sobre CFD**

La dinámica de fluidos computacional, o CFD, es el análisis de sistemas que involucran el flujo de fluidos, transferencia de calor o fenómenos asociados, tales como reacciones químicas, a través de simulaciones computacionales (Versteeg & Malalasekera, 1995).

Esta disciplina surge alrededor de los años 70, como una combinación de las ciencias físicas, matemáticas y computacionales. Su uso actualmente llega a muchos ámbitos tanto industriales, como de investigación y desarrollo científico.

#### $4.2.$ **Metodología CFD**

La dinámica de fluidos computacional es un sistema muy estructurado de pasos a seguir para poder resolver un problema ingenieril de mecánica de fluidos. Los softwares capaces de solucionar estos problemas, normalmente entregan al usuario la capacidad de trabajar mediante un sistema ordenado de pasos divididos en tres etapas principales.

A continuación, se describen los tres pasos para obtener el desarrollo apropiado de un problema de mecánica de fluidos mediante la dinámica de fluidos computacional.

## **4.2.1. Pre procesamiento**

El pre procesamiento en un problema de dinámica de fluidos computacional, abarca un cierto número de actividades relacionadas con la definición del problema, de forma tal que se asegure que cada una de las variables que se necesiten, se tengan bajo control. Esta etapa es vital para el desarrollo adecuado de todo el resto del problema, por lo que, una buena organización es clave.

Alrededor del 50% del tiempo utilizado en el trabajo de proyectos mediante CFD se gasta en esta etapa del desarrollo, pues, a mayor precisión de esta etapa, mejores resultados se pueden esperar (Versteeg & Malalasekera, 1995).

A continuación, se describirán las etapas más relevantes para realizar un pre procesamiento adecuado de un problema específico.

### **4.2.1.1. Generación de la geometría y el dominio computacional**

El primer paso para desarrollar un problema mediante CFD es la generación de la geometría a trabajar. Para ello se utiliza un software de diseño CAD que permite modelar una geometría de diferente complejidad según las necesidades que se busquen. Existen distintos softwares de diseño utilizados para la confección de una geometría CAD, entre ellos, se pueden nombrar, Autodesk Inventor, Solid Works, FreeCAD, SALOME, entre otros.

En segundo lugar, es necesario tener en cuenta cual es el tipo de flujo que se está trabajando, ya sea externo, tal como, el flujo alrededor de un vehículo, o interno, como, una tubería o una turbomáquina. Teniendo esto en cuenta, se define el dominio computacional, es decir, la porción de espacio en la que se mueve el fluido, que puede ser al interior de la geometría o al exterior, dependiendo el tipo de flujo que se tenga.

### **4.2.1.2. Generación del mallado**

El mallado consiste en la división del dominio computacional en partes más pequeñas para poder realizar el cálculo de las ecuaciones diferenciales que gobiernan el flujo de fluidos y así obtener un valor aproximado del comportamiento del problema en estudio. Se puede decir que a mayor número de celdas tenga la malla generada, mayor puede ser la precisión del cálculo, pues, se tendrá un mayor número de datos para obtener el resultado final, sin embargo, lo anterior también implica un mayor tiempo de procesamiento.

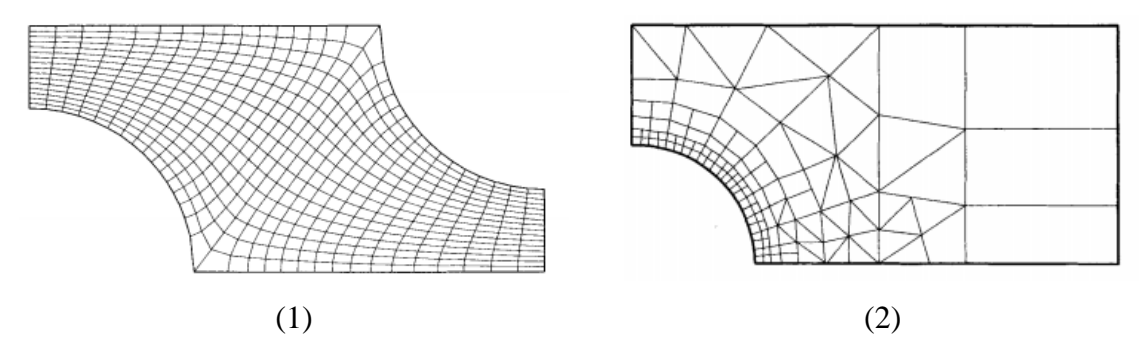

<span id="page-40-0"></span>Figura 4-1: Ejemplos de mallas para una geometría específica. (1) Malla estructurada. (2) Malla no estructurada *(Ferziger & Peric, 2002)*.

Dependiendo del tipo de problema, la complejidad de la geometría y los parámetros que se quieren calcular, se pueden utilizar diferentes tipos de mallas que se adapten de mejor forma a las necesidades del usuario. Es así, como, existen mallas estructuradas, mallas no estructuradas, mallas combinadas, mallas con refinamientos en ciertos puntos, entre otras. En la [Figura 4-1](#page-40-0) se muestran dos ejemplos de tipos de mallas.

## **4.2.1.3. Selección del fenómeno físico o químico a modelar**

Para cada problema que se quiera resolver, es necesario realizar la definición de los parámetros claves que modelan el fenómeno, así como posibles simplificaciones que se puedan realizar para la resolución. Con esto, se define un modelo que se adecúe de mejor forma a lo que se está buscando.

## **4.2.1.4. Definición de las propiedades del fluido**

Para poder realizar la simulación es necesario definir valores de propiedades constantes que se considerarán en el fluido, con el fin de tener bajo control esos parámetros.

## **4.2.1.5. Definición de las condiciones de borde**

Uno de los pasos fundamentales en la resolución de un problema con dinámica de fluidos, es la definición de las condiciones de borde que se tendrá en las fronteras del dominio computacional, para así controlar parámetros claves en el comportamiento del flujo.

Dependiendo del tipo de condición de borde, poseen diferentes nombres que las agrupan según sus características. Entre ellas, las más conocidas son las siguientes.

- Condición de Dirichlet: especifica el valor de variables a lo largo de la frontera.
- Condición de Neumann: la condición de borde se especifica como una derivada, lo que agrega una nueva ecuación para resolver al sistema de ecuaciones.

## **4.2.2. Procesamiento**

El procesamiento de la información ingresada en el pre procesamiento del caso de estudio, se hace mediante un software capaz de interpretar y analizar los datos.

Cada software de solución trabaja con diferentes parámetros de discretización espacial, discretización temporal y métodos iterativos para resolver los sistemas de ecuaciones, los que pueden ser seleccionados por el usuario según corresponda. En general, el procesamiento consiste en un trabajo de solución de las ecuaciones que gobiernan el flujo de fluidos sobre el espacio discretizado según el método elegido, para luego obtener un sistema de ecuaciones que es resuelto a través de algún método iterativo seleccionado. Las iteraciones concluyen cuando se cumplen los parámetros que el usuario ingresó al configurar el software.

Normalmente, en los softwares utilizados, existe la posibilidad de ir monitoreando las soluciones a medida que se van obteniendo, para así tener mayor control sobre los resultados.

Algunos de los softwares para trabajar con CFD más utilizados actualmente son ANSYS, OpenFOAM, PowerFLOW, SimScale, Autodesk CFD, entre otros.

### **4.2.3. Post procesamiento**

Esta etapa es fundamental para la interpretación y posterior análisis de los resultados, abarca la visualización de todos los parámetros obtenidos mediante el cálculo de las ecuaciones que gobiernan el flujo de fluidos. Existen muchas técnicas utilizadas para interpretar tanto cualitativa como cuantitativamente los resultados y así entregar la mayor cantidad de herramientas al usuario para que este logre un análisis completo. Algunas de las técnicas más utilizadas son las siguientes.

- Gráficos de variables.
- Tablas de resultados.
- Visualización de dominio computacional y mallado.
- Gráfico de vectores.
- Gráficos de líneas y contornos.
- Gráficos de líneas de flujo.
- Gráficos de movimientos de partículas.

En la [Figura 4-2](#page-42-0) se muestran tres de las técnicas más utilizadas.

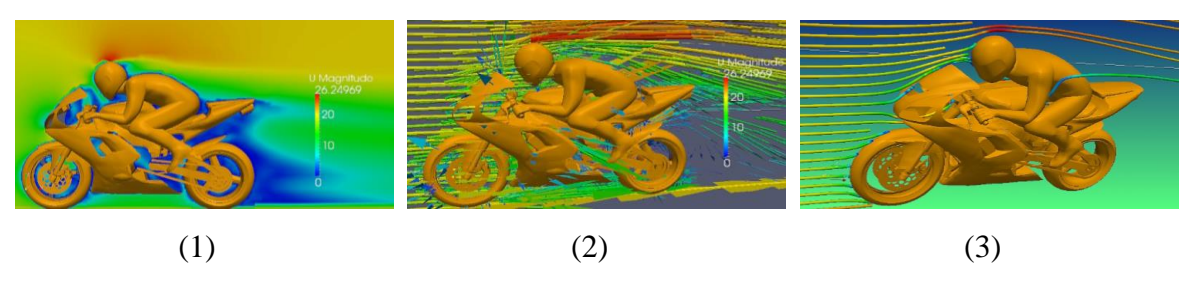

<span id="page-42-0"></span>Figura 4-2: Muestra ejemplos de visualizaciones de resultados para un problema de la aerodinámica de una motocicleta para la velocidad. (1) Gráfico de contornos. (2) Gráfico de vectores. (3) Gráfico de líneas de flujo *(Scallon, 2013)*.

#### $4.3.$ **Ecuaciones que gobiernan el flujo de fluidos**

Las ecuaciones que gobiernan el flujo de fluidos corresponden a expresiones matemáticas capaces de modelar un fenómeno asociado, a través de la representación de las leyes físicas de conservación de masa, de momentum y de energía.

Para deducir las ecuaciones, generalmente se considera un elemento infinitesimal de fluido, donde se pueden estudiar los fenómenos relacionados a la mecánica de fluidos de forma particular. Las expresiones obtenidas para este caso, posteriormente pueden ser utilizadas para otros elementos.

#### **4.3.1. Conservación de la masa**

Para poder deducir la expresión para la conservación de la masa en un elemento, es necesario realizar la suposición de que el incremento de masa del elemento de fluido es igual al flujo de masa que transita a través de él. A través de un estudio matemático, definiendo ambas variables, se puede obtener una expresión para la conservación de la masa en un elemento de fluido en tres dimensiones.

$$
\frac{\partial \rho}{\partial t} + \frac{\partial (\rho u)}{\partial x} + \frac{\partial (\rho v)}{\partial y} + \frac{\partial (\rho w)}{\partial z} = 0
$$
\n(4-1)

Al escribir de forma simplificada la ecuación anterior, se puede obtener la siguiente expresión.

$$
\frac{\partial \rho}{\partial t} + \operatorname{div}(\rho U) = 0 \tag{4-2}
$$

Esta ecuación está concebida para un flujo tri dimensional y compresible. Donde el primer elemento corresponde a la variación de la densidad en el tiempo, mientras que el segundo, se refiere al flujo de masa que atraviesa las fronteras del elemento, conocido como el término convectivo.

En el caso que se trabaje con un flujo incompresible, la expresión queda de la siguiente manera.

$$
div(U) = 0 \tag{4-3}
$$

#### **4.3.2. Ecuación de conservación del momentum o de Navier-Stokes**

Como concepto previo, que servirá tanto para la ecuación de conservación del momentum, como para la ecuación de conservación de la energía, que se verá en la sección siguiente, se definirá en primer lugar el término derivada sustancial o material.

La derivada sustancial o material, se define como la razón de cambio de una propiedad física  $(\varphi)$ , por unidad de masa. Su expresión matemática es la siguiente.

$$
\frac{D\varphi}{Dt} = \frac{\partial\varphi}{\partial t} + u\frac{\partial\varphi}{\partial x} + v\frac{\partial\varphi}{\partial y} + w\frac{\partial\varphi}{\partial z} = \frac{\partial\varphi}{\partial t} + U \cdot grad(\varphi)
$$
\n(4-4)

Para poder construir la expresión matemática para la conservación del momentum es necesario hacer una pequeña analogía con la segunda ley de Newton. Con ella se obtiene que el cambio en el momentum de un elemento es igual a la sumatoria de las fuerzas que actúan sobre él.

Para interpretar las fuerzas que actúan sobre un elemento, se debe hacer una división de estas en dos categorías. Las fuerzas de superficie, como la presión, la viscosidad y la gravedad, y, las fuerzas de cuerpo, como la fuerza centrífuga, la de coriolis y la electromagnética.

Normalmente, se incluyen los efectos de las fuerzas de superficie de forma separada en la ecuación de momentum y como término fuente los efectos de las fuerzas de cuerpo.

Para modelar la fuerza viscosa, es necesario considerar que, en fluidos newtonianos, el esfuerzo viscoso de un fluido es proporcional a los cambios de deformación. Es así como la expresión para el esfuerzo viscoso en cada coordenada queda de la siguiente forma.

$$
\tau_{xy} = \tau_{yx} = \mu \left( \frac{\partial u}{\partial y} + \frac{\partial v}{\partial x} \right)
$$
\n(4-5)

$$
\tau_{xz} = \tau_{zx} = \mu(\frac{\partial u}{\partial z} + \frac{\partial w}{\partial x})
$$
\n(4-6)

$$
\tau_{yz} = \tau_{zy} = \mu \left( \frac{\partial v}{\partial z} + \frac{\partial w}{\partial y} \right)
$$
\n(4-7)

Considerando estas expresiones, se pueden formar las ecuaciones generales de conservación del momentum para cada coordenada, las que quedan de la siguiente forma.

$$
\rho \frac{Du}{Dt} = -\frac{\partial p}{\partial x} + \frac{\partial}{\partial x} \Big[ 2\mu \frac{\partial u}{\partial x} + \lambda \, div(U) \Big] + \frac{\partial}{\partial y} \Big[ \mu \Big( \frac{\partial u}{\partial y} + \frac{\partial v}{\partial x} \Big) \Big] + \frac{\partial}{\partial z} \Big[ \mu \Big( \frac{\partial u}{\partial z} + \frac{\partial w}{\partial x} \Big) \Big] + S_{Mx}
$$
\n(4-8)

$$
\rho \frac{Dv}{Dt} = -\frac{\partial p}{\partial y} + \frac{\partial}{\partial x} \left[ \mu \left( \frac{\partial u}{\partial y} + \frac{\partial v}{\partial x} \right) \right] + \frac{\partial}{\partial y} \left[ 2\mu \frac{\partial v}{\partial y} + \lambda \, div(U) \right] + \frac{\partial}{\partial z} \left[ \mu \left( \frac{\partial v}{\partial z} + \frac{\partial w}{\partial y} \right) \right] + S_{My}
$$
\n(4-9)

$$
\rho \frac{Dw}{Dt} = -\frac{\partial p}{\partial z} + \frac{\partial}{\partial x} \left[ \mu \left( \frac{\partial u}{\partial z} + \frac{\partial w}{\partial x} \right) \right] + \frac{\partial}{\partial y} \left[ \mu \left( \frac{\partial v}{\partial z} + \frac{\partial w}{\partial y} \right) \right]
$$
\n
$$
+ \frac{\partial}{\partial z} \left[ 2\mu \frac{\partial w}{\partial z} + \lambda \, div(U) \right] + S_{Mz} \tag{4-10}
$$

Las expresiones anteriores representan las ecuaciones de Navier-Stokes para las tres coordenadas cartesianas. En las ecuaciones, el término del lado izquierdo representa la variación de momentum en cada coordenada, mientras que los de la derecha, el efecto de las fuerzas de superficie (presión y viscosidad) y el término fuente para las fuerzas de cuerpo que actúan sobre el elemento de fluido.

## **4.3.3. Ecuación de conservación de la energía**

La ecuación de energía deriva de la primera ecuación de la termodinámica, expresando matemáticamente el hecho de que el incremento de energía en un elemento de fluido es proporcional a la suma del calor añadido al elemento y el trabajo realizado sobre este por las fuerzas.

La expresión general para la ecuación de la conservación de la energía se expresa de la siguiente forma.

$$
\rho \frac{DE}{Dt} = -p \ div(U) + div(k \ grad T) + S_T \tag{4-11}
$$

En este caso, el término de la izquierda se refiere al incremento de energía de un elemento, mientras que los términos de la derecha corresponden al trabajo hecho por las fuerzas de superficie, el flujo de energía debido a conducción y un término fuente debido a la variación de energía potencial respectivamente.

#### $4.4.$ **Discretización espacial**

Las ecuaciones diferenciales parciales vistas anteriormente, deben ser transformadas en un conjunto de ecuaciones algebraicas que posteriormente pueden ser resueltas a través de métodos numéricos. Este trabajo es realizado a través de la discretización espacial de estas ecuaciones. A continuación, se muestran los tres métodos más importantes que existen para lograr este proceso.

### **4.4.1. Diferencias finitas**

Este método es uno de los más antiguos utilizados para la discretización de ecuaciones diferenciales parciales. A su vez, corresponde a uno de los métodos más sencillos en el caso de trabajar con geometrías simples.

Su principio de funcionamiento mantiene expresada de forma diferencial la ecuación. Al separar el dominio computacional en una malla, se puede denotar de forma aproximada la derivada en términos de los nodos cercanos al punto. Como resultado, se obtiene una ecuación algebraica por nodo.

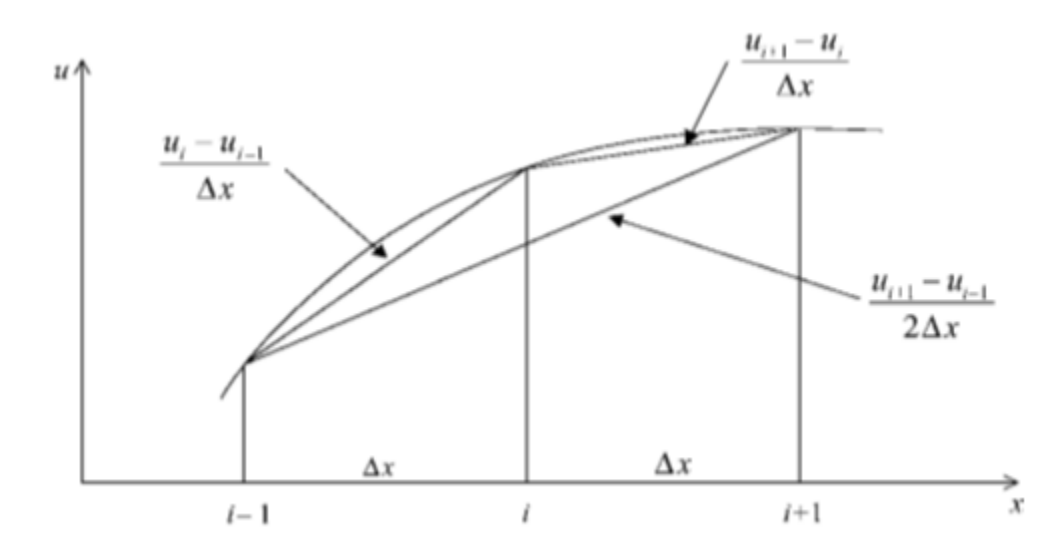

<span id="page-46-0"></span>Figura 4-3: Aproximación por diferencias finitas. Se muestran los tres posibles casos de aproximación *(Chung, 2002)*.

Existen tres formas de aproximar una expresión diferencial a través del método de diferencias finitas, tal como se esquematiza en la [Figura 4-3.](#page-46-0) Estos son los siguientes.

<span id="page-47-0"></span>
$$
\frac{\partial u}{\partial x} \approx \frac{u_{t+1} - u_t}{\Delta x} \tag{4-12}
$$

<span id="page-47-1"></span>
$$
\frac{\partial u}{\partial x} \approx \frac{u_t - u_{t-1}}{\Delta x} \tag{4-13}
$$

<span id="page-47-2"></span>
$$
\frac{\partial u}{\partial x} \approx \frac{u_{t+1} - u_{t-1}}{2\Delta x} \tag{4-14}
$$

La expresión [\(4-12\)](#page-47-0) corresponde al método de diferencias adelantadas, mientras que la [\(4-13\)](#page-47-1) corresponde a diferencias atrasadas, y la [\(4-14\)](#page-47-2) se denomina diferencia centrada.

Este método es especialmente simple y efectivo en mallas estructuradas de geometrías simples, donde tiene la posibilidad de obtener aproximaciones de alto orden. Sin embargo, su uso se restringe mucho a ese tipo de geometrías, por lo que sus aplicaciones no son muy variadas.

#### **4.4.2. Elementos finitos**

En el método de elementos finitos, el dominio computacional es dividido en un número finito de elementos generalmente sin una estructura clara. Estos elementos normalmente son triángulos en 2D y tetraedros en 3D. Las funciones a trabajar son multiplicadas por "funciones peso" antes de ser integradas en todo el dominio.

La mayor ventaja de este método, es su capacidad de lidiar con geometrías complejas, donde las mallas son fácilmente refinadas y los elementos fácilmente divididos. Sin embargo, al trabajar con estructuras no estructuradas, las matrices que se obtienen son de mayor nivel de complejidad, lo que hace que sean más difíciles de solucionar de forma eficiente.

#### **4.4.3. Volúmenes finitos**

En este método, la geometría es dividida en un número finito de volúmenes de control y en cada uno de ellos, son aplicadas las ecuaciones de conservación. Como resultado, se obtiene una ecuación algebraica por volumen.

<span id="page-48-0"></span>
$$
\frac{D}{Dt} \left\{ \iiint \rho U \, dV \right\} = \iiint \rho \vec{f} \, dV + \iint \vec{\sigma} \vec{n} \, dS \tag{4-15}
$$

La expresión [\(4-15\)](#page-48-0) corresponde a la forma integral de la conservación del momentum y es la forma en que se utilizan las ecuaciones de conservación en el método de volúmenes finitos.

Para definir los volúmenes de control, existen muchas formas de seleccionar su posición con respecto a la malla. Los dos métodos más comunes son el esquema centrado en la celda y el esquema centrado en el nodo.

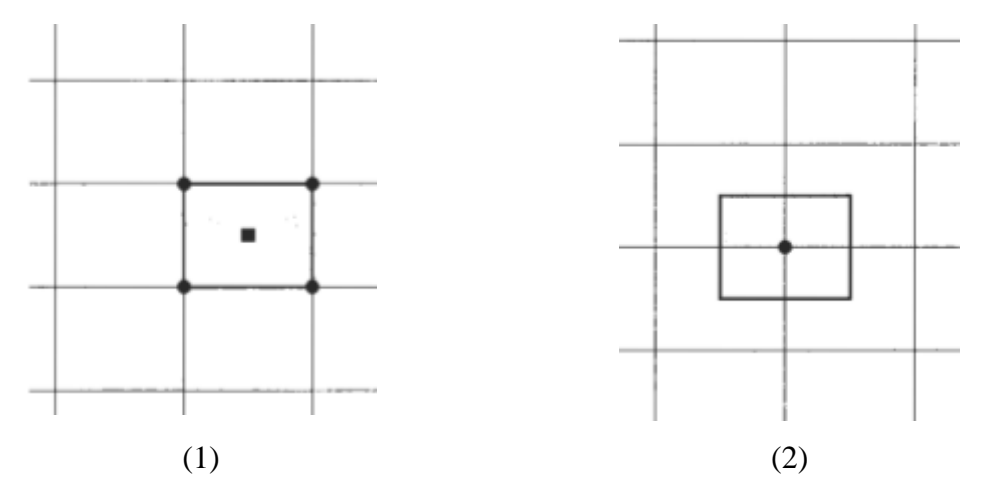

Figura 4-4: Se muestran los dos esquemas más utilizados para definir el volumen de control en una malla. (1) Centrado en la celda. (2) Centrado en el nodo *(Blazek, 2001)*.

Los volúmenes de control definidos no se traslapan con los puntos vecinos, de forma que la suma total de los volúmenes definidos, sea igual al dominio completo del problema.

Las ecuaciones de conservación en su forma integral son resultas para cada volumen de control definido, considerando condiciones de borde apropiadas. Obteniéndose así, una versión discretizada de las ecuaciones generales expresadas de forma algebraica.

Este método es aplicable tanto a geometrías simples como complejas y se considera uno de los más sencillos de programar. Sin embargo, es complejo de desarrollar para esquemas de orden mayor a dos, debido a que trabaja con tres niveles de aproximación, interpolación, diferenciación e integración.

#### $4.5.$ **Solución de las ecuaciones discretizadas**

Luego de realizar una discretización temporal del dominio computacional y utilizar uno de los tres métodos mencionados para realizar este proceso, se obtiene como resultados un número finito de ecuaciones algebraicas. Posteriormente, resulta necesario encontrar resultados óptimos para ellas, lo que se realiza a través de técnicas para procesarlas.

#### **4.5.1. Métodos directos**

Los métodos directos trabajan directamente con las matrices que se obtienen de los sistemas de ecuaciones discretizadas. Existen varios métodos que usan esta forma para resolver los sistemas, tales como, la eliminación de Gauss, la descomposición LU, sistemas tridiagonales o reducción cíclica. Para el desarrollo de este documento, solo se definirá la descomposición LU. Para mayor información consultar las referencias.

### **4.5.1.1. Descomposición LU**

Este método se basa en que se está trabajando con una matriz  $A$  no singular que se puede expresar de la siguiente forma.

$$
A = LU \tag{4-16}
$$

Donde *L* corresponde a una matriz triangular inferior con los elementos de su diagonal iguales a la unidad y  $U$  a una matriz triangular superior.

Ahora, el sistema de ecuaciones se puede interpretar de la siguiente forma.

$$
LUx = b \tag{4-17}
$$

Donde  $b$  es la matriz de resultados del sistema de ecuaciones y  $x$  la incógnita asociada.

Se puede agregar una variable y que permite desarrollar una técnica para encontrar la incógnita de este sistema de ecuaciones.

En primer lugar, se resuelve la siguiente ecuación utilizando sustitución regresiva.

$$
Ly = b \tag{4-18}
$$

Para finalmente poder resolver la ecuación que contiene la incógnita original, aprovechando que se tiene una matriz triangular superior, y así, encontrar el resultado del sistema de ecuaciones.

$$
Ux = y \tag{4-19}
$$

#### **4.5.2. Métodos iterativos**

Los métodos iterativos trabajan directamente con las ecuaciones de los sistemas de ecuaciones, ahí, mediante las técnicas que apliquen, se va trabajando con aproximaciones a los resultados de forma constante hasta llegar a la solución correcta en un número finito de pasos. Existen varios métodos que trabajan con este sistema, entre ellos, Jacobi, Gauss-Seidel, entre otros.

#### **4.5.2.1. Método iterativo de Jacobi**

Para ilustrar de buena forma el método, se utilizará un ejemplo. Se tiene un sistema de ecuaciones de la siguiente forma.

$$
5x - y + z = 10
$$
  
\n
$$
2x + 8y - z = 11
$$
  
\n
$$
-x + y - 4z = 3
$$
\n(4-20)

Estas ecuaciones deben reordenarse de tal forma que cada una de ellas sea igual a una de las incógnitas con que se está trabajando, sin que ellas se repitan, tal como se muestra a continuación.

$$
x = \frac{10 + y - z}{5}
$$
  
\n
$$
y = \frac{11 - 2x + z}{8}
$$
  
\n
$$
z = \frac{3 + x - y}{4}
$$
  
\n(4-21)

El método iterativo de Jacobi trabaja con un valor inicial dado para las incógnitas con que se está trabajando, para así obtener un nuevo valor para cada incógnita. Luego, el valor obtenido anteriormente se transforma en el valor inicial y se obtiene otro valor. Estos pasos siguen de esa forma hasta obtener valores de las incógnitas que se mantengas constantes, momento en que las iteraciones se detienen.

$$
x_{n+1} = \frac{10 + y_n - z_n}{5}
$$
  
\n
$$
y_{n+1} = \frac{11 - 2x_n + z_n}{8}
$$
  
\n
$$
z_{n+1} = \frac{3 + x_n - y_n}{4}
$$
  
\n(4-22)

## **4.5.2.2. Metodo iterativo de Gauss-Seidel**

Este método corresponde a una variación del visto anteriormente. En este caso, los valores que se van encontrando en cada ecuación al ir iterando, son inmediatamente utilizados en las ecuaciones siguientes, de forma de acercarse más rápido al valor buscado. Este método es mucho más eficiente que el Jacobi. La expresión para buscar los valores en cada iteración, utilizando el ejemplo de la sub sección anterior, sería la siguiente.

$$
x_{n+1} = \frac{10 + y_n - z_n}{5}
$$
  
\n
$$
y_{n+1} = \frac{11 - 2x_{n+1} + z_n}{8}
$$
  
\n
$$
z_{n+1} = \frac{3 + x_{n+1} - y_{n+1}}{4}
$$
  
\n(4-23)

#### $4.6.$ **Número de Courant Friedrichs Lewy**

El número de Courant Friedrichs Lewy o CFL, es una relación matemática que trabaja con la velocidad de un fluido multiplicada por la razón entre el paso de tiempo de una simulación y el tamaño de un elemento de la malla del dominio computacional.

$$
C = U \frac{\Delta t}{\Delta x} \tag{4-24}
$$

Este parámetro es muy importante en la dinámica de fluidos computacional, pues, permite estudiar la estabilidad de un sistema.

Se dice que un sistema es estable si cumple con la siguiente condición.

$$
C \le 1 \tag{4-25}
$$

Otras interpretaciones de este parámetro indican que una partícula de fluido no se puede mover más de una celda de la malla computacional por cada intervalo de tiempo (Ferziger & Peric, 2002).

#### $4.7.$ **Turbulencia**

Todos los flujos encontrados en la naturaleza poseen un comportamiento diferente, el cual se puede estudiar desde distintas perspectivas. Existe un número adimensional capaz de comparar las fuerzas inerciales y las fuerzas viscosas sobre un fluido y así determinar su nivel de turbulencia. Este parámetro se denomina número de Reynolds.

<span id="page-52-0"></span>
$$
Re = \frac{\rho UD}{\mu} = \frac{UD}{\nu} \tag{4-26}
$$

A partir del número de Reynolds, es posible determinar si un flujo posee un comportamiento laminar o un comportamiento turbulento y así, definir las propiedades con las que se puede enfrentar un problema que involucre su movimiento.

$$
Re < 2500 \rightarrow Flujo laminar
$$
\n
$$
2500 \le Re < 4000 \rightarrow Flujo en transición
$$
\n
$$
Re \ge 4000 \rightarrow Flujo turbulento
$$

Como se puede apreciar anterirmente, cuando los valores del número de Reynolds aumentan, el flujo se vuelve turbulento, lo que quiere decir que su comportamiento se vuelve más caótico y su velocidad y presión varía de forma muy rápida en pequeños intervalos de distancia.

Para calcular el número de Reynolds se necesitan tanto características intrínsecas del fluido, como características del medio por el que se mueve, tal como el diámetro. Es necesario notar que, cuando el movimiento de un fluido no se realiza por un medio circular, se utiliza una medida diferente, denominada diámetro hidráulico.

$$
D_h = \frac{4A}{P} \tag{4-27}
$$

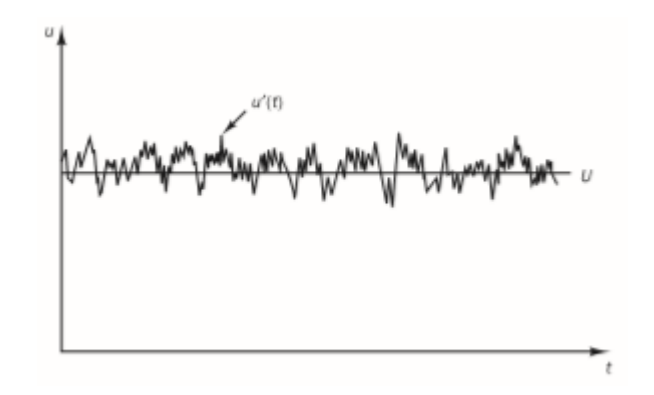

<span id="page-53-0"></span>Figura 4-5: Gráfico del comportamiento de la velocidad de un flujo turbulento a través del tiempo *(Versteeg & Malalasekera, 1995)*.

En la [Figura 4-5,](#page-53-0) se puede apreciar el comportamiento de la velocidad de un flujo turbulento. Si se observan las notaciones utilizadas para dar a conocer los valores de ella, se pueden ver dos variables, las que definen la velocidad total del fluido de la siguiente manera.

$$
u(t) = U + u'(t) \tag{4-28}
$$

Se puede notar que la velocidad del flujo está siendo afectada por un término que fluctúa a través del tiempo. La variable fluctuante está presente en todos los flujos turbulentos y afecta la presión y las velocidades en los distintos ejes, además de otras propiedades. Esto es denominado descomposición de Reynolds.

Otro elemento a considerar, son los vórtices que aparecen en un flujo con características turbulentas. Existen diferentes tamaños de vórtices generados mediante el movimiento rotatorio del fluido. Los vórtices de mayor tamaño son dominados por las fuerzas inerciales. A partir de los vórtices grandes, la energía se transmite hacia otros de menor tamaño en un fenómeno denominado cascada de energía. Las escalas más pequeñas de vórtices, al contrario de las grandes, son dominadas por efectos viscosos por sobre efectos inerciales, lo que hace que a medida que disminuyen su tamaño, las pérdidas de energía aumenten. Estas escalas de vórtices son denominadas las micro escalas de Kolmogorov.

Cuando un flujo se comporta de forma laminar, sus características se basan mucho en la teoría y puede ser descrito de forma simple por las ecuaciones que gobiernan el flujo de fluidos sin la necesidad de mayor énfasis. Sin embargo, cuando se trata de un flujo turbulento, su comportamiento errático hace que las descripciones tradicionales no sean lo suficientemente certeras, lo que hace que se necesite otro tipo de análisis para estudiarlo. Es así como surgen modelos de turbulencia capaces de describir un flujo con mucha mayor precisión.

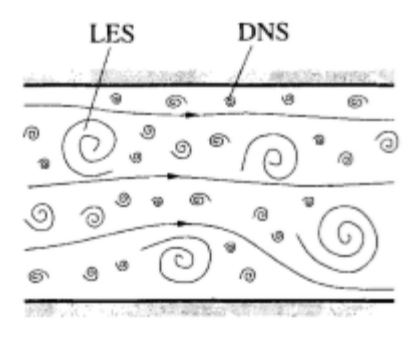

<span id="page-54-0"></span>Figura 4-6: Comparación de los efectos que consideran los modelos DNS y LES *(Ferziger & Peric, 2002)*.

La [Figura 4-6](#page-54-0) muestra el nivel de precisión de algunos de los métodos para interpretar la turbulencia. A continuación, se explicarán de forma más extendida.

### **4.7.1. Simulación numérica directa (DNS)**

Este tipo de simulaciones consideran el flujo principal y todas las fluctuaciones turbulentas. Se utilizan mallas tan finas que pueden trabajar con toda la microescala de Kolmogorov. Al utilizar un mallado tan fino, los costos de simulación aumentan mucho. Lo anterior, por otro lado, hace que este método tenga una de las mayores aproximaciones con la realidad.

#### **4.7.2. Simulación de los grandes vórtices (LES)**

Este modelo de turbulencia solo considera el efecto de los vórtices más grandes, además del flujo principal. Los efectos de la micro escala de Kolmogorov son despreciados. Los recursos computacionales de este método son mucho menores que los del método anterior.

Este método posee varios modelos aplicables a diferentes situaciones, tanto para flujos compresibles como incompresibles. Para mayor información sobre estos modelos asociados, consultar las referencias.

#### **4.7.3. Simulación de los promedios de Reynolds (RAS)**

Este método pone el énfasis en el flujo principal y los efectos de la turbulencia en él. Su bajo nivel de almacenamiento computacional hace que sea muy utilizado industrialmente. Posee diferentes modelos para aproximar esquemas tanto compresibles como incompresibles.

#### **4.7.4. Modelos de turbulencia**

Existen diferentes tipos de modelos de turbulencia para el análisis de un flujo turbulento. De las aproximaciones mostradas anteriormente, solo RAS y LES utilizan este tipo de herramientas, pues DNS, calcula de forma directa todos los efectos de la turbulencia.

Los modelos de turbulencia varían según la aproximación con la que se esté trabajando y con el número de ecuaciones que se agregan al sistema de ecuaciones final.

Para el caso de la aproximación RAS, existen modelos de una ecuación, tal como el Spalart-Allmaras. Y existen modelos de dos ecuaciones, tales como k-epsilon, k-omega o k-omega SST.

#### **4.7.4.1. Modelo k-ε**

Este modelo se basa en el mecanismo que afecta la energía cinética turbulenta. Para entender el concepto de energía cinética turbulenta es necesario realizar la descomposición de Reynolds a la energía cinética instantánea, lo que entrega una relación de la siguiente forma.

$$
k(t) = K + k'(t) \tag{4-29}
$$

Como se aprecia, la energía cinética instantánea está compuesta de la energía cinética principal y la energía cinética turbulenta.

Ahora, para poder trabajar con la energía cinética turbulenta, también es necesario hacer la descomposición de Reynolds para el tensor del grado de deformación del fluido.

$$
s_{ij}(t) = S_{ij} + s'_{ij}(t)
$$
 (4-30)

Al realizar un poco de análisis matemático sobre las ecuaciones de energía cinética principal y turbulenta, se puede obtener el grado de disipación de la energía turbulenta, que es causado por el trabajo realizado por los pequeños vórtices sobre el esfuerzo viscoso. Su expresión matemática es la siguiente.

$$
\varepsilon = 2v\overline{s'}_{ij} \cdot s'_{ij} \tag{4-31}
$$

En el modelo estándar k-ε, se utilizan esos parámetros para definir las escalas de velocidad y distancia.

$$
\ell = \frac{k^{3/2}}{\varepsilon} \tag{4-32}
$$

$$
\sigma = k^{1/2} \tag{4-33}
$$

Con lo anterior, es posible definir la viscosidad turbulenta a partir de un análisis dimensional de las variables.

$$
\mu_t = \rho C_\mu v \ell = \rho C_\mu \frac{k^2}{\varepsilon} \tag{4-34}
$$

Al estudiar las ecuaciones de transporte en el modelo estándar, se puede notar la aparición de algunas constantes necesarias para realizar el análisis. A continuación, se entregan los valores que han sido determinados para esas constantes.

$$
C_{\mu} = 0.09; \ \sigma_{k} = 1.00; \ \sigma_{\varepsilon} = 1.30; \ C_{1\varepsilon} = 1.44; \ \ C_{2\varepsilon} = 1.92 \tag{4-35}
$$

Los valores de k y ε no son muy fáciles de obtener de forma empírica, por lo que en ciertas ocasiones se utilizan expresiones matemáticas para aproximar sus valores a partir de los parámetros con los que se está trabajando. Los valores se pueden aproximar de la siguiente manera.

$$
k = \frac{2}{3} (UT_i)^2 \tag{4-36}
$$

$$
\varepsilon = C_{\mu}^{3/4} \frac{k^{3/2}}{0.07D} \tag{4-37}
$$

#### **4.7.5. Capa límite turbulenta**

El punto donde se debe hacer mayor hincapié en el estudio de la turbulencia es cerca de las paredes, pues ahí, el comportamiento de la velocidad varía dependiendo de lo cercano que se encuentre el flujo a ella, en un término conocido como capa limite turbulenta.

Existen dos capas que se pueden identificar en la capa limite turbulenta, la primera es la zona externa, que abarca cerca del 80% del total, ahí la variación de la velocidad se produce de forma leve y el flujo está poco influenciado por la pared. Sin embargo, en el 20% más cercano, la influencia de las condiciones de pared y la naturaleza del fluido están muy marcadas.

La velocidad exterior del flujo no genera mucha influencia en la capa límite, menos aún en la capa interna, donde los efectos viscosos son muy marcados. En esta zona se utiliza un parámetro de velocidad diferente, la velocidad de fricción.

<span id="page-57-1"></span>
$$
u_{\tau} = \sqrt{\frac{\tau}{\rho}}
$$
 (4-38)

A partir de la velocidad de fricción, se pueden introducir los parámetros de velocidad y distancia adimensional que caracterizan la capa límite turbulenta.

<span id="page-57-0"></span>
$$
u^+ = \frac{U}{u_\tau} \tag{4-39}
$$

$$
y^+ = \frac{u_\tau y}{\nu} \tag{4-40}
$$

Con la definición de estos parámetros, se puede realizar una sub división de la capa interior de la capa limite turbulenta en dos sub capas que poseen diferentes características.

 Se define la sub capa viscosa laminar, como la zona más cercana a la pared, donde los efectos de esta son los más fuertes. Su influencia se ve potenciada cuando los flujos poseen bajo número de Reynolds. En esta zona, las características de la velocidad adimensional y la distancia adimensional se comportan de la siguiente forma.

$$
u^+ = y^+; para 0 < y^+ < 5 \tag{4-41}
$$

 Se define la zona de transición como una porción de la capa interna donde el régimen está dominado por esfuerzos turbulentos, pero no se tienen modelos para describir su comportamiento debido a la inestabilidad del flujo.

 Se define la zona logarítmica a la zona más alejada de la pared. Para flujos con alto número de Reynolds, los efectos de la sub capa viscosa laminar son tan pequeños que no se consideran. En ese caso, la zona logarítmica es la que mejor describe al flujo. En esta zona, la relación entre la velocidad y la distancia adimensional se muestra a continuación.

$$
u^{+} = \frac{1}{\kappa} \ln y^{+} + B; \text{ para } 30 < y^{+} < 200 \tag{4-42}
$$

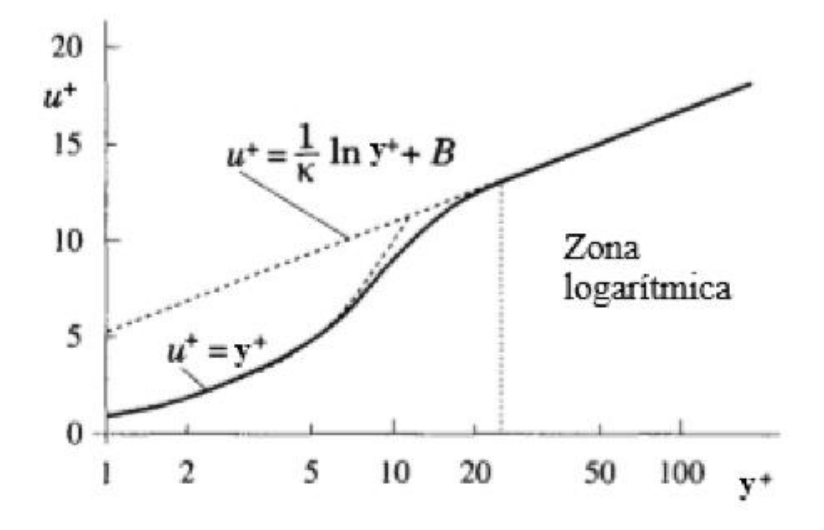

<span id="page-58-0"></span>Figura 4-7: Zonas de la capa interna de la capa límite turbulenta *(Ferziger & Peric, 2002)*.

La [Figura 4-7](#page-58-0) muestra lo descrito anteriormente, distinguiendo las tres sub capas que se pueden encontrar en la capa limite turbulenta.

# **5. Metodología**

En este capítulo se mostrará la forma en la que se enfrentó el problema del horno en primera instancia. Las mediciones que se tomaron en distintos puntos y como se procesaron los datos para preparar la simulación computacional. Además, se mostrará el paso a paso del comienzo del análisis computacional, la forma en que se creó la geometría, como se definió el dominio computacional adecuado y cuáles fueron los parámetros clave que se consideraron a la hora de realizar el mallado computacional.

#### $5.1.$ **Obtención de mediciones en el horno**

El horno de curado de pintura electrostática en polvo posee dos generadores de aire caliente en su parte superior, equipados con un ventilador y un quemador cada uno. Cada generador de aire caliente se bifurca en su entrada y salida, obteniendo así dos ductos inyectores y dos ductos extractores por cada uno. De esta forma, al interior del horno se pueden encontrar ocho ductos diferentes con funciones específicas.

Para enfrentar el problema, se puede considerar el horno como simétrico a lo largo del plano XY, pues, los dos inyectores y los dos extractores de cada generador de aire, se encuentran posicionados a la misma altura en el eje x. Así, se pueden considerar solo cuatro ductos al interior del horno, tal como se indica en la [Figura 5-1.](#page-59-0)

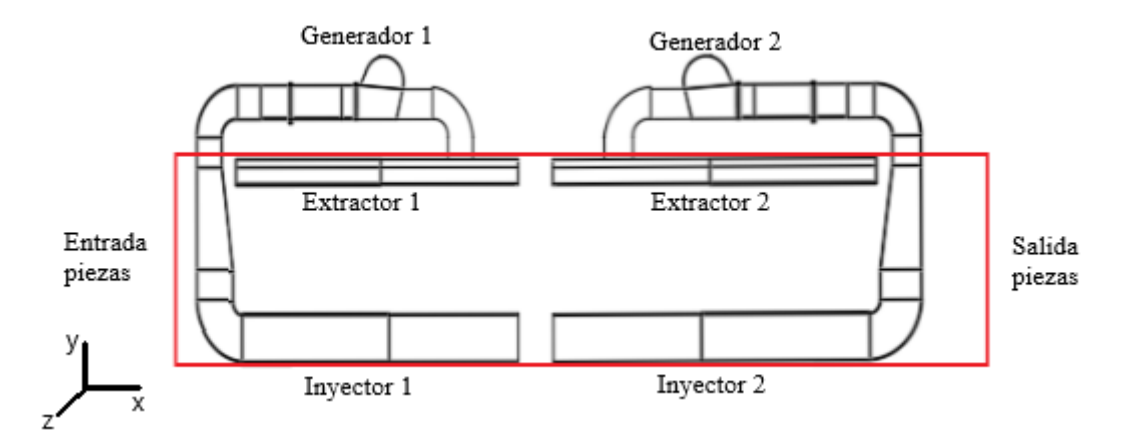

<span id="page-59-0"></span>Figura 5-1: Estructura interna del horno, con sus ductos inyectores y extractores. Se considera simetría respecto al plano XY.

Para poder trabajar con la simulación computacional, se deben tener datos del funcionamiento específico del horno para utilizar como condiciones de frontera, por lo que, el primer paso en un análisis completo del funcionamiento es la toma de muestras.

Las condiciones de frontera se tomarán en cuatro puntos específicos de la estructura del horno, denominados entradas y salidas, como se muestra en la [Figura 5-2.](#page-60-0) Ahí, es necesario tener un dato cuantitativo de la velocidad y temperatura del flujo de aire para poder comenzar a simular su funcionamiento.

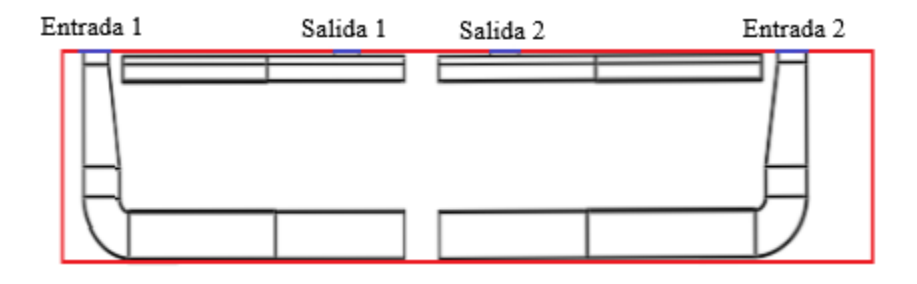

<span id="page-60-0"></span>Figura 5-2: Muestra las ubicaciones de las salidas y entradas del horno, donde se deben especificar las condiciones de borde de velocidad y temperatura.

### **5.1.1. Medición de temperatura**

Como se mencionó anteriormente, se considerará la simetría que posee el horno en el análisis de este. Sin embargo, para realizar las mediciones, se trabajará con el horno en su totalidad y luego, se procesarán los datos para entregar los valores de la suposición hecha. Es así, como para tomar muestras, en primer lugar, se va a definir el punto de toma para tener mayor claridad.

Las mediciones se realizarán en la parte superior del horno, cerca de donde está posicionado cada generador. Se considerarán los ocho ductos que componen el horno. Posteriormente se hará un procesamiento de datos para tomar en cuenta la suposición mencionada anteriormente.

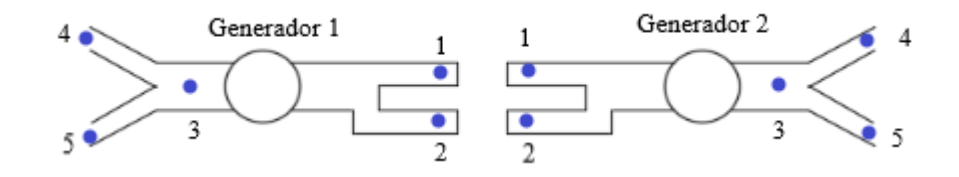

<span id="page-60-1"></span>Figura 5-3: Vista superior del horno. Dónde se pueden apreciar los dos generadores de aire caliente que lo componen y como se distribuyen los ductos que van al interior del horno.

Como se observa en la [Figura 5-3,](#page-60-1) se tomaron cinco muestras por cada generador, donde los puntos 1 y 2, corresponden a los ductos de entrada al generador, provenientes de los extractores, mientras los puntos 3, 4 y 5, corresponden a la salida del generador hacia ambos inyectores.

Es necesario destacar, que cada generador de aire está conectado a un panel de control que lo enciende y apaga cada cierto intervalo de tiempo, para mantener la temperatura promedio de inyección constante. Es así, como, las temperaturas que se toman a la salida, en dirección a los inyectores, posee valores que fluctúan entre un máximo y un mínimo. No así, la temperatura del aire proveniente de los extractores, la que posee solo un valor sin grandes fluctuaciones, debido a que viene desde el interior del horno, donde el aire se mezcla entre sí.

Las mediciones de temperatura se realizaron mediante un termómetro digital conectado a un sensor de temperatura estándar, como se muestra en la [Figura 5-4,](#page-61-0) el que tiene un rango de medición de temperatura de -50 [°C] hasta 1300 [°C]. Para tomar las mediciones, fue necesario realizar perforaciones a los ductos en la parte superior del horno, para así introducir el sensor y que este interactuara con el flujo de aire de forma directa. Cabe señalar que, para cada medida tomada, fue necesario esperar un tiempo prudente a que la temperatura marcada por el termómetro se estabilizara, puesto que, al medir un flujo de aire a la salida del quemador, los valores fluctuaban mucho en un principio.

<span id="page-61-0"></span>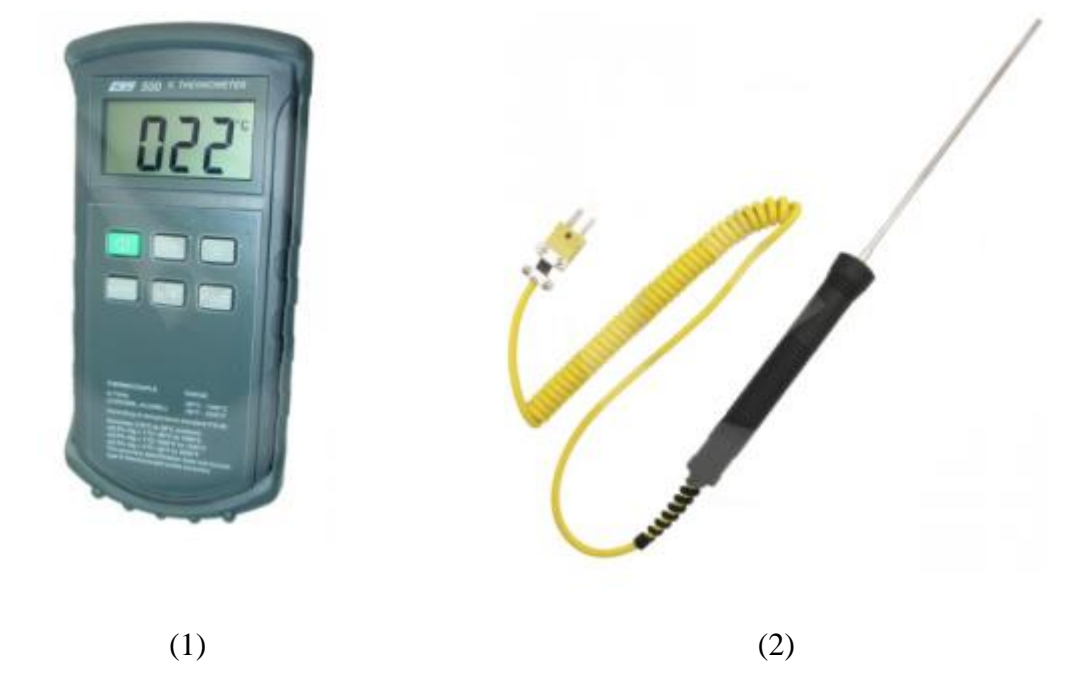

Figura 5-4: Muestra los instrumentos utilizados para medir la temperatura del aire en las entradas y salidas del horno. (1) Termómetro digital. (2) Sensor estándar 3x150 [mm] *(Veto , 2019)*.

A continuación, se muestra la [Tabla 5-1,](#page-62-0) donde se muestran los valores medidos para la temperatura en cada uno de los puntos indicados en la [Figura 5-3.](#page-60-1) Además, se indican las temperaturas promedio en cada uno de los puntos.

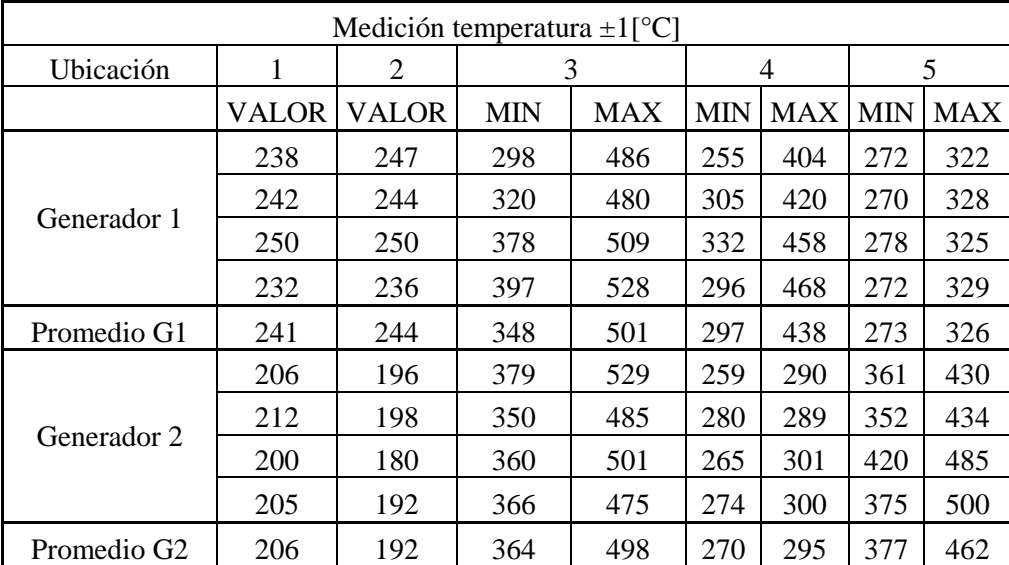

<span id="page-62-0"></span>Tabla 5-1: Muestra los valores medidos para la temperatura en cada punto. El punto 1 y 2 corresponden a la llegada desde los extractores. El punto 3, 4 y 5, corresponden a la salida hacia los inyectores.

Para trabajar con las condiciones de frontera, en primer lugar, se considerará una temperatura constante inyectada hacia el horno, la que resulta del promedio entre la temperatura mínima y máxima medidas. En segundo lugar, se considerará la simetría mencionada anteriormente. Para ello, se sacará la temperatura promedio entre los dos inyectores y los dos extractores que posee cada generador. Así, al final, se obtendrá solo una temperatura de entrada y una temperatura de salida por generador, todos estos valores numéricos se incluyen en la [Tabla](#page-62-1)  [5-2.](#page-62-1)

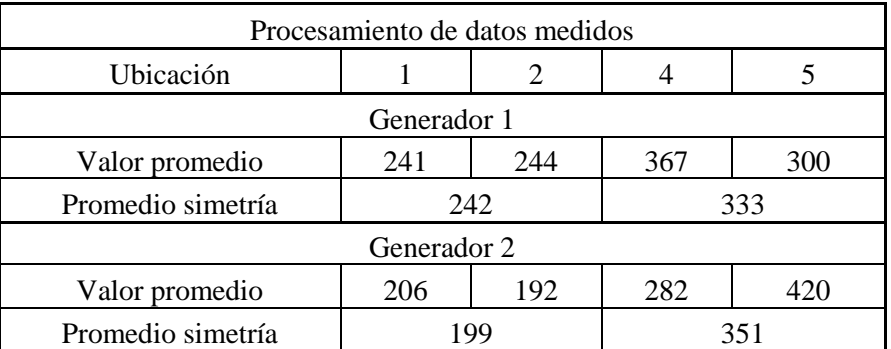

<span id="page-62-1"></span>Tabla 5-2: Valores promedio por ducto y valores finales aplicando la simetría para la posición de entrada del flujo al horno.

### **5.1.2. Medición de velocidad**

Al igual que para las mediciones de temperatura, la velocidad del flujo será medida considerando todos los ductos y después se aplicarán las simplificaciones de simetría. Sin embargo, por las condiciones constructivas del horno, estas solo se realizarán en la parte inferior del inyector, para luego ser extrapoladas a la parte superior de estos. Para el caso de los extractores, la velocidad del flujo se supondrá en base a los inyectores, pues, el acceso a esa zona estaba restringido como para realizar una buena medición.

A continuación, se muestran los puntos en los que fue medido el flujo de aire en los inyectores.

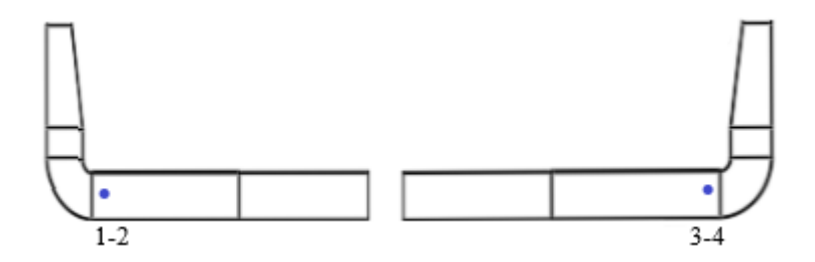

<span id="page-63-0"></span>Figura 5-5: Muestra los puntos de medición en los que se tomaron las muestras de la velocidad del flujo. Cada punto representa los dos inyectores posicionados en esa zona del eje x.

Como se muestra en la [Figura 5-5,](#page-63-0) cada punto mostrado, representa dos inyectores diferentes donde se toma la muestra, los que están posicionados en la misma zona del eje x. Por lo tanto, se realizarán muestras en cuatro puntos distintos, correspondientes a los cuatro inyectores que componen los ductos internos del horno.

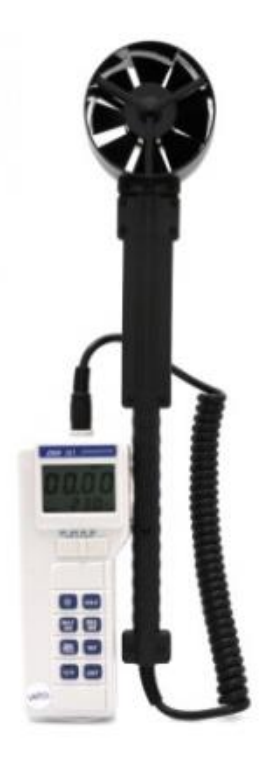

<span id="page-64-0"></span>Figura 5-6: Termo anemómetro digital utilizado para tomar las muestras *(Veto , 2019)*.

Para tomar las mediciones, se utilizó un termo anemómetro digital como el de la [Figura 5-6,](#page-64-0) con un rango de medición de la velocidad del aire de 0,00 [m/s] hasta 30,00 [m/s]. Las mediciones se tomaron con los ventiladores encendidos, pero sin los quemadores funcionando, para poder introducir el instrumento de forma manual en los ductos del horno.

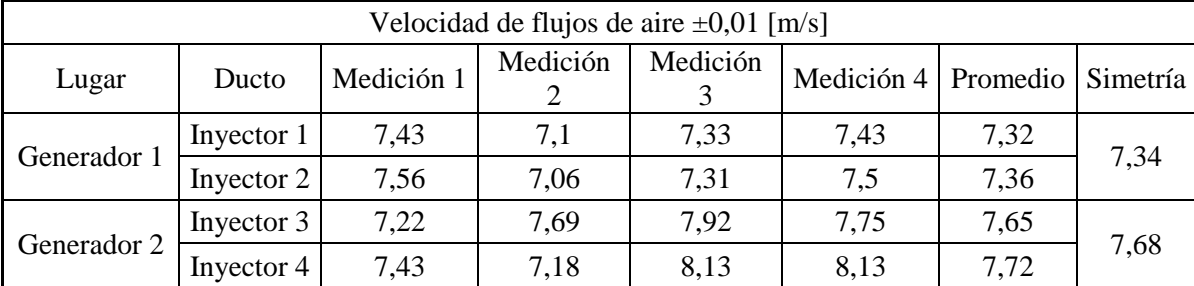

<span id="page-64-1"></span>Tabla 5-3: Muestra los valores medidos para las velocidades del flujo en cada punto de los inyectores. Además, se muestran los valores promedios considerando la suposición de la simetría de los ductos.

Las medidas de la [Tabla 5-3,](#page-64-1) se realizaron en un punto donde el área transversal del ducto es de 0,15 [m²], mientras tanto, el área de la zona donde se define la entrada de los flujos, mostrada en la [Figura 5-2](#page-60-0) es de 0,1696 [m²]. Por lo que, para tener un valor aproximado de la velocidad del flujo en esa zona, es necesario aplicar la ecuación de continuidad, definida de la siguiente forma.

$$
A_1 U_1 = A_2 U_2 \tag{5-1}
$$

A partir de la relación anterior, se puede obtener el valor aproximado de la velocidad en los puntos de entrada del horno. Estos valores se interpretarán también como los valores de salida, pues, están ubicado en un ducto similar y ambos conectados al ventilador del generador de aire caliente. Los valores finales de entrada y salida con todas las consideraciones, se muestran en la [Tabla 5-4.](#page-65-0)

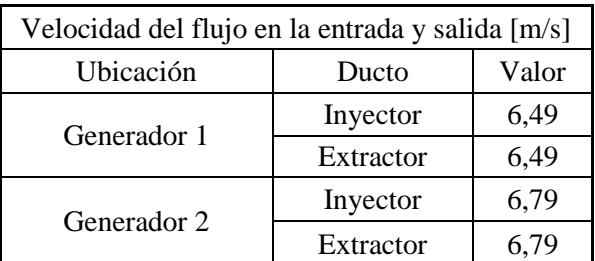

<span id="page-65-0"></span>Tabla 5-4: Valores finales de los ductos de cada generador en la entrada (inyector) y salida (extractor) del horno.

#### $5.2.$ **Preparación de la simulación computacional**

Para analizar el funcionamiento del horno de curado de pintura, se utilizará la técnica de la dinámica de fluidos computacional. Mediante este método, se trabajará en la obtención de un modelo que permita simular la operación del horno, para luego probar la influencia de cambios en el desempeño y el cambio de las propiedades del aire en su interior.

#### *5.2.1. OpenFOAM*

El software que se utilizará para simular la operación del horno de curado, se denomina *OpenFOAM* (*Open Field Operation And Manipulation*) y es una herramienta de libre acceso que trabaja con el lenguaje C++, para la resolución de problemas con dinámica de fluidos computacional. Se encuentra en constante desarrollo desde el año 2004 cuando fue creada. Posee una amplia gama de características que la hacen capaz de resolver complejos problemas con flujo de fluidos, reacciones químicas, turbulencia, transferencia de calor, acústica, mecánica de sólidos y electromagnetismo (OpenFOAM Ltd., 2019).

Su utilización se basa en varios tipos de programas ejecutables que permiten resolver problemas de distinta naturaleza, los que el usuario puede utilizar de base para trabajar en sus propias aplicaciones. Los usuarios también pueden desarrollar carpetas con programas con características propias.

## **5.2.2. Geometría**

El primer paso para el análisis computacional del problema planteado, es la creación de la geometría con la que se realizará la simulación. Para este trabajo, se utilizará Autodesk Inventor Profesional 2017. Este, corresponde a un software CAD 3D, de calidad profesional para el diseño e ingeniería de productos.

Para comenzar a diseñar la geometría, en primer lugar, fue necesario realizar mediciones de distancia en el horno real, para poder tener claridad respecto a las dimensiones. Así, se logró llegar al diseño final de la geometría del horno de curado de pintura.

La geometría está compuesta por dos ductos inyectores y dos ductos extractores, mostrados en la [Figura 5-7.](#page-66-0)

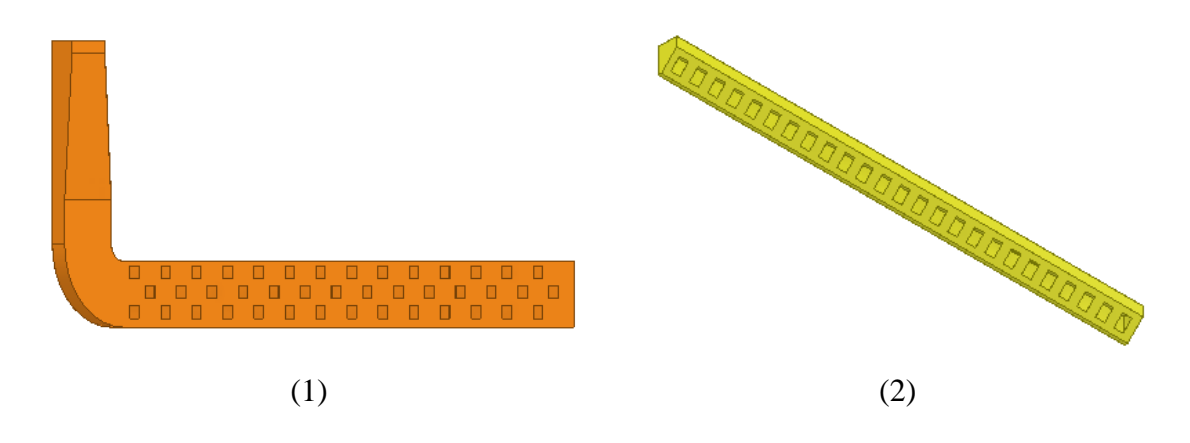

<span id="page-66-0"></span>Figura 5-7: Geometrías utilizadas para el ensamblaje. (1) Inyector. (2) Extractor.

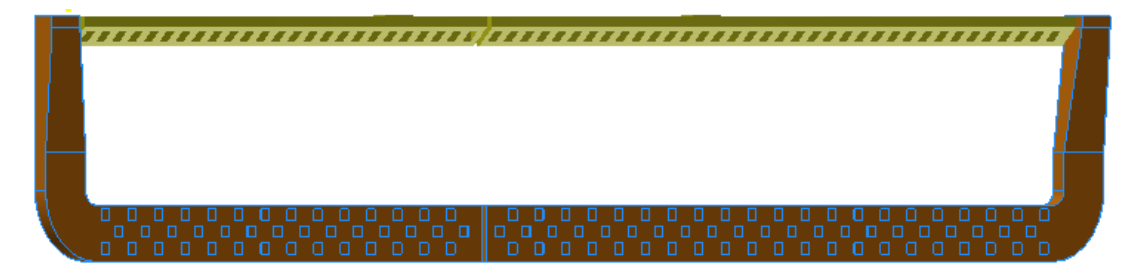

<span id="page-66-1"></span>Figura 5-8: Ensamblaje final de los dos inyectores y los dos extractores que componen los ductos internos del horno, considerando simetría.

La [Figura 5-8,](#page-66-1) muestra el resultado al realizar el ensamblaje de los inyectores y extractores.

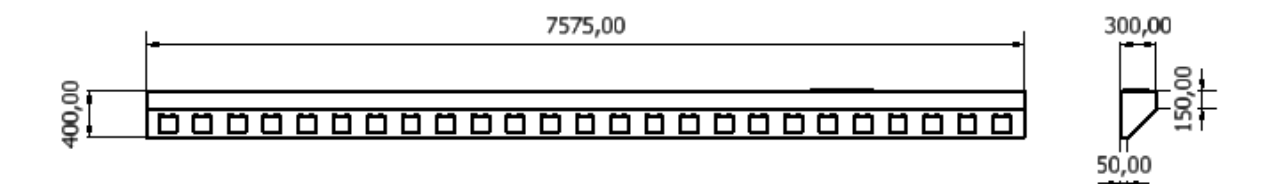

#### 

<span id="page-67-0"></span>Figura 5-9: Cotas principales del extractor y sus vistas laterales. Las medidas están en milímetros.

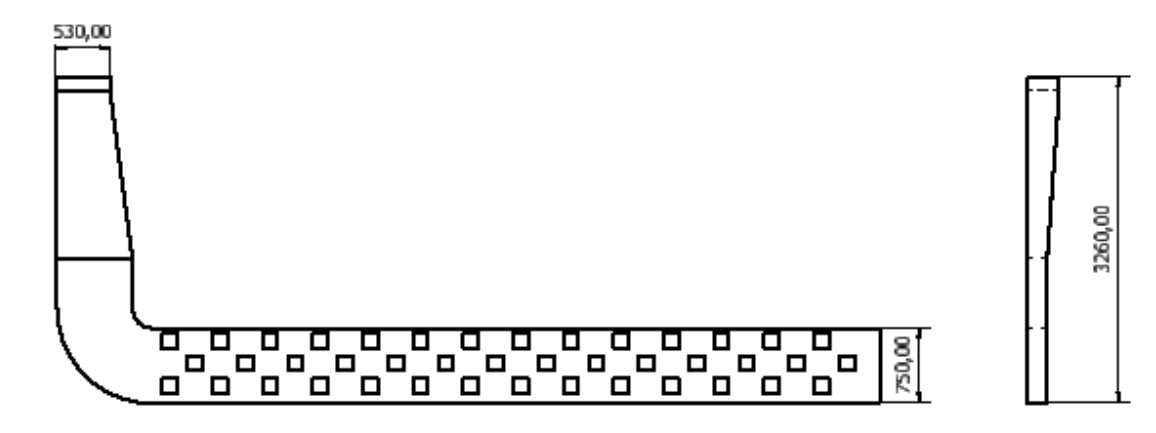

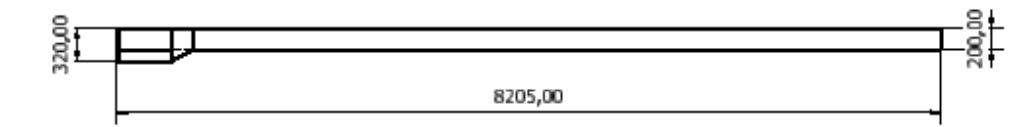

<span id="page-67-1"></span>Figura 5-10: Cotas principales del inyector y sus vistas laterales, las medidas se encuentran en milímetros.

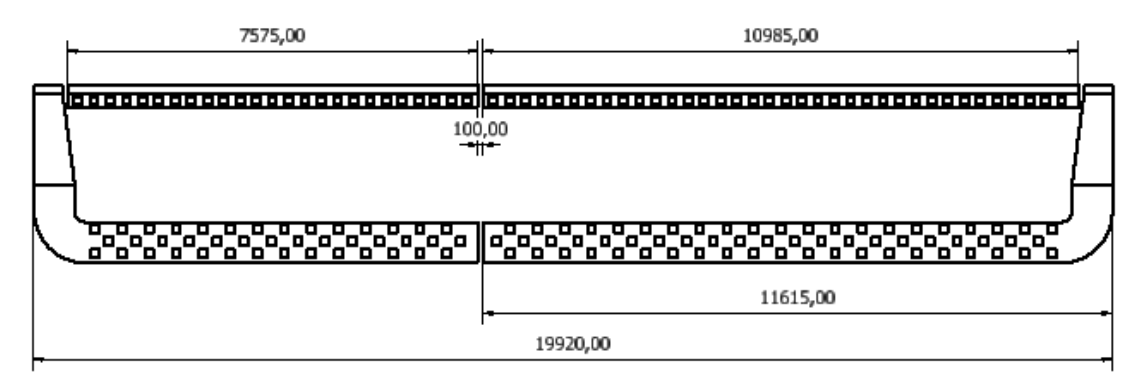

<span id="page-67-2"></span>Figura 5-11: Cotas principales ensamblaje completo, las medidas se encuentran en milímetros.

En la [Figura 5-9,](#page-67-0) [Figura 5-10](#page-67-1) y [Figura 5-11,](#page-67-2) se muestran las principales cotas del extractor, inyector y ensamblaje completo respectivamente.

#### **5.2.3. Dominio computacional**

El parámetro más importante para realizar un buen dominio computacional y posteriormente mallado, es el tamaño de los elementos de la malla. Para obtener un valor aproximado del tamaño necesario para cada caso, se utiliza la distancia adimensional, mostrada en la ecuación [\(4-40\).](#page-57-0) En esta ecuación se relacionan dos valores de distancia para asegurar la consideración correcta de la turbulencia. La distancia adimensional y la distancia hasta el centro de un elemento de la malla computacional. A continuación, la [Figura 5-12](#page-68-0) esquematiza uno de los parámetros utilizados en la distancia adimensional para mayor comprensión.

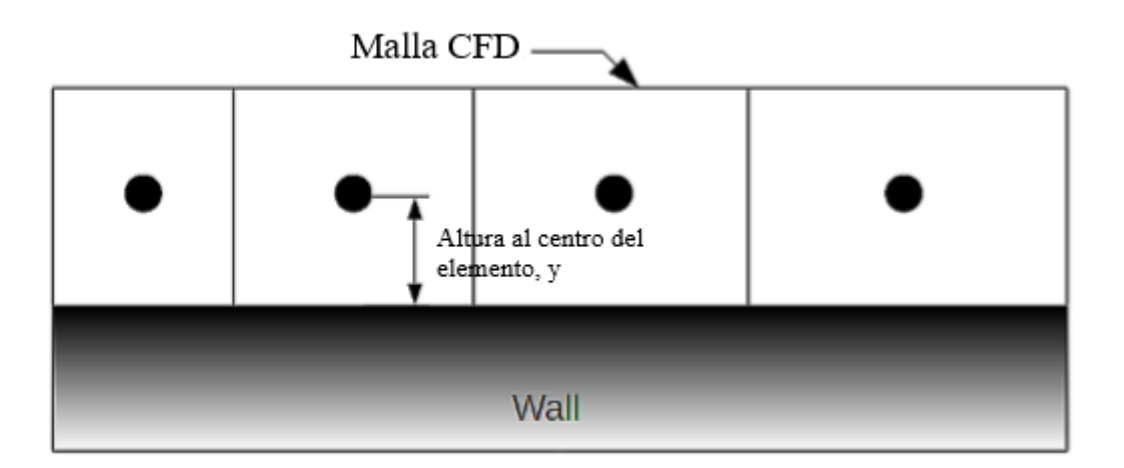

<span id="page-68-0"></span>Figura 5-12: Caracterización del parámetro y, con que se define la distancia adimensional y+ *(Scallon, 2013)*.

Para analizar este problema, se considerarán las propiedades del aire a 350[°C], que es una aproximación de la temperatura que posee el fluido en la entrada de los inyectores según lo mostrado en la [Tabla 5-2.](#page-62-1) Los valores utilizados, se muestran en la [Tabla 11-1,](#page-116-0) de la sección [11.2.](#page-116-1)

Para utilizar la ecuación [\(4-40\),](#page-57-0) primero, es necesario trabajar con la ecuación de la velocidad de fricción [\(4-38\),](#page-57-1) sin embargo, en ella, el valor del esfuerzo de corte es una incógnita. Para encontrar su valor, se utilizará la relación que define el coeficiente de fricción en primer lugar.

<span id="page-68-1"></span>
$$
f = \frac{\tau}{\frac{1}{2}\rho U^2} \tag{5-2}
$$

La relación anterior puede despejarse para obtener el valor del esfuerzo de corte, sin embargo, se debe partir por encontrar un valor para el factor de fricción  $f$ . Para ello se utilizará el diagrama de Moody, mostrado en la [Figura 11-1,](#page-115-0) de la sección [11.1.](#page-115-1)

Para trabajar con el diagrama de Moody, es necesario definir dos factores que serán muy importantes, la rugosidad relativa y el número de Reynolds para el problema planteado.

La rugosidad relativa, es un número adimensional que relaciona la rugosidad específica del material que compone el medio por el que se propaga el fluido, con el diámetro de este.

$$
\xi = \frac{\xi_e}{D} \tag{5-3}
$$

Como se mencionó en la sección [2.3,](#page-27-0) los ductos internos, por donde circula el fluido son de acero galvanizado. Para este material, se define una rugosidad específica de 0,15[mm] (Cengel & Cimbala, 2006). Para el caso del diámetro, como los ductos son rectangulares, se debe trabajar con el diámetro hidráulico, cuyo valor en la entrada de los inyectores es de 399[mm].

$$
\xi = \frac{0.15}{399} = 0.000376[-]
$$
\n(5-4)

Por otro lado, el número de Reynolds, definido por la ecuación (*4*-*[26](#page-52-0)*), se definirá según los parámetros que se tienen de la siguiente forma.

$$
Re = \frac{0,5664 \cdot 6,79 \cdot 0,399}{3,101 \cdot 10^{-5}} = 49484 \approx 5 \cdot 10^{4} [-]
$$
\n(5-5)

A partir de los valores anteriores, es posible analizar la [Figura 11-1,](#page-115-0) para encontrar un valor aproximado para el coeficiente de fricción, el que para este caso corresponderá a lo siguiente.

<span id="page-69-0"></span>
$$
f = 0.02[-] \tag{5-6}
$$

Reemplazando el valor de [\(5-6\)](#page-69-0) en [\(5-2\),](#page-68-1) se puede obtener el valor del esfuerzo de corte.

<span id="page-70-0"></span>
$$
\tau = 0.261 \left[ \frac{N}{m^2} \right] \tag{5-7}
$$

Ahora, reemplazando [\(5-7\)](#page-70-0) en [\(4-38\),](#page-57-1) se obtiene la velocidad de fricción.

<span id="page-70-1"></span>
$$
u_{\tau} = 0.679 \left[ \frac{m}{s} \right] \tag{5-8}
$$

Finalmente, reemplazando [\(5-8\)](#page-70-1) en [\(4-40\),](#page-57-0) y considerando un valor de 115 para y+, dentro del rango de la zona logarítmica de la capa límite turbulenta, se obtiene el valor de la altura del elemento.

$$
y = 0.012[m] \to y_{TOTAL} = 0.024[m] \tag{5-9}
$$

Para realizar el dominio computacional, se utilizará una herramienta de *OpenFOAM* llamada *blockMesh*. Ahí se definirá el volumen por el cuál circulará el flujo de fluido. Para este caso, se considerará como dominio computacional, la zona que compone la estructura del horno, por donde se mueven las piezas que se deben pintar, considerando la simetría. Los valores numéricos de las mediciones se muestran en la [Tabla 5-5.](#page-70-2)

| Dimensiones | Medida real [mm] | Medida con simetría [mm] |
|-------------|------------------|--------------------------|
| Largo $(x)$ | 21740            | 21740                    |
| Alto $(y)$  | 3310             | 3310                     |
| Ancho $(z)$ | 1080             | 540                      |

<span id="page-70-2"></span>Tabla 5-5: Muestra las dimensiones de la estructura del horno a utilizar. Se considera la distancia real y la distancia que se utilizará considerando la simetría de la estructura del horno.

La herramienta *blockMesh*, trabaja creando una estructura dada por las coordenadas que se ingresan en su interfaz. Luego, la estructura es dividida en elementos más pequeños. El usuario es el responsable de ingresar la cantidad de divisiones que requiere en cada eje, para así, finalmente, obtener una estructura mayor, dividida en elementos más pequeños, los que pueden ser del mismo tamaño, o ir variándolo. Cuando lo anterior está terminado, es posible nombrar las caras del elemento creado, diferenciando si es una pared, un parche, un plano de

simetría o un elemento vacío. Todo eso para en algunos pasos posteriores, tener la posibilidad de ingresar condiciones de borde en las caras nombradas.

El dominio computacional con el que se trabajará, será el del ensamblaje completo, considerando la simetría propuesta. Las medidas del dominio corresponderán a las obtenidas para la estructura del horno, quedando así de la siguiente forma.

*Dominio ensamblaje* 
$$
\rightarrow
$$
 (21,74 3,31 0,54)[*m*]  $(5-10)$ 

Se dejó el tamaño de los elementos de 0,1[m] para dejar el refinamiento más profundo al proceso de mallado. El resultado se muestra en la [Figura 5-13.](#page-71-0)

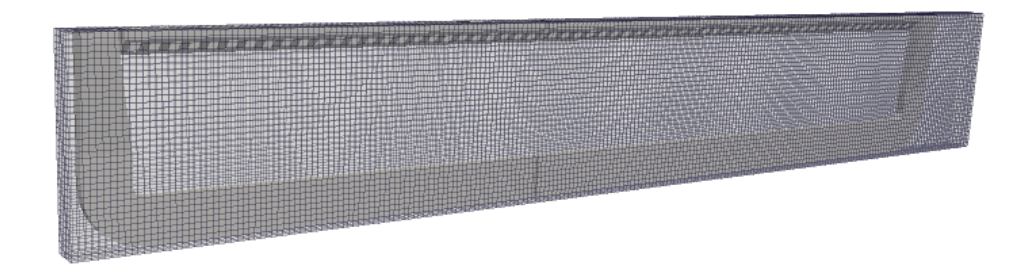

<span id="page-71-0"></span>Figura 5-13: Dominio computacional de la geometría completa. El tamaño de los elementos es de 0,1 [m].

#### **5.2.4. Mallado**

Para realizar el mallado de la geometría, se utilizará una herramienta de *OpenFOAM* llamada *snappyHexMesh*, esta herramienta permite realizar un mallado a partir de un dominio computacional en tres etapas distintas.

La primera etapa es denominada *castellatedMesh* y en ella, se crea una malla gruesa que sigue el contorno de la geometría sin mucha prolijidad a partir de la malla creada en el dominio computacional. Este mallado generalmente resulta imperfecto en partes curvas o con cambio de sección.

La segunda etapa corresponde a *snap*, en ella, la malla anteriormente creada es encajada a la superficie, eliminando las imperfecciones y haciendo que el contorno de la geometría mejore notablemente su calidad.
La tercera etapa se denomina *addLayers*. Acá se agrega una capa a la superficie para alisar la mayor cantidad de imperfecciones presentes en la superficie y que no lograron eliminarse en la etapa anterior.

Cada etapa tiene sus comandos específicos, con los que se puede trabajar e ir ajustando dependiendo de los requerimientos de cada geometría. Es elección de cada usuario hasta que etapa de refinamiento desea llegar y todo se basa en los resultados que obtenga al ir trabajando con el mallado. Un ejemplo del uso de las tres etapas se muestra en la [Figura 5-14.](#page-72-0)

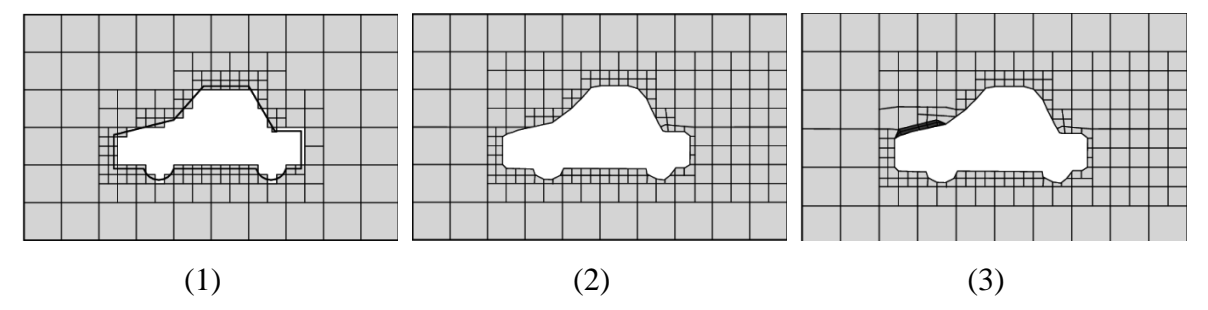

<span id="page-72-0"></span>Figura 5-14: Proceso de mallado entregado por la herramienta *snappyHexMesh*. (1) *castellatedMesh*. (2) *snap*. (3) *addLayers (CFD Direct, 2016)*.

Un parámetro muy importante a considerar en el uso de la herramienta *snappyHexMesh*, son los niveles de refinamiento. Ellos definen el tamaño de los elementos que están tocando la superficie de la geometría a partir del tamaño de los elementos del dominio computacional. Para poder configurar el tamaño de elemento calculado, es necesario considerar la forma en que se hará el refinamiento, es por ello, que considerar los niveles de refinamiento y entender cómo operan es fundamental. La [Figura 5-15,](#page-72-1) muestra el principio de funcionamiento.

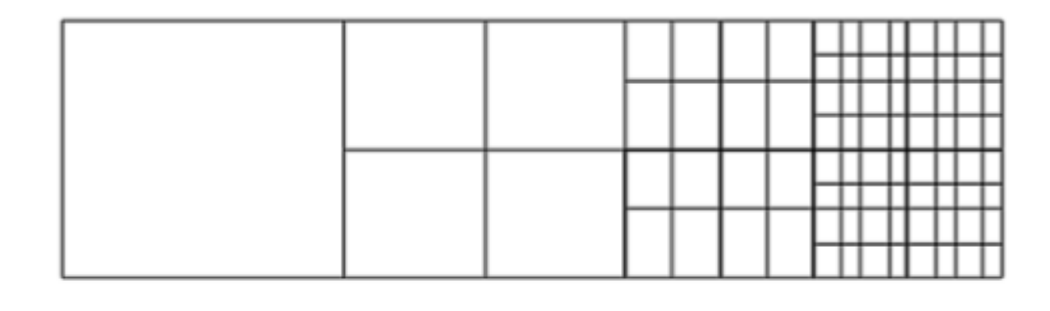

Nivel 0 -------><----- Nivel 1 -------><-- Nivel 2 --><-- Nivel 3  $\rightarrow$ 

<span id="page-72-1"></span>Figura 5-15: Ejemplo del funcionamiento de los niveles de refinamiento *(Scallon, 2013)*.

Para el trabajo actual, se realizó un mallado con dos etapas, *castellatedMesh* y *snap*. Además, para realizar el refinamiento se consideraron dos niveles, es así como se pasó de la malla base del dominio computacional de 0,1[m], a una malla nivel 1 de 0,05[m] y finalmente a una malla de nivel 2 en las cercanías de las superficie de la geometría de 0,025[m] aproximadamente, lo que se acerca al número obtenido en el análisis de la distancia adimensional, mostrado en [\(5-9\).](#page-70-0) Los elementos mallados en la geometría se muestran en la [Figura 5-16.](#page-73-0)

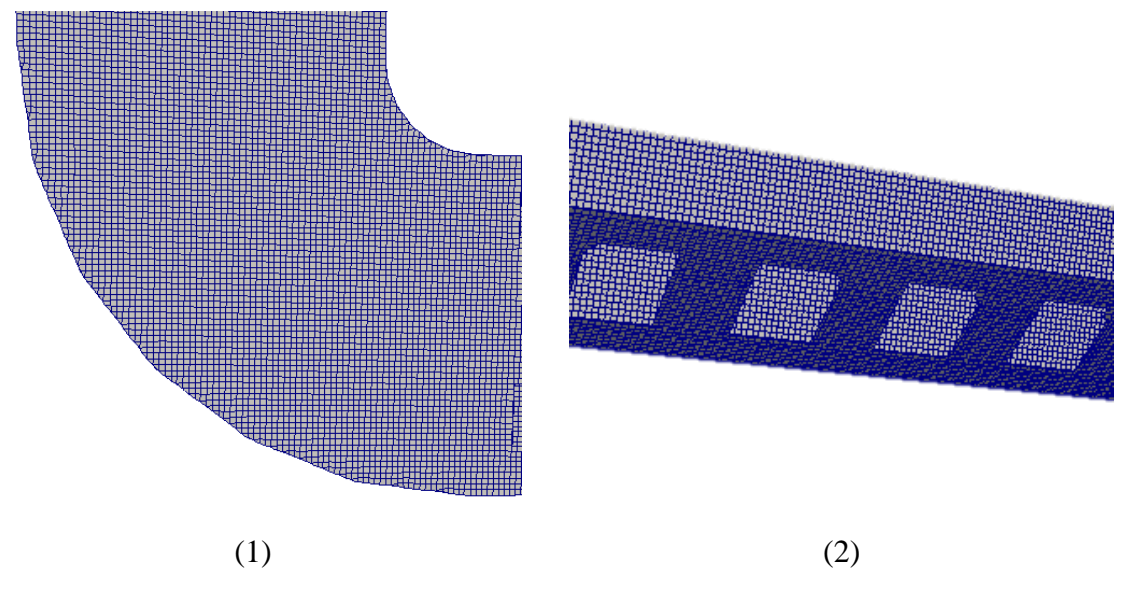

<span id="page-73-0"></span>Figura 5-16: Resultados del mallado realizado en la geometría. (1) Sección de un inyector. (2) Sección de un extractor.

# **5.2.5. Paso en el tiempo**

Para realizar la simulación, un parámetro relevante a considerar, es el paso en el tiempo entre cada iteración. Para definir este valor, en este caso, se utilizará la relación del número CFL, definido en la ecuación [\(4-24\),](#page-51-0) considerando la condición de estabilidad expuesta en [\(4-25\).](#page-51-1)

$$
CFL = \frac{6.79 \cdot \Delta t}{0.024} = 1\tag{5-11}
$$

A partir de la relación anterior, que considera el tamaño de los elementos, encontrada anteriormente, se puede obtener el valor para cada paso en el tiempo.

<span id="page-73-1"></span>
$$
\Delta t = 0.003535[s] \tag{5-12}
$$

## **5.2.6. Procesador**

Como se mencionó anteriormente, el software *OpenFOAM*, posee un grupo de programas ejecutables que se adaptan a distintos casos, y a partir de ellos, el usuario puede seleccionar uno que lo acomode, para empezar a trabajar en su problema específico.

En este caso, y en primera instancia, se seleccionará un programa que cumpla con las condiciones básicas del problema e incluya todas las variables necesarias para analizar el caso. Es así, como se llegó a *rhoSimpleFOAM*, programa que considera un flujo en estado estacionario, compresible, con efectos de turbulencia y transferencia de calor, y que trabaja con volúmenes finitos. Este programa necesita el ingreso de condiciones de presión, velocidad y temperatura para poder comenzar a trabajar en las simulaciones.

Si bien, *rhoSimpleFOAM* no se adapta al pie de la letra a las necesidades y suposiciones iniciales que uno esperaría para el problema planteado, principalmente, por el hecho de considerar el flujo como compresible, si entrega una serie de características que se adaptan al caso en estudio, tales como, la transferencia de calor y los modelos de turbulencia, es por ello, que se tomará como programa inicial, cuyo comportamiento se evaluará en la etapa de validación, para ver si cumple las expectativas o se descarta y se considera otro.

## **5.2.7. Condiciones de frontera**

El último paso requerido antes de comenzar a simular, es el ingreso de las condiciones de frontera apropiadas para el procesador utilizado. En este caso, se trabajará con siete parámetros que definirán tanto las propiedades del fluido, como las características de este.

Los primeros dos, serán los parámetros que definen el modelo de turbulencia utilizado. Para este caso, se seleccionará el modelo k-epsilon. Si bien, este modelo es simple, el caso de estudio no requiere una especificación tan grande en esta materia, por lo que este modelo permite captar los efectos más importantes de la turbulencia del flujo. Los parámetros clave en este caso son, la energía cinética turbulenta k, y la disipación de energía cinética turbulenta ε, definidas en [\(4-36\)](#page-56-0) y [\(4-37\)](#page-56-1) respectivamente.

Para calcular la energía cinética turbulenta, en primer lugar se estimará el valor de la intensidad turbulenta, la que, para flujos en tuberías, se puede estimar de la siguiente forma (ANSYS INC., 2009).

$$
T_i = 0.16Re^{-\frac{1}{8}} = 0.043[-]
$$
\n(5-13)

A partir del valor anterior, se puede utilizar la ecuación [\(4-36\)](#page-56-0) para obtener un valor para la energía cinética turbulenta.

$$
k = 0.056 \left[ \frac{m^2}{s^2} \right] \tag{5-14}
$$

Finalmente, el valor de la disipación de la energía cinética turbulenta resulta ser el siguiente.

$$
\varepsilon = 0.078 \left[ \frac{m^2}{s^3} \right] \tag{5-15}
$$

Otros dos parámetros a considerar son la viscosidad turbulenta y la difusividad térmica turbulenta, parámetros que pueden ser calculados por el software en base a otros ya ingresados. Para el caso de la difusividad térmica, se debe definir un parámetro auxiliar para obtener su valor, el número de Prandtl. Este número adimensional, relaciona la capacidad de un fluido de transmitir movimiento, con la de transmitir el calor.

$$
Pr = \frac{v}{\alpha} = \frac{c_p \cdot \mu}{k_T} \tag{5-16}
$$

Se utilizará el valor dado a la temperatura de entrada considerada para las propiedades del aire, que es de 350[°C]. Este valor se muestra en la [Tabla 11-1.](#page-116-0)

$$
Pr = 0.6937[-] \tag{5-17}
$$

En los cuatro parámetros señalados anteriormente, se utilizarán funciones de pared para los sectores cercanos a una. Las funciones de pared son funciones empíricas que se ajustan al comportamiento del fluido turbulento cerca de las paredes, siguiendo la teoría de la capa límite turbulenta desarrollada en la sección [4.7.](#page-52-0) Para cada uno de los parámetros, existen funciones de pared específicas que se ajustan a sus condiciones.

Las últimas tres condiciones de frontera ingresadas son la presión, velocidad y temperatura. Para las dos últimas, se tienen valores medidos, los que se deben ingresar en el archivo correspondiente. Para la presión, no se posee ningún valor, por lo que se utilizarán condiciones relacionadas con la variación de este parámetro en cada punto, sin dar valores específicos.

Cabe destacar, que las condiciones de borde disponibles por el software son muy variadas, pues, se relacionan de diferente forma con los flujos y tienen diferentes formas de interactuar tanto con el dominio computacional, como con la geometría. Es por ello, que la selección final de las condiciones de borde, se tiene que ajustar a un análisis realizado en el proceso de validación de los datos.

# **6. Validación y verificación del modelo computacional**

## $6.1.$ **Validación del modelo**

La validación del modelo consiste en la comparación de los resultados obtenidos mediante la simulación, con valores obtenidos de forma experimental, para tener una referencia del estado de los resultados con respecto a la realidad. En este caso, la base de comparación, será el gráfico de la [Figura 2-3,](#page-26-0) obtenido de la medición realizada por un termógrafo al horno de curado en pleno funcionamiento.

La validación se hará en pasos hasta obtener resultados que satisfagan las características de lo obtenido de forma empírica. Cabe señalar que, al finalizar el proceso de validación, no se obtendrán dos curvas exactamente iguales, pues, las simulaciones realizadas constan de muchas aproximaciones y suposiciones para hacer el trabajo más cómodo, o simplemente porque hubo variables que no se pudieron obtener de forma clara.

Antes de comenzar a trabajar con la comparación de lo obtenido, se definirá el área de trabajo del horno. Esta, corresponde a la posición entre la cual las piezas se mueven en su interior y, representa el lugar más importante, pues, los efectos del flujo de fluido afectan directamente el resultado obtenido en las piezas.

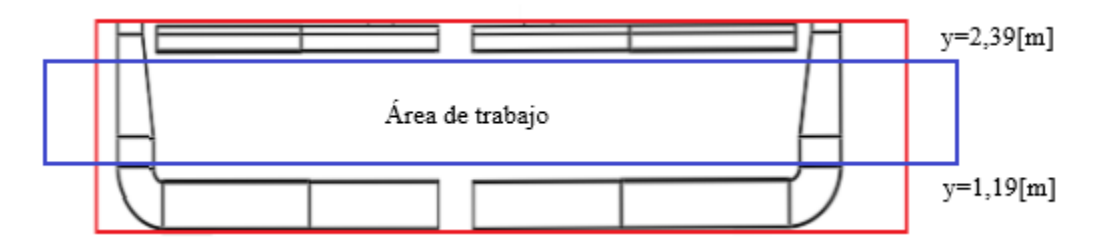

<span id="page-77-0"></span>Figura 6-1: Muestra el área de trabajo donde se mueven las piezas al interior del horno. También se señalan las alturas entre las cuales se encuentra esta área.

Si se observa la [Figura 2-3,](#page-26-0) se puede notar que, tal como se esperaría, todas las curvas obtenidas con el análisis termográfico se encuentran dentro del área de trabajo del horno, mostrada en la [Figura 6-1.](#page-77-0) Para trabajar en la simulación, se seleccionará una de las curvas para compararla con los valores obtenidos a través de la simulación. En este caso, se seleccionará la curva amarilla, que posee una ubicación en y=2,39[m].

Antes de iniciar el proceso de validación, se debe trabajar en acotar el gráfico con el que se trabajará. Se sabe que el horno posee un largo de 21,74[m], mientras que, las curvas de la

[Figura 2-3,](#page-26-0) poseen datos a lo largo de 29[m]. Esto se debe a que el termógrafo con el que fueron tomadas las mediciones, se instaló un poco antes de ingresar al horno y se retiró después de la salida. Por lo tanto, la curva posee datos que no corresponden al interior del horno.

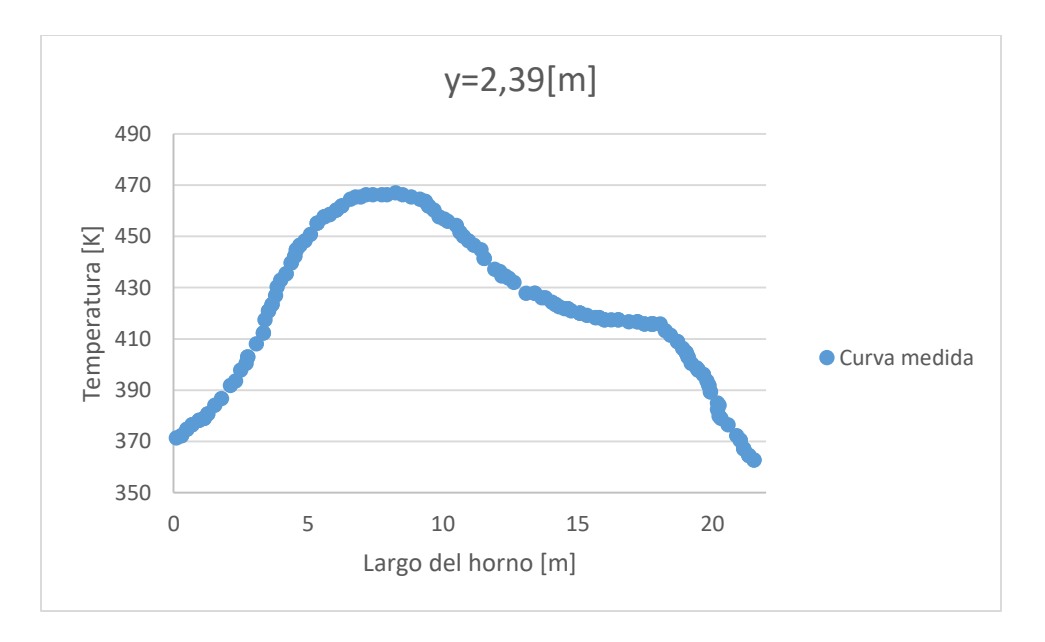

<span id="page-78-0"></span>Figura 6-2: Se muestra el gráfico de l[a Figura 2-3](#page-26-0) con los datos acotados sólo a la parte interior del horno de curado.

Con el gráfico acotado de la [Figura 6-2,](#page-78-0) es posible comenzar a realizar la comparación de los resultados obtenidos con las simulaciones, para poder trabajar en la obtención de una curva que se adapte a los requerimientos buscados en una simulación computacional.

Se espera obtener curvas que si bien, no tengan comportamientos cualitativos similares, debido a las diferentes aproximaciones utilizadas a lo largo de este análisis, si presenten cierto grado de similitud, que se marque en un error porcentual no mayor al 10%.

La primera simulación realizada luego de configurar todos los parámetros obtenidos en el capítulo [5,](#page-59-0) entrega los resultados mostrados a continuación.

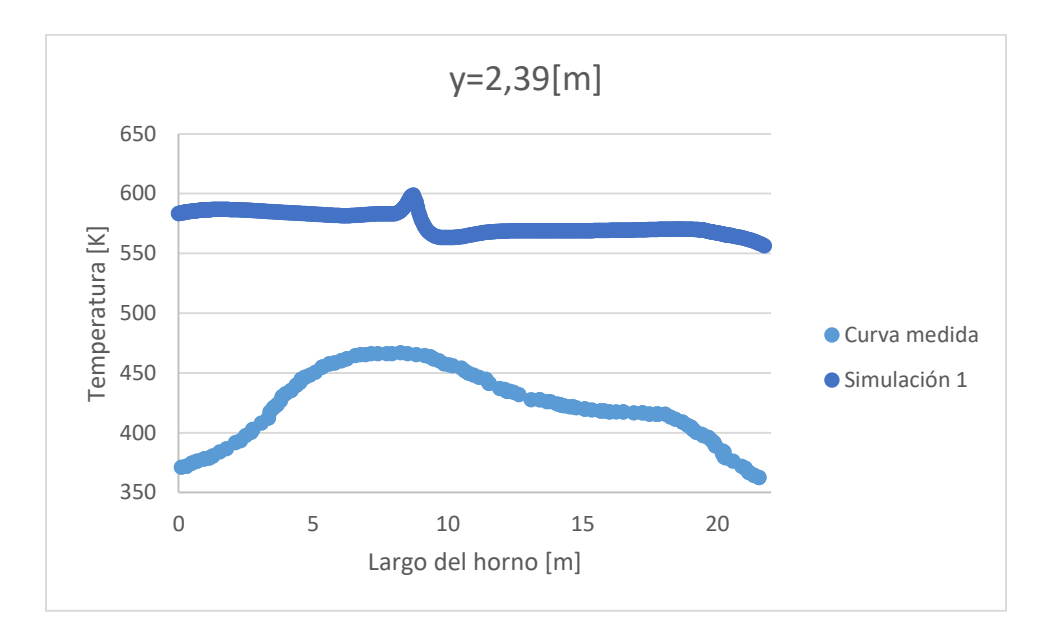

<span id="page-79-0"></span>Figura 6-3: Muestra la comparación de los resultados obtenidos de la primera simulación y la curva medida.

Se puede notar en la [Figura 6-3,](#page-79-0) que las curvas poseen un amplio rango de diferencia. Esto debido a que no se han aplicado condiciones de borde adecuadas en los lugares de ingreso y salida de las piezas, correspondientes a los costados del dominio computacional. Por otro lado, no se han aplicado pérdidas de calor en los ductos inyectores del horno.

Se realizará una variación de las condiciones de velocidad tanto en las entradas y salidas de los ductos, como en la entrada y salida de las piezas.

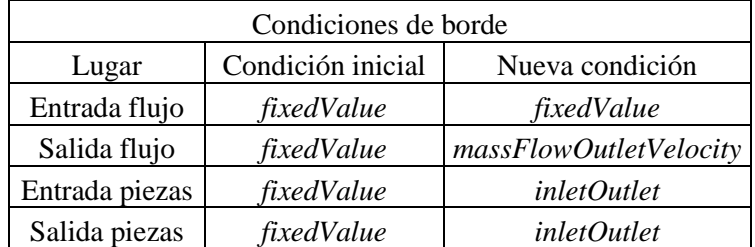

<span id="page-79-1"></span>Tabla 6-1: Muestra el cambio en los nombres utilizados para las condiciones de borde de la velocidad en los diferentes lugares.

Con los cambios mostrados en la [Tabla 6-1,](#page-79-1) los resultados experimentaron una variación, mostrada gráficamente a continuación.

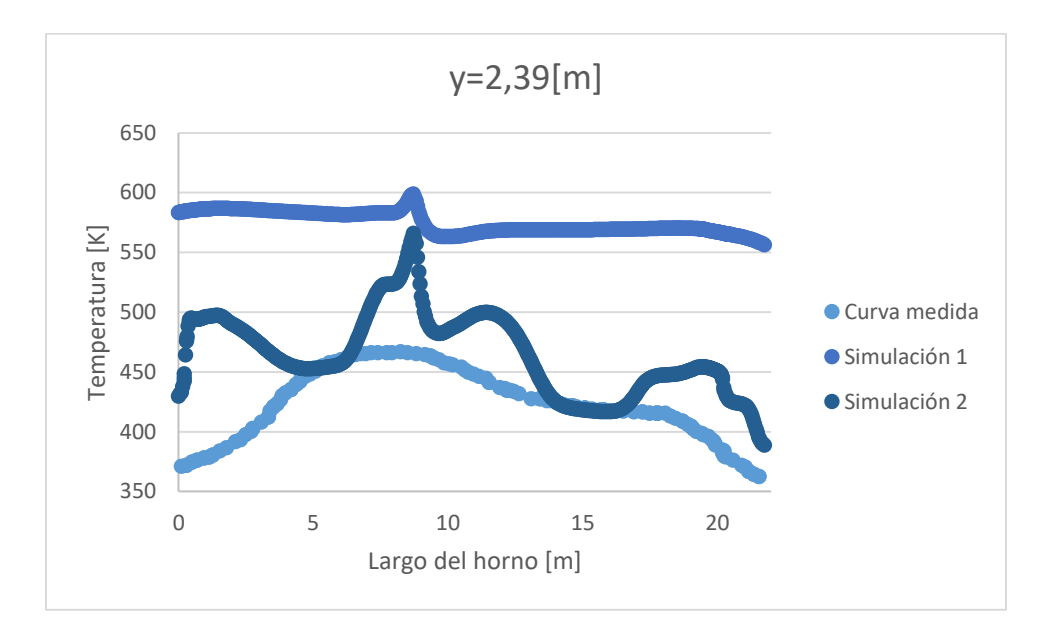

<span id="page-80-0"></span>Figura 6-4: Se muestra la comparación de la curva medida con las dos primeras simulaciones.

Se puede notar en la [Figura 6-4,](#page-80-0) que la curva correspondiente a la segunda simulación, posee un comportamiento mucho más cercano a la curva medida, lo que quiere decir que, los cambios realizados en las condiciones de borde afectaron al resultado obtenido. Sin embargo, aún existe una diferencia notoria entre ambas curvas que se podría reducir aún más.

El paso siguiente en las simulaciones, será aplicar pérdidas de calor al flujo entrante por los ductos inyectores, pues, actualmente, la temperatura de entrada del aire, se mantiene constante a lo largo de todo el inyector y hasta la salida del aire al horno.

Se realizará un cambio en las condiciones de borde de temperatura para las paredes de la geometría correspondiente al ensamblaje. En primera instancia, se estaba utilizando la condición de *zeroGradient* para trabajar con las paredes de la geometría. Esta condición implica que no hay variación de la temperatura con la distancia de los ductos, lo cual se cambiará a *wallHeatTransfer*, condición que entrega un grado de transferencia de calor entre el fluido y las paredes, permitiendo reducir la temperatura del aire a medida que se mueve por el interior del ducto.

Con los cambios anteriores, los resultados de la tercera simulación indican un cambio que se muestra a continuación.

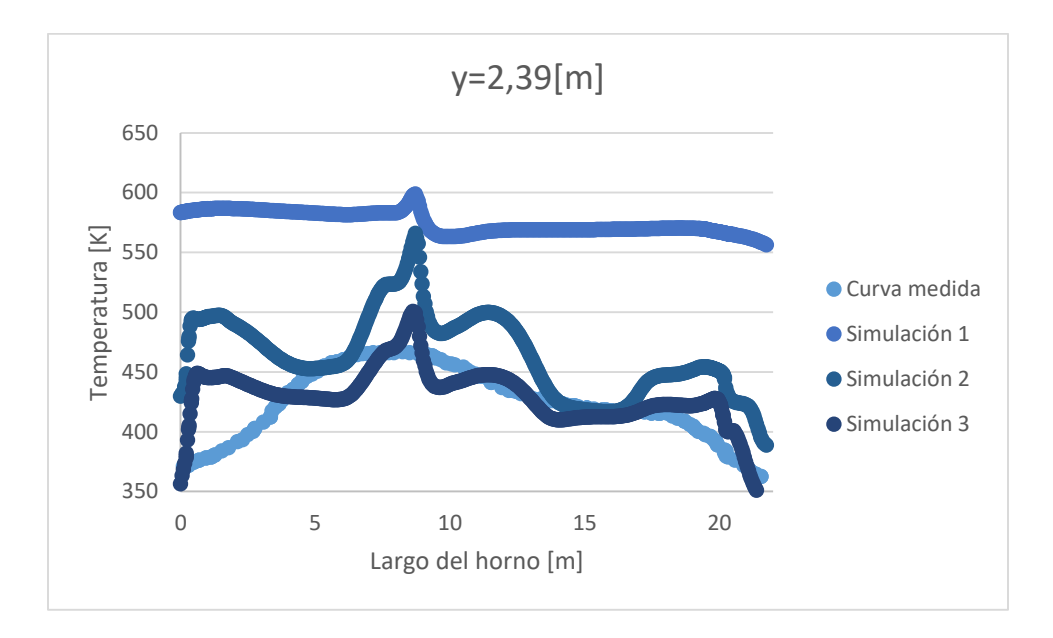

<span id="page-81-0"></span>Figura 6-5: Muestra la comparación de la curva simulada con las tres simulaciones realizadas.

Como se muestra en la [Figura 6-5,](#page-81-0) existe un mayor ajuste de la curva de la tercera simulación con respecto a la curva medida, esto se debe a la serie de cambios en las condiciones de borde utilizadas. Si bien, las curvas en cada simulación presentan un comportamiento más errático que el de la curva medida, que es mucho más suave, sus características, en líneas generales, pueden representar el fenómeno físico estudiado, considerando todas las aproximaciones realizadas en el modelo. Cuantitativamente, la curva de la tercera simulación posee un error de 4,49%, lo que cumple con las expectativas planteadas al inicio del proceso de validación.

Como se mencionó anteriormente, el modelo de turbulencia utilizado en esta simulación, corresponde a k-epsilon, sin embargo, el software tiene disponibles muchos más, los que pueden variar los resultados obtenido. Es por ello, que se realizará una comparación de los resultados al utilizar distintos modelos de turbulencia, para ver si hay alguno que permita ajustarse aún más a la curva medida.

En primer lugar, se realizará una comparación de los resultados obtenidos en la tercera simulación, con una simulación sin la aplicación de ningún modelo de turbulencia, es decir, con un comportamiento laminar. También se compararán los resultados con un modelo de turbulencia de una sola ecuación, como es el Spalart-Allmaras.

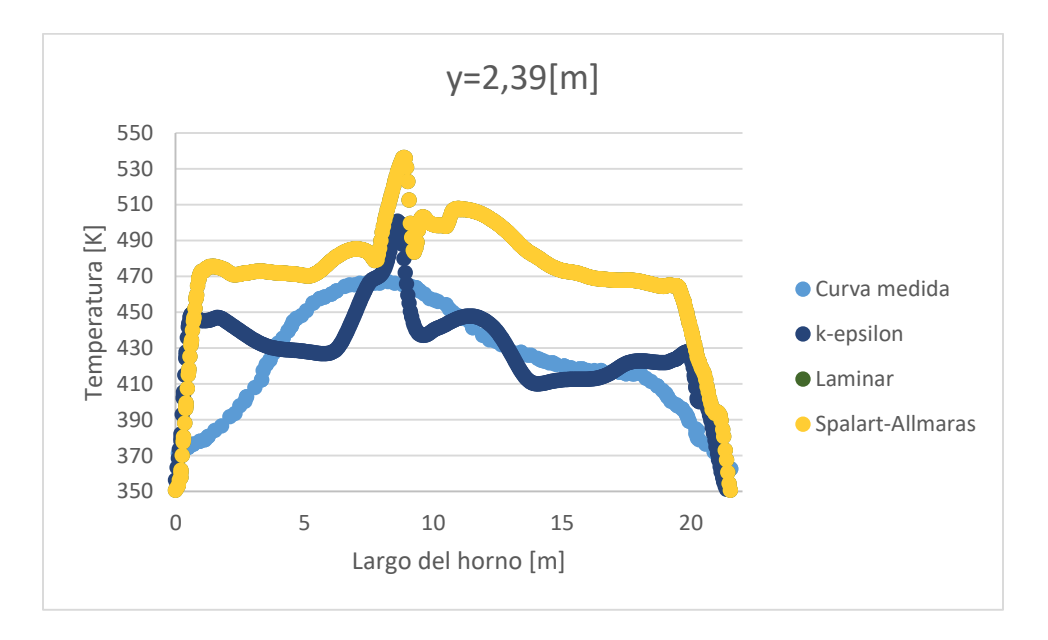

<span id="page-82-0"></span>Figura 6-6: Comparación de los resultados para una simulación con el modelo k-epsilon, Spallart-Allmaras y laminar.

Como se aprecia en la [Figura 6-6,](#page-82-0) los resultados para el modelo de turbulencia Spallar-Allmaras y para un flujo laminar son idénticos. Al relacionarlos con el modelo utilizado, se puede notar que sus resultados se alejan de la curva medida, lo que no es exactamente lo buscado en este análisis, por lo tanto, sus resultados no presentan una mejora buscada.

En segundo lugar, se realizará una comparación del modelo utilizado, con el modelo k-omega y su variación, k-omega SST. Los resultados se muestran a continuación.

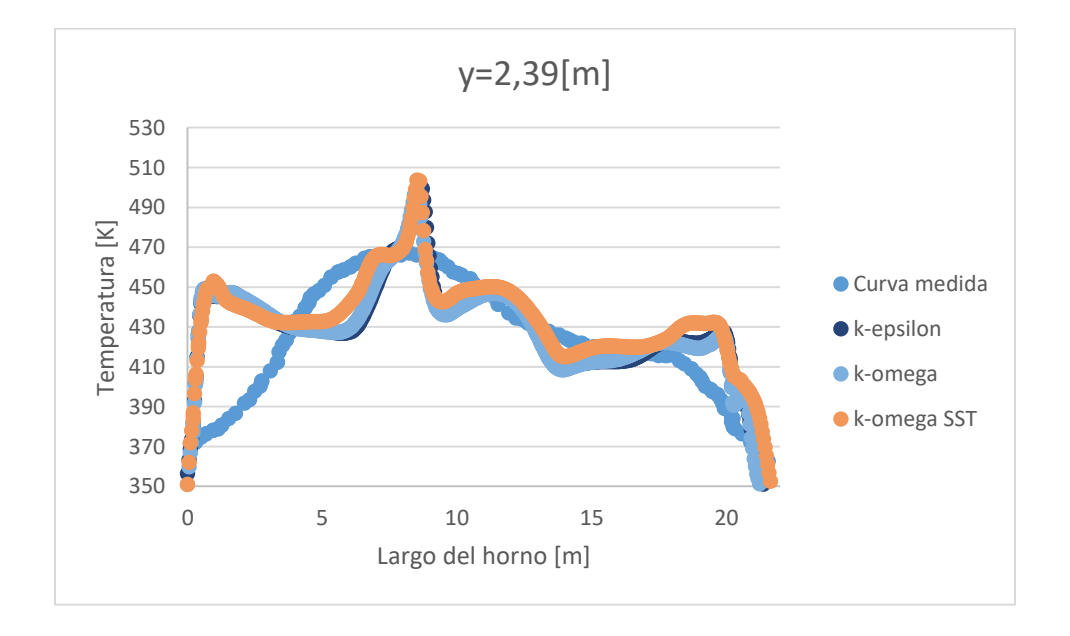

<span id="page-82-1"></span>Figura 6-7: Comparación de los resultados de la simulación al utilizar los modelos de turbulencia k-epsilon, k-omega y komega SST.

Como se aprecia en la [Figura 6-7,](#page-82-1) los resultados para los tres modelos de turbulencia anteriormente comparados, poseen características cualitativas similares, lo que no estrega una mejoría, por lo tanto, sigue demostrando que el modelo k-epsilon es uno de los que mejor representa el fenómeno en estudio.

Con todo el análisis antes mostrado, se puede llegar a afirmar que, se utilizará para el resto de este estudio, la tercera simulación realizada con el modelo de turbulencia k-epsilon.

## $6.2.$ **Verificación del modelo**

La verificación es un paso importante en las simulaciones computacionales, pues, permite identificar los posibles errores que se tengan y evitar que estos sean arrastrados cuando se esté obteniendo resultados importantes en un análisis de un fenómeno físico.

En el capítulo [5,](#page-59-0) se trabajó en la definición de las características más importantes que tiene el problema, desde las principales condiciones de frontera, hasta parámetros clave, como el tamaño de los elementos y el paso en el tiempo.

Lo que se debe hacer a continuación, es realizar una serie de simulaciones que permitan verificar los parámetros clave obtenidos anteriormente. Estos son, el tamaño de los elementos de la malla, el paso en el tiempo de la simulación y el tiempo en el que la simulación se considera terminada.

Se trabajará con los resultados en la recta resultante de la intersección de los planos z=0,54[m] e y=2,39[m], mostrada en la [Figura 6-8.](#page-83-0)

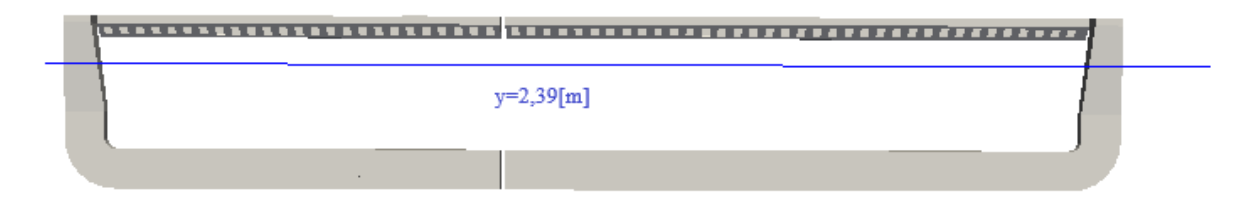

<span id="page-83-0"></span>Figura 6-8: Imagen de referencia del lugar donde se tomarán los datos para el proceso de verificación.

# **6.2.1. Efectos del tiempo de simulación**

Se realizará una simulación que guardará los resultados cada 50 pasos de tiempo, para analizar de forma ordenada como varía la convergencia de los valores a medida que aumenta el tiempo de simulación. Se espera obtener resultados con error por debajo del 1% para decir que los resultados han convergido y seleccionar un tiempo final de simulación correcto.

Para realizar este análisis se trabajará con dos variables, la temperatura y la velocidad en el eje y. Los resultados se muestran a continuación.

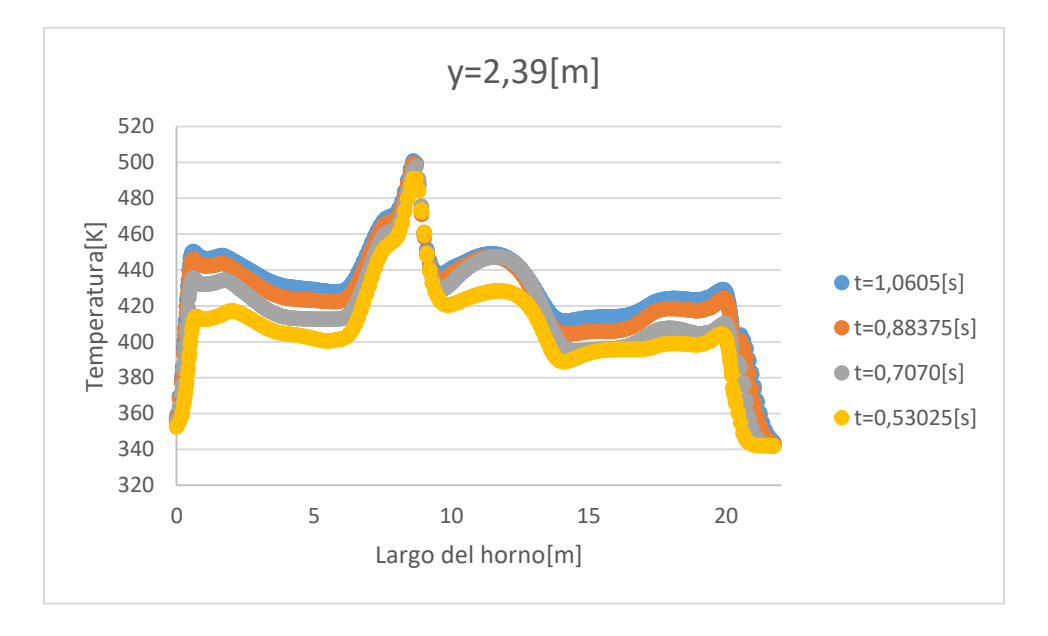

<span id="page-84-0"></span>Figura 6-9: Resultados de la variación de temperatura a lo largo del horno para distintos tiempos de simulación.

Como se ve en la [Figura 6-9,](#page-84-0) los resultados tienden a tener una convergencia a medida que aumenta el tiempo de simulación. Es así como, se presenta un error de 2,57% entre la curva de 0,53025[s] y la de 0,7070[s]. Mientras que, entre las curvas de 0,7070[s] y 0,88375[s], el error asociado es de 1,98%. Finalmente, entre las curvas de 0,88375[s] y 1,0605[s], el error es de 0,98%, cumpliendo con un error menor al 1%.

Para confirmar que el tiempo 1,0605[s] correspondería a un buen momento para detener la simulación y obtener datos que converjan, se analizará el gráfico de la variación de la velocidad en el eje y con respecto al largo del horno.

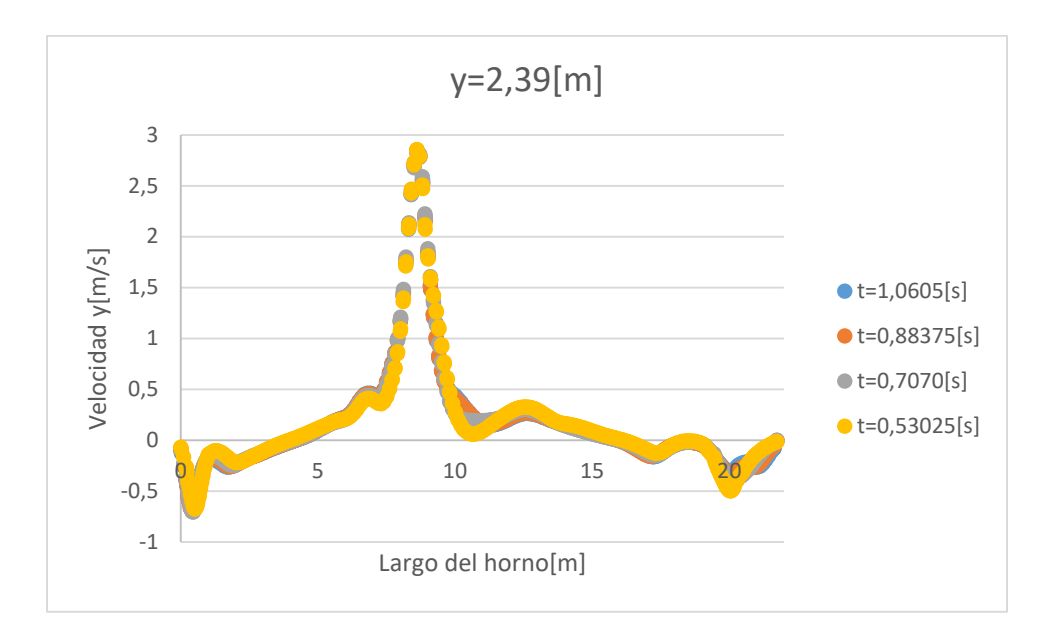

<span id="page-85-0"></span>Figura 6-10: Resultados de la variación de la velocidad en el eje y a lo largo del horno para distintos tiempos de simulación. Como se aprecia en la [Figura 6-10,](#page-85-0) existe una convergencia mucho más marcada que para el caso de la temperatura, presentando pequeñas variaciones entre cada paso de tiempo. Los errores asociados son de 0,35% para las curvas entre 0,53025[s] y 0,7070[s], 0,16% para las curvas entre 0,07070[s] y 0,88375[s] y de 0,09% para las curvas entre 0,88375[s] y 1,0605[s].

Como se señaló anteriormente, todos los intervalos de tiempo presentados, cumplen con la condición antes mencionada de tener un error menor al 1% para considerar que la simulación está convergiendo. Por lo tanto, como en la [Figura](#page-84-0) *6*-*9*, se cumple este requisito sólo para el último tiempo mostrado, de 1,0605[s], se considerará este como un tiempo válido para terminar la simulación y asegurar la convergencia de los resultados.

# **6.2.2. Efectos de la variación del tamaño de los elementos de la malla**

En esta sección se trabajará en la verificación del tamaño de los elementos de la malla, obtenido mediante un análisis de la distancia adimensional. El resultado obtenido se muestra en [\(5-9\).](#page-70-0) Por las condiciones de la simulación y los recursos computacionales disponibles para simular, se realizará una comparación del resultado obtenido con dos simulaciones con mallas más grandes, que captarán los fenómenos físicos estudiados de distinta forma, debido a su tamaño. Para así, analizar cómo se comportan los resultados al variar este parámetro clave. Se espera obtener resultados con errores menores al 5% para considerar los resultados como buenos para la verificación estudiada.

A continuación, se señalan los valores con los que se realizará la comparación.

$$
2 \cdot \Delta y = 0.048[m] \tag{6-1}
$$

$$
1.5 \cdot \Delta y = 0.036[m] \tag{6-2}
$$

Se realizará una comparación de los resultados utilizado dos variables, la temperatura y la velocidad en el eje y a lo largo del horno.

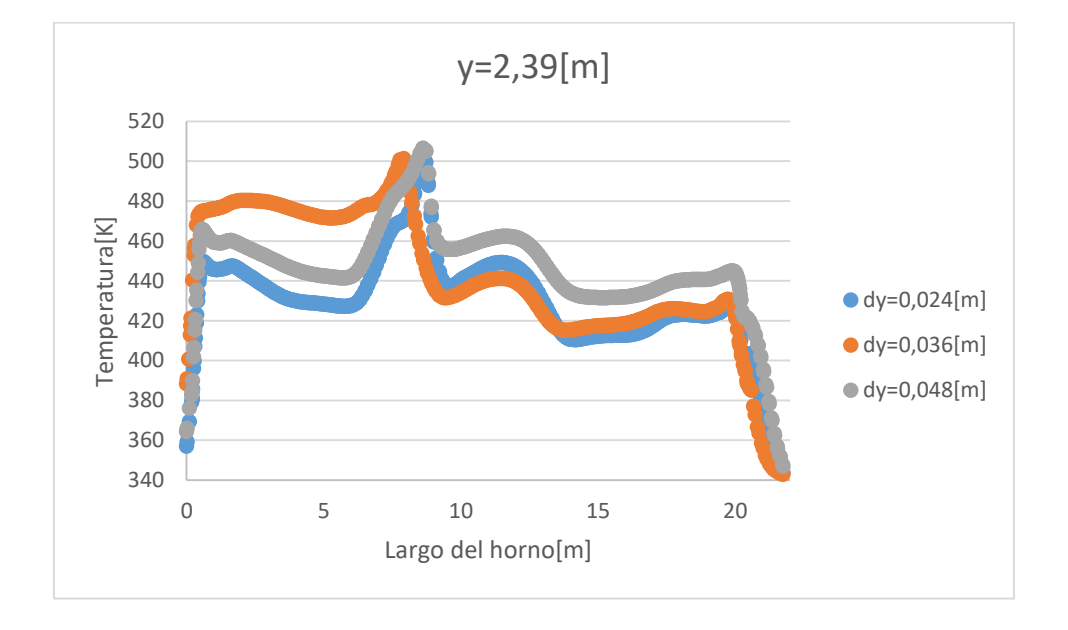

<span id="page-86-0"></span>Figura 6-11: Resultados de la variación de temperatura a lo largo del horno para distintos tamaños de elemento de malla. Como se aprecia en la [Figura 6-11,](#page-86-0) los resultados poseen un comportamiento cualitativo similar, presentando diferencias debido a que cada tamaño de elemento capta de diferentes formas los fenómenos físicos asociados, debido a su diferencia de tamaño. Se espera que a medida que el tamaño de elemento se hace más pequeño, la curva tienda a establecerse en un valor, debido a la mayor capacidad de retener información correcta.

Al comparar cuantitativamente las curvas, se puede notar que, entre la curva de 0,048[m] y la curva de 0,036[m], el error asociado es de 4,78%, mientras el error de la curva de 0,036[m] y la curva de 0,024[m] es de 4,09%, finalmente, el error entre la curva de 0,024[m] y la curva de 0,048[m] es de 3,78%.

Se puede notar que no hay una diferencia tan extensa entre los resultados obtenidos y su comportamiento cualitativo es el esperado, por lo que se podría decir que el tamaño seleccionado cumple con las expectativas respecto a la captación de los fenómenos físicos asociados al problema. Para confirmar lo anterior, se hará el análisis para el gráfico de la velocidad en el eje y con respecto al largo del horno.

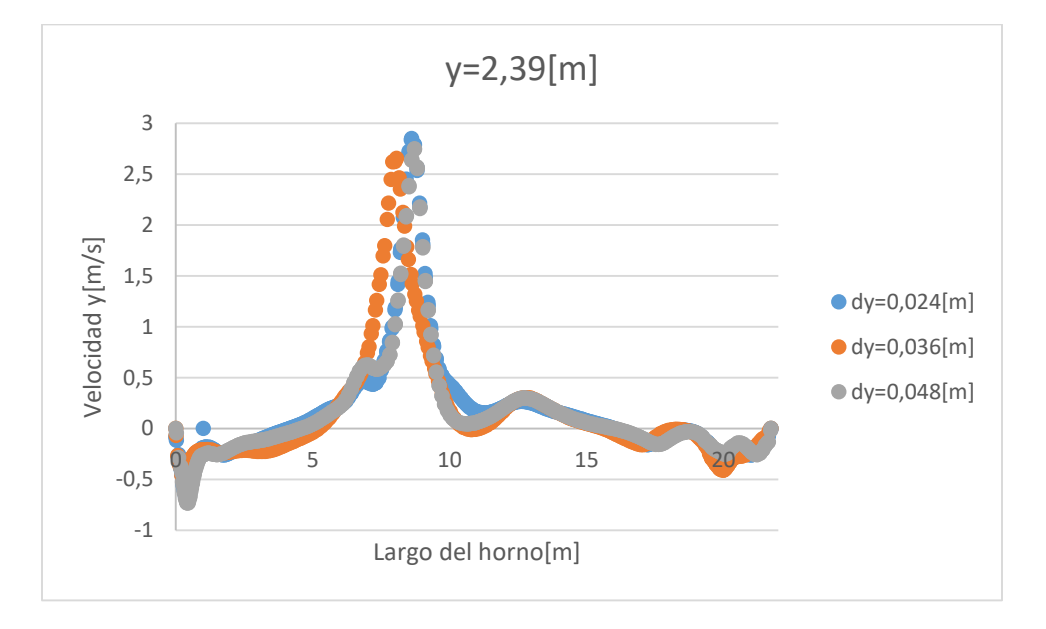

<span id="page-87-0"></span>Figura 6-12: Resultados de la variación de la velocidad en el eje y a lo largo del horno para distintos tamaños de elemento de malla.

Al igual que para la temperatura, los resultados tienen un comportamiento similar cualitativamente hablando en el caso de la velocidad, mostrada en la [Figura 6-12.](#page-87-0)

En cuanto a los errores asociados a cada una de las curvas, se puede notar que, entre la curva de 0,048[m] y la de 0,036[m], el valor asciende a 1,04%, mientras que, entre la curva de 0,036[m] y la de 0,024[m] el valor del error es de 2,3%, finalmente, entre la curva de 0,048[m] y la de 0,024[m], el error es de 0,37%.

Como se puede notar, en el caso de la velocidad los valores son mucho más cercanos entre sí, presentando menores errores y un comportamiento aún más parecido entre cada curva al variar el tamaño de los elementos, por lo tanto, se puede confirmar que, el tamaño utilizado es el correcto para la simulación computacional.

## **6.2.3. Efectos de la variación del intervalo de tiempo**

El último paso del proceso de verificación corresponde al análisis del paso en el tiempo, obtenido mediante el análisis del número de Courant, mostrando en (*5*-*[12](#page-73-1)*), se espera obtener resultados con un error menor al 5% para considerar la verificación como óptima. Se realizará una comparación de los resultados de una simulación utilizando un intervalo de tiempo del doble y otro que corresponda a la mitad de lo obtenido.

$$
2 \cdot \Delta t = 0.007070[s]
$$
 (6-3)

$$
\frac{\Delta t}{2} = 0.0017675[s] \tag{6-4}
$$

Se realizará un análisis de los resultados para la temperatura y la velocidad en el eje y con respecto al largo del horno para tener mayor claridad de la variación que experimentan los fenómenos físicos al modificar este parámetro.

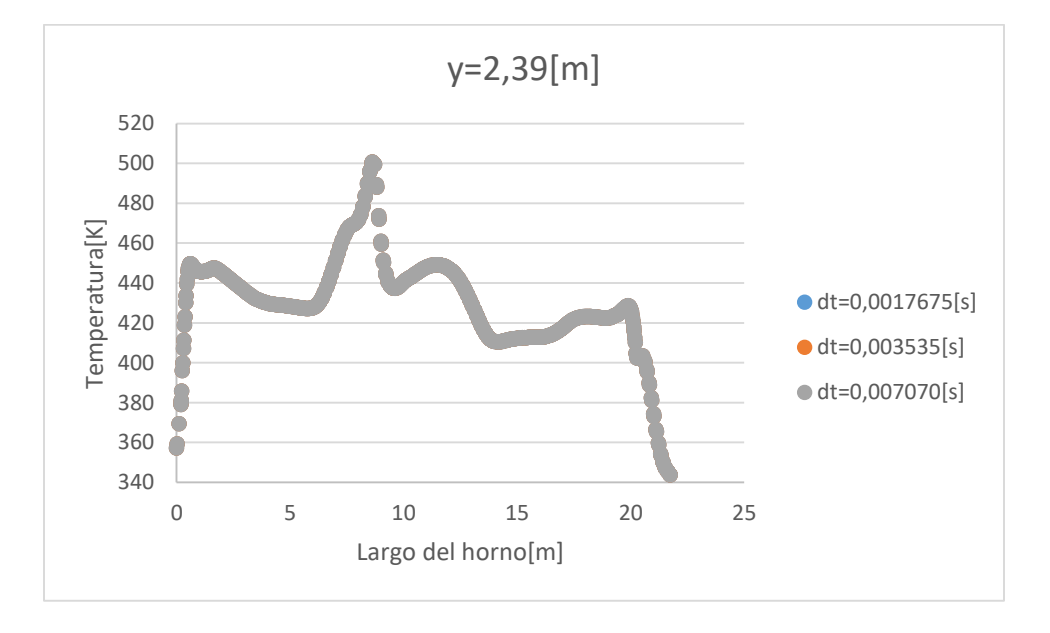

<span id="page-88-0"></span>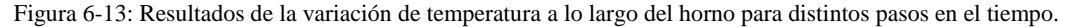

Como se aprecia en la [Figura 6-13,](#page-88-0) las curvas obtenidas para cada intervalo de tiempo son idénticas, con un error del 0%. Lo que demuestra que no hay variación en la forma en que se captan los fenómenos físicos cuando se varía el intervalo de tiempo para el caso del problema en el que se está trabajando.

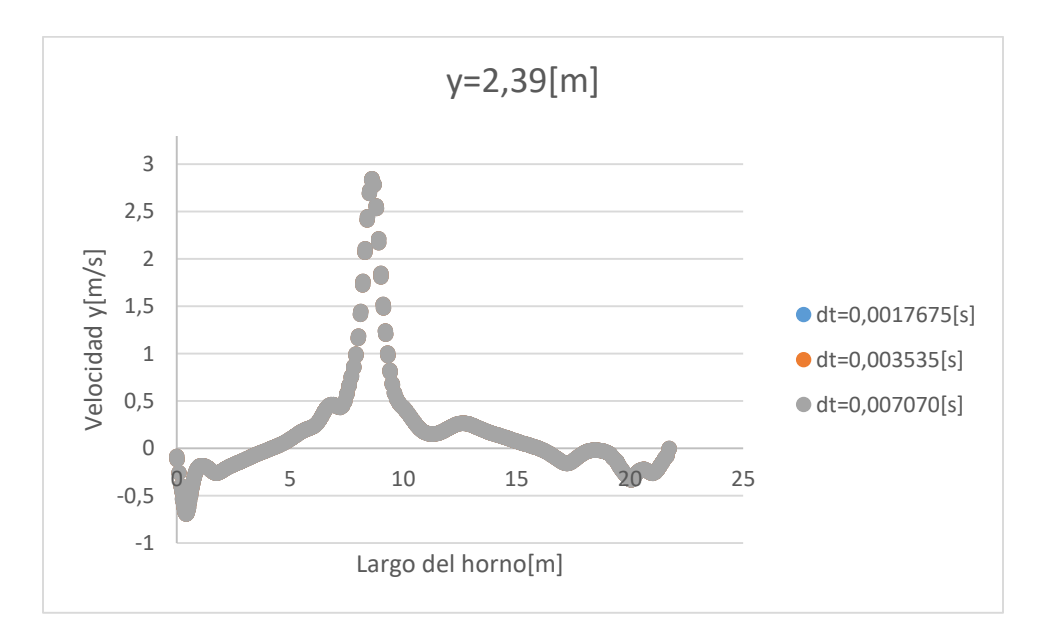

<span id="page-89-0"></span>Figura 6-14: Resultados de la variación de la velocidad en el eje y a lo largo del horno para distintos pasos en el tiempo.

Al igual que para el caso de la temperatura, la velocidad, mostrada en la [Figura 6-14,](#page-89-0) no presenta variación al modificar el intervalo de tiempo de simulación. Por lo tanto, se considerará que el intervalo de tiempo obtenido, de 0,003535[s], se ajusta a los requerimientos buscados.

Con base en los resultados mostrados para los procesos de verificación, se puede considerar que los resultados de la simulación del problema estudiado, son independientes del tamaño del elemento y el tiempo de simulación. Debido a que la variación de los resultados respecto a estos dos parámetros es muy baja. Se considerarán las estimaciones realizadas mediante la distancia adimensional y el número de Courant como verificadas y correctas para realizar un estudio del fenómeno físico de buena manera.

#### $6.3.$ **Discusión de los resultados más importantes**

Como se analizó en las dos secciones anteriores, el modelo computacional utilizado para representar el fenómeno en estudio está totalmente verificado y validado, por lo que es posible realizar una discusión de los resultados más importantes obtenidos con toda seguridad. Para visualizar de mejor forma los resultados, se utilizará el software *ParaView*, que corresponde a una herramienta de libre acceso para la visualización y análisis de resultados.

Se realizará una discusión de los resultados en dos puntos muy importantes del horno. En los ductos que componen el horno y en el punto medio, donde circulan las piezas en su proceso de curado.

En primer lugar, se observarán los resultados en los ductos del horno. Para ello, se hará un corte del horno en el plano z=0,195[m]. Se visualizarán los dos parámetros más importantes para el problema en estudio, como son la temperatura y la velocidad.

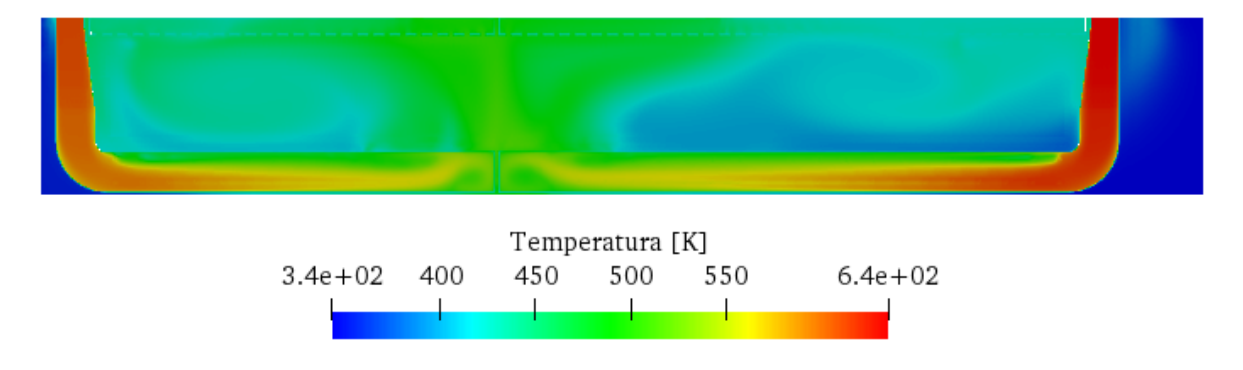

<span id="page-90-0"></span>Figura 6-15: Visualización de resultados para la temperatura al interior del horno en el plano z=0,195[m].

Se puede notar en la [Figura 6-15,](#page-90-0) que el comportamiento de la temperatura en esta zona del horno es muy variable. Desde que ingresa por los inyectores, presenta disminuciones debido a la pérdida de calor que hay al interior de los ductos. Al llegar al final de ellos, la temperatura se mueve alrededor de los 520[K], teniendo una disminución de aproximadamente el 14% en su trayecto. La temperatura de salida se esparce principalmente por la zona en la que se juntan los dos ductos, en un movimiento ascendente hasta llegar a la zona en la que se encuentran los extractores. Parte del aire caliente se esparce hasta los extremos del horno, donde realiza una pequeña recirculación, presentando zonas de temperatura media en los extremos.

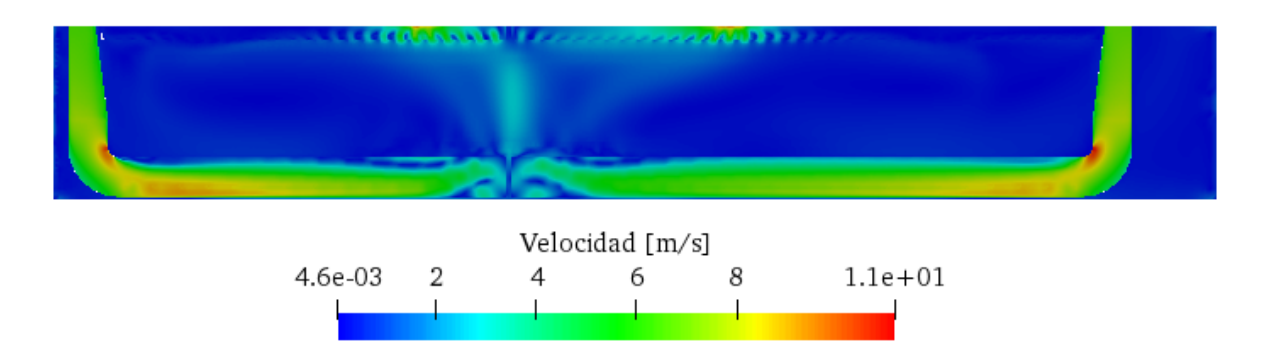

<span id="page-90-1"></span>Figura 6-16: Visualización de los resultados para el campo de velocidad al interior del horno en el plano z=0,195[m].

Al observar la velocidad en la [Figura 6-16,](#page-90-1) se puede notar que su comportamiento al interior del horno posee un valor muy parecido en todo su recorrido, presentando variaciones en la zona donde está el cambio de dirección y el final de los ductos, donde el aire choca con la pared final y se generan vórtices antes de que este logre salir del ducto. El aire al salir sube hacia los extractores, viéndose pequeñas porciones que se van hacia los extremos del horno.

En segundo lugar, se analizarán los resultados en la zona intermedia del horno, en el lugar preciso donde circulan las piezas. Esta zona se representa por el plano z=0,54[m].

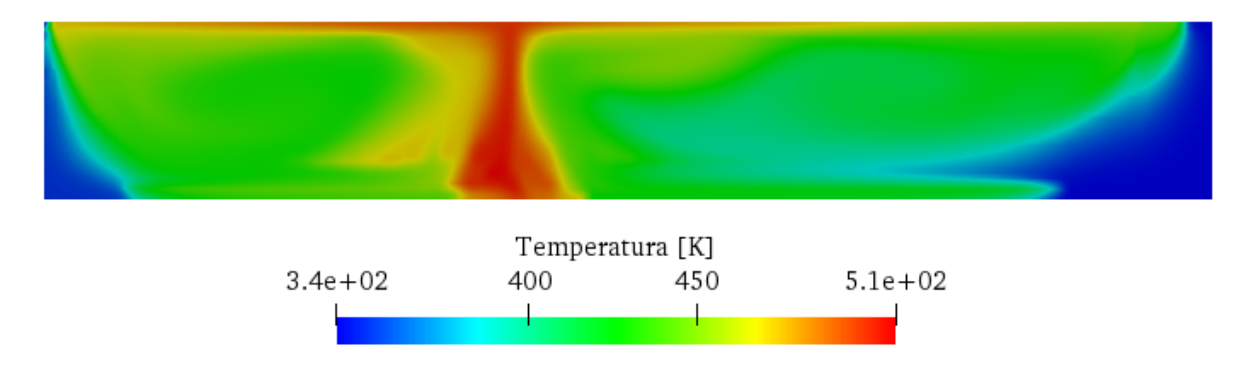

<span id="page-91-0"></span>Figura 6-17: Visualización de resultados para la temperatura al interior del horno en el plano z=0,54[m].

Al analizar la temperatura en la zona central del horno, de la [Figura 6-17,](#page-91-0) se puede notar claramente que esta posee un punto máximo en la zona donde se juntan los dos inyectores. En este lugar, el aire caliente sube hasta llegar a la zona superior del horno, donde existe un pequeño movimiento hacia los extremos. En la zona intermedia del horno, a cada lado del máximo, se puede apreciar que la temperatura se mantiene alrededor de los 400 $[K]$  a 450 $[K]$ , variando dependiendo del lugar. En los extremos, se puede notar que la temperatura es mínima, esto debido a que ahí existen aberturas que presentan pérdidas de calor hacia el medio ambiente. El extremo de la derecha posee mayores grados de pérdidas debido a que posee una zona donde no hay inyectores y la temperatura ambiente de esa zona es menor, debido a que se encuentra más cerca de la salida del galpón donde se encuentra el horno.

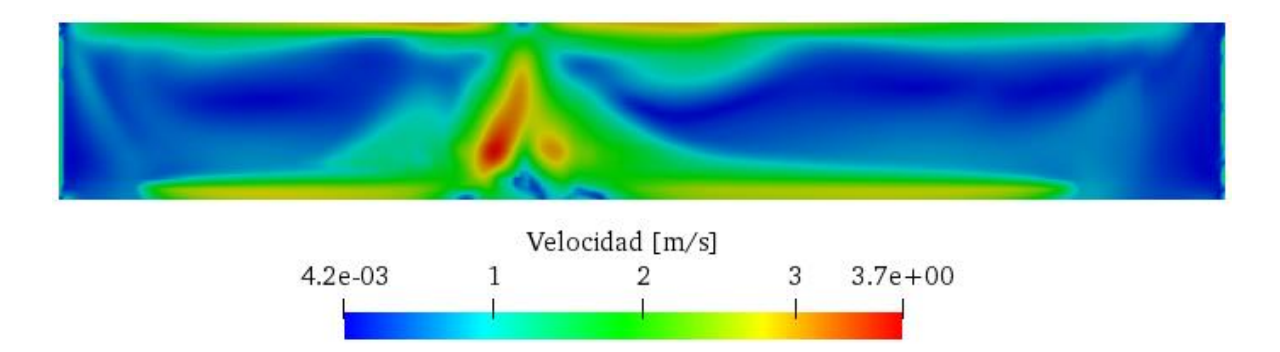

<span id="page-92-0"></span>Figura 6-18: Visualización de los resultados para el campo de velocidad al interior del horno en el plano z=0,195[m].

La velocidad al centro del horno de la [Figura 6-18,](#page-92-0) posee un comportamiento que demuestra claramente la mayor presencia de movimiento en la zona donde se juntan los dos inyectores. En esta posición, la velocidad posee un máximo en su movimiento hacia la parte superior del horno. Hacia los extremos, el aire posee mucha menor velocidad, presentando zonas con velocidad inferior a 1[m/s].

# **7. Estudio de cambios geométricos al horno**

En este capítulo se desarrollará una metodología capaz de comparar los resultados obtenidos por las simulaciones mostradas en el capítulo anterior, con nuevos resultados producto de un cambio a la geometría que compone el interior del horno.

El parámetro clave que se utilizará para realizar una comparación adecuada de los resultados que se poseen con las nuevas simulaciones, será el tiempo que el horno sobrepasa ciertas temperaturas críticas en los puntos más importantes. El gráfico de la [Figura](#page-26-0) *2*-*3* muestra lo mencionado anteriormente.

El análisis de las variaciones se hará en el plano  $z=0.54$ [m], que corresponde a la mitad del horno, donde circulan las piezas. Los datos se tomarán en la intersección de este con el plano y=2,39[m] e y=1,39[m] que son puntos al interior del área de trabajo donde circulan las piezas por el interior del horno.

Según las curvas de curado de las pinturas utilizadas, para que un producto obtenga un proceso de curado satisfactorio, se recomienda que este supere los 200[°C] por 10 minutos, los 190[°C] por 12 minutos o los 180[°C] por 15 minutos. Lo que se está obteniendo actualmente es mucho menor a ello. En el punto y=2,39[m], se sobrepasan los 200 $^{\circ}$ C] por 0 minutos, los 190[°C] por 3 minutos y los 180[°C] por 5 minutos, mientras que, en el punto y=1,39[m], se sobrepasan los 200[ $^{\circ}$ C] por 5 minutos, los 190[ $^{\circ}$ C] por 6 minutos y los 180[ $^{\circ}$ C] por 7 minutos.

Si bien, el horno real, en mediciones empíricas posee los valores mostrados anteriormente, las simulaciones computacionales realizadas poseen diferentes valores, producto de las distintas aproximaciones y supuestos realizados. Sin embargo, para obtener una comparación adecuada, que luego se pueda extrapolar al horno real, se trabajará con porcentajes de variación en los tiempos que se superan las temperaturas en una geometría modificada con respecto a la geometría base.

Como el software entrega los resultados en grados Kelvin, esta será la unidad de medida utilizada durante el resto de este análisis, es por ello, que se deben obtener los valores de las distintas temperaturas críticas en esta unidad.

$$
[Kelvin] = [Celsius] + 273 \tag{7-1}
$$

De acuerdo a lo anterior, las temperaturas críticas con las que se trabajará serán 453[K], 463[K] y 473[K] para los 180[°C], 190[°C] y 200[°C] respectivamente.

#### $7.1.$ **Geometría original de las simulaciones computacionales**

Para poder obtener valores cuantitativos de las variaciones en los tiempos que se sobrepasan las temperaturas al variar la geometría, en primer lugar, se debe tener la referencia de los tiempos que se están obteniendo con la geometría original. Es por eso, que la primera geometría a analizar, será esta.

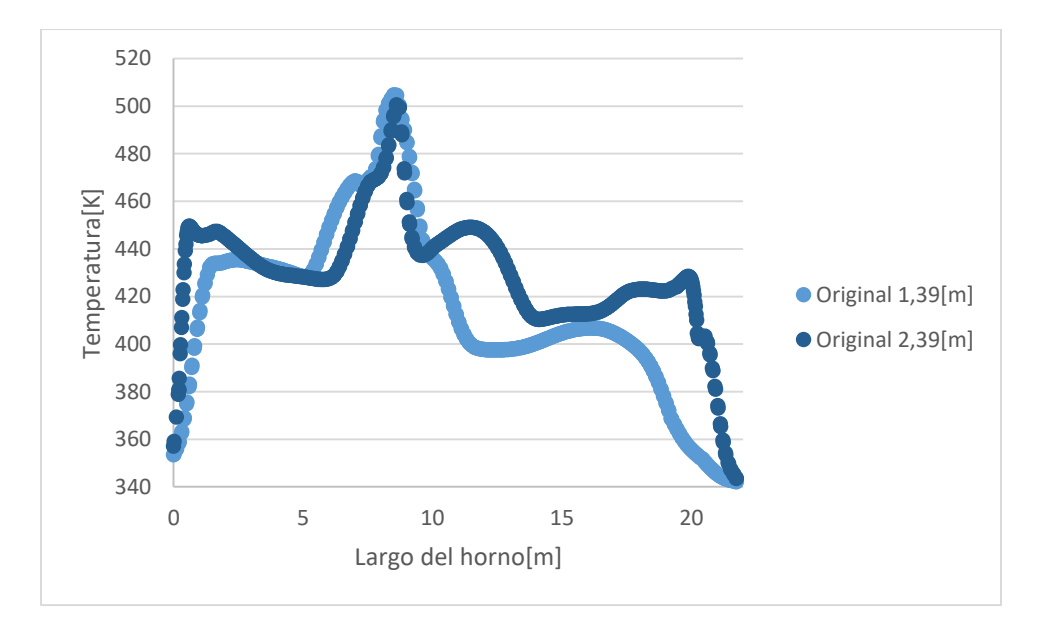

<span id="page-94-0"></span>Figura 7-1: Curvas para la distribución de temperatura al interior del horno en el plano z=0,54[m] en dos rectas diferentes.

Al analizar los datos entregados por el software de post procesamiento *ParaView*, y mostrados en la [Figura 7-1,](#page-94-0) se puede notar que, para la altura de  $y=2,39$ [m], se sobrepasan los 453[K] durante 1,9 minutos, los 463[K] durante 1,5 minutos y los 473[K] durante 0,7 minutos. Mientras tanto, para la altura de 1,39[m], se sobrepasan los 453[K] por 3,2 minutos, los 463[K] por 2,7 minutos y los 473[K] por 1,3 minutos. Lo que muestra que, a menor altura, mayores son los tiempos en los que se sobrepasan las temperaturas críticas, según la simulación computacional. Se puede notar también, que las temperaturas son menores en los extremos del horno cuando la altura es menor, lo que se valida en el gráfico de la [Figura](#page-26-0) *2*-*3*.

### $7.2.$ **Geometría con salidas del extractor tapadas**

La primera modificación a la geometría original que se simulará, será una que tenga una variación en los canales de salida de los extractores. En concreto, se propuso tapar los 9 canales de salida más próximos al centro del horno en cada extractor. Esto con el fin de permitir que el flujo de calor ascendente, en la zona de alta temperatura, que se dirige hacia los extractores, tenga un mayor tiempo de residencia al interior del horno y no salga de forma inmediata. Permitiendo esparcir el calor hacia los extremos del horno.

A continuación, se mostrará cómo queda la geometría al realizar la variación propuesta.

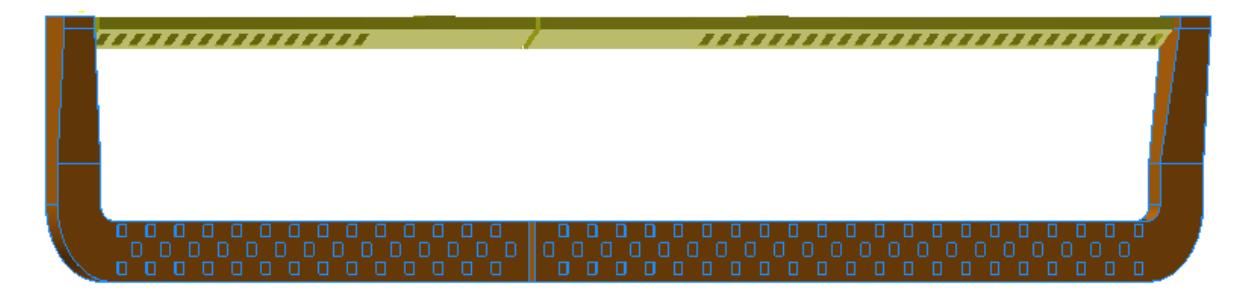

Figura 7-2: Se muestra la geometría modificada con los 9 agujeros más próximos al centro del horno tapados en cada extractor.

<span id="page-95-0"></span>Se puede realizar una comparación entre la [Figura 7-2](#page-95-0) y la [Figura 5-8,](#page-66-0) para notar más explícitamente la diferencia en la cantidad de agujeros de entrada en cada extractor.

Con la nueva geometría terminada, es posible realizar la simulación computacional que permita obtener nuevos resultados que sean comparables con la geometría original. Se realizará un análisis diferenciado de los efectos que esta nueva geometría trae en los tiempos que se sobrepasan las temperaturas críticas en las dos alturas mencionadas anteriormente para así notar de buena forma el efecto de la variación en distintos puntos del área de trabajo.

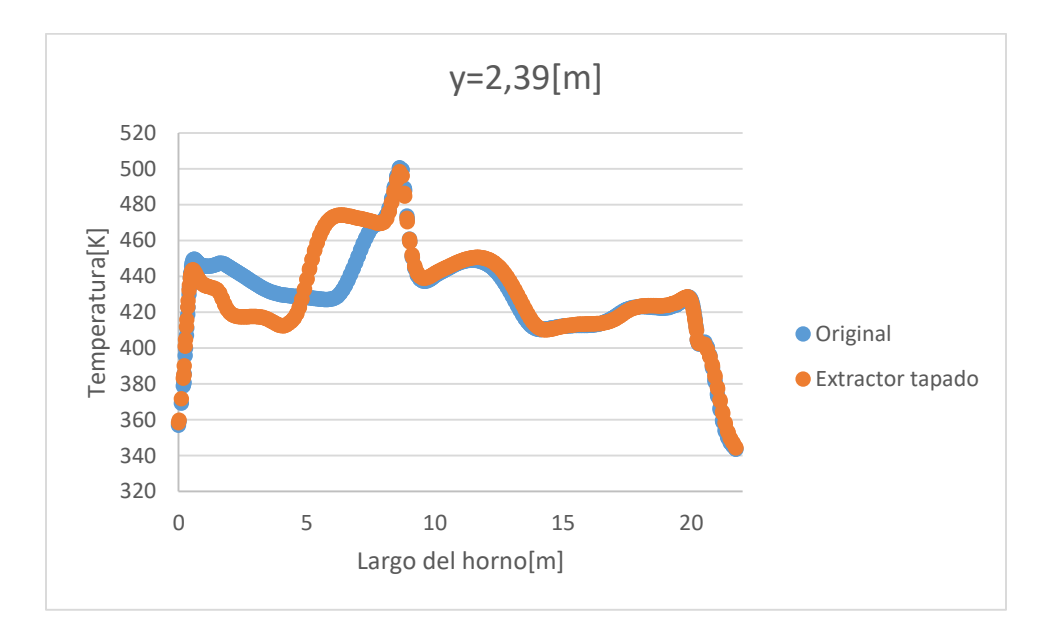

<span id="page-96-0"></span>Figura 7-3: Muestra la comparación de los resultados obtenidos con la simulación a la geometría original y la variación tapando salidas de los extractores a una altura de y=2,39[m].

A partir de la [Figura 7-3,](#page-96-0) se puede notar que existe un efecto sobre la temperatura principalmente en el lado derecho de la zona de alta temperatura, donde se aprecia un aumento de los máximos. Ambas curvas poseen una diferencia de 1,84%.

La nueva curva permite aumentar el tiempo que se sobrepasan las temperaturas críticas. Se superaron los 453[K] por 3,7 minutos, se superaron los 463[K] por 3,3 minutos y se superaron los 473[K] por 1,3 minutos. Esto representa un aumento del 94,7%, 120% y 85,7% respectivamente respecto a la geometría original a esa altura.

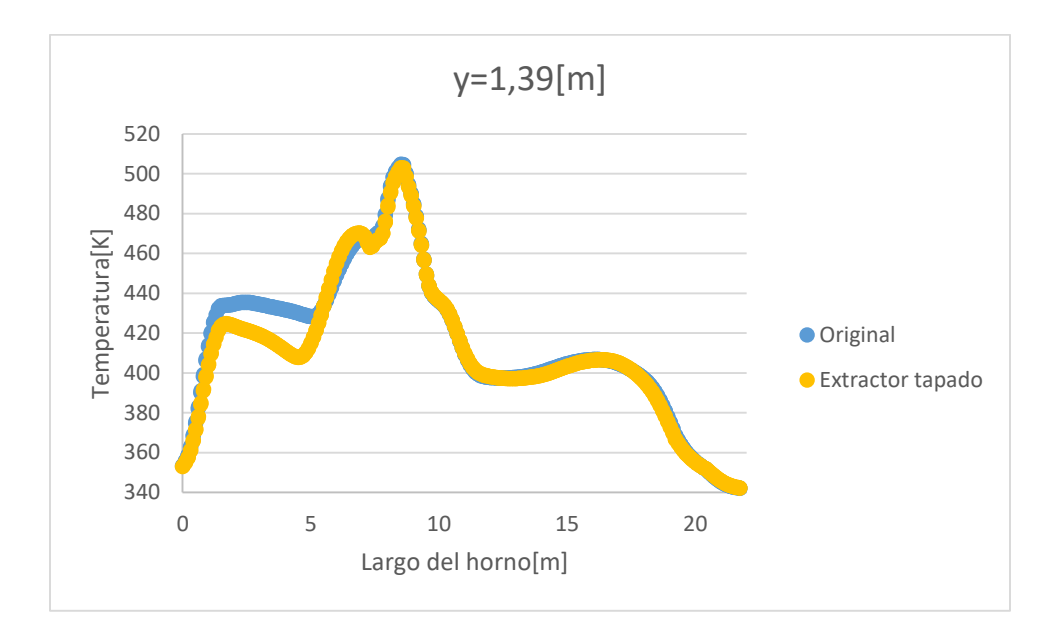

<span id="page-97-0"></span>Figura 7-4: Muestra la comparación de los resultados obtenidos con la simulación a la geometría original y la variación tapando salidas de los extractores a una altura de y=1,39[m].

Al observar la [Figura 7-4,](#page-97-0) se puede notar que este cambio de geometría no registra variaciones relevantes en los puntos donde se sobrepasan las temperaturas críticas. Más bien, hay una disminución de las temperaturas solo cerca del extremo derecho del horno. Ambas curvas poseen una diferencia de 0,96%.

Al comparar las dos curvas, se puede notar que, los cambios más relevantes inducidos por la nueva geometría se registran en los puntos altos del horno. Mientras que, en las zonas bajas, el comportamiento es casi similar, registrando pequeñas variaciones.

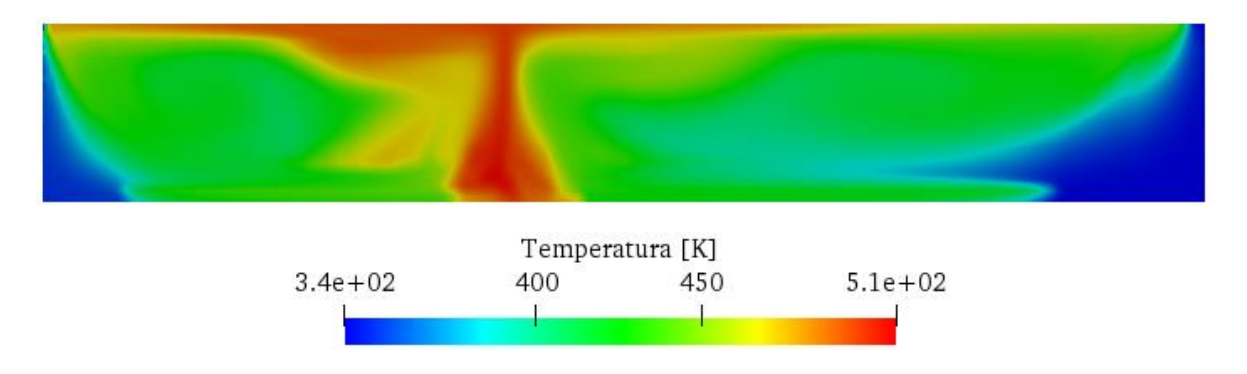

<span id="page-97-1"></span>Figura 7-5: Registro del comportamiento de la temperatura en la zona media del horno, para la geometría de las entradas al extractor tapadas.

Al observar la [Figura 7-5,](#page-97-1) se puede notar que, las variaciones registradas con los datos analizados en los dos puntos en estudio se condicen con lo mostrado, pues, existe una masa de aire caliente que se acumula al lado izquierdo del máximo registrado en la geometría original, mostrado en la [Figura 6-17.](#page-91-0) Esta acumulación se explica por el bloqueo que existe en la entrada hacia los extractores, lo que hace que el aire deba moverse hacia la zona donde las entradas están abiertas. Este fenómeno solo se registra en la zona del extractor izquierdo, pues, este posee su salida mucho más cerca del punto donde se registra el máximo de temperatura, mientras tanto, el extractor derecho posee su salida mucho más hacia la derecha y las entradas del extractor cercanas a ella no son tapadas.

### $7.3.$ **Inyectores con inclinación en la zona de salida del aire**

La segunda modificación geométrica propuesta consiste en una variación en la forma de los inyectores. Se trabajará con una sección del inyector que posea una inclinación en la zona de los agujeros de salida, para así, inducir al aire caliente que circula por él, a que salga antes de llegar al final y así, distribuir la masa de aire caliente en un mayor espacio y no solo en un punto al centro del horno como ocurre en la operación actual del horno, mostrada en l[a Figura](#page-91-0)  [6-17.](#page-91-0)

Para mostrar en que consiste el cambio propuesto, se exhibirá una vista general y dos vistas auxiliares de uno de los inyectores.

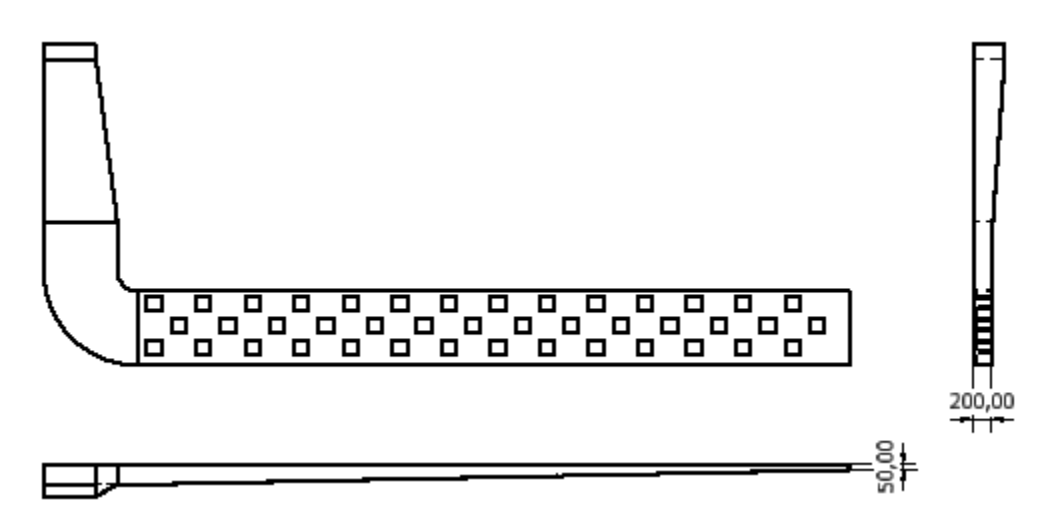

<span id="page-98-0"></span>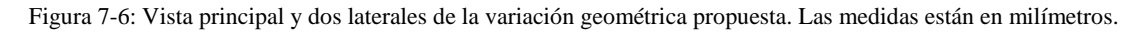

Como se aprecia en la [Figura 7-6,](#page-98-0) el inyector deja de ser recto en su parte horizontal, donde se encuentran los agujeros de salida. Se le incorporó una inclinación desde los 0,2[m] iniciales que mide la sección transversal, hasta llegar a obtener los 0,05[m] al final del trayecto, lo que representa una inclinación de un ángulo de 1°. Esta transición sucede de forma recta, haciendo que el aire que circula por el inyector choque con la pared inclinada, saliendo hacia el exterior de forma anticipada.

A continuación, se realizará una comparación entre la simulación de la geometría original con el cambio propuesto. Al igual que en el caso anterior, el análisis se hará en dos alturas diferentes, para captar el efecto de la variación en distintos puntos del área de trabajo del horno.

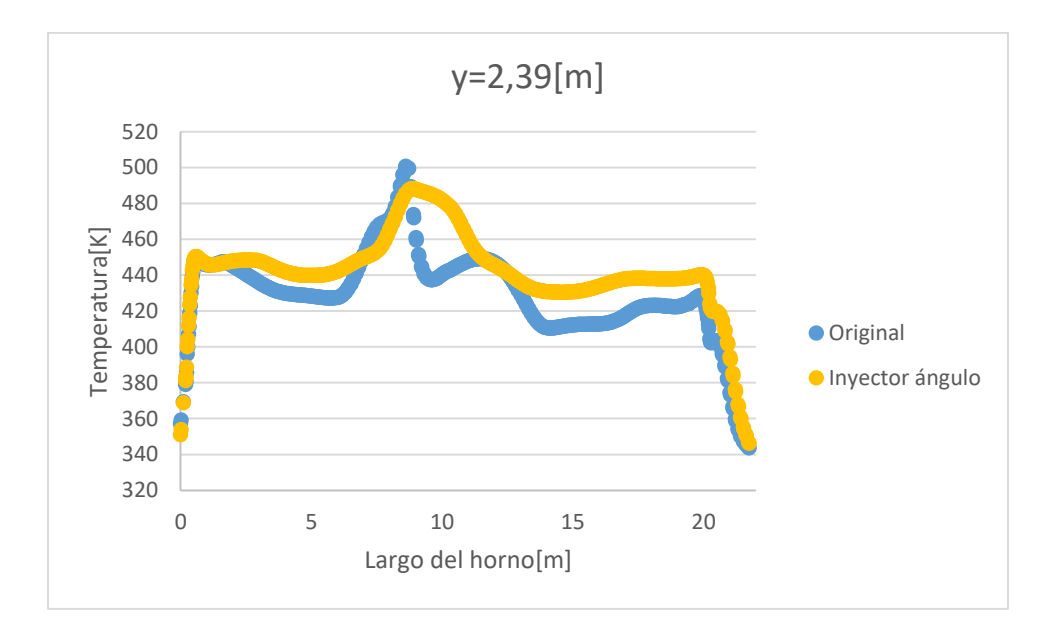

<span id="page-99-0"></span>Figura 7-7: Comparación de los resultados obtenidos con la geometría original y la variación en el ángulo de los inyectores a una altura de 2,39[m].

Se puede apreciar en la [Figura 7-7,](#page-99-0) que existe un efecto en la zona de alta temperatura, donde se distribuye de mejor forma la masa de aire caliente, presentando mayores tiempos en que las temperaturas son altas. Se puede notar que, en los extremos, las temperaturas también registran un leve aumento. Ambas curvas poseen una diferencia de 3,29%.

Como se aprecia en la imagen, los tiempos en los que se superan las temperaturas críticas aumentan, es así como, se superan los 453[K] por 3,8 minutos, se superan los 463[K] por 2,9 minutos y se superan los 473[K] por 2,2 minutos. Esto corresponde a un aumento, con respecto a la geometría original del 100%, 93,3% y 214,3% respectivamente.

A continuación, se realizará un análisis en el punto 1,39[m] para tener una referencia del comportamiento que tienen las curvas en otro punto del horno al variar la geometría.

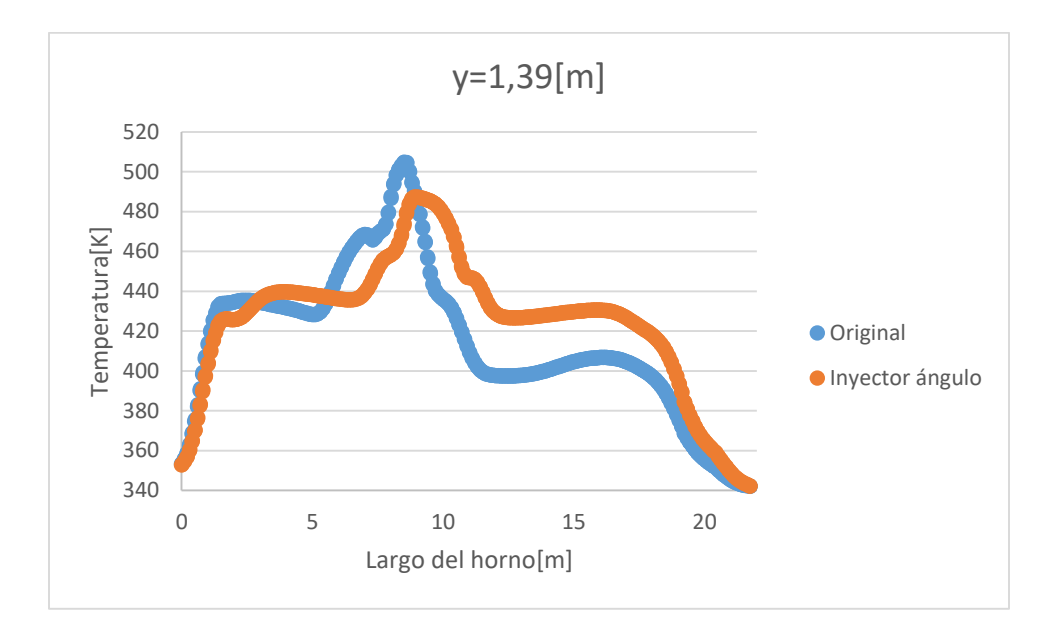

<span id="page-100-0"></span>Figura 7-8: Comparación de los resultados obtenidos con la geometría original y la variación en el ángulo de los inyectores a una altura de 1,39[m].

Como se observa en la [Figura 7-8,](#page-100-0) las curvas poseen tiempos bastante similares en los que se sobrepasan las temperaturas críticas y los máximos tienden a disminuir un poco. Ambas curvas poseen una diferencia de 4,58%.

Se puede notar que, se superan los 453[K] durante 3,1 minutos, se superan los 463[K] durante 2,2 minutos y se superan los 473[K] durante 1,8 minutos. En este caso, se puede notar que existen puntos donde el tiempo de residencia disminuye. Es así como, en los 453[K], el tiempo que se sobrepasa esta temperatura disminuye en un 3,12%, mientras tanto, en los 463[K] el tiempo disminuye en un 18,5%, en tanto, en los 473[K] el tiempo aumenta en 38,5%.

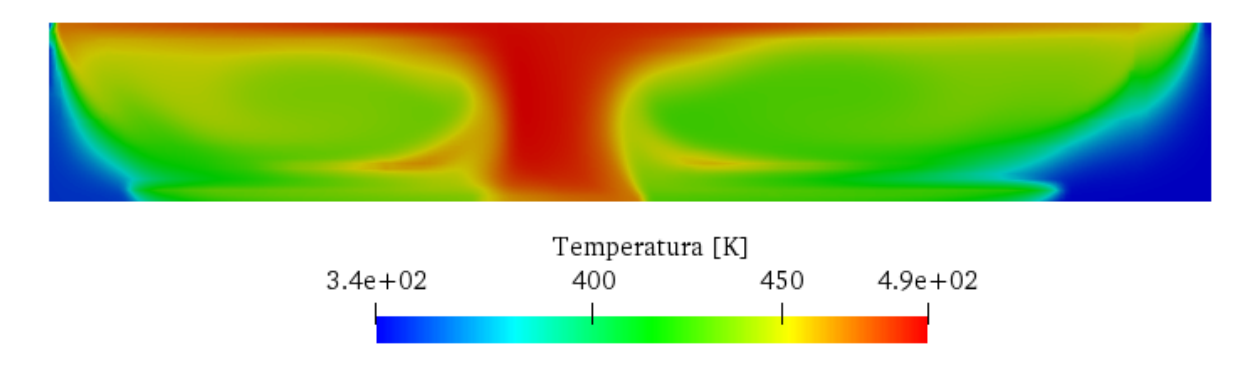

<span id="page-100-1"></span>Figura 7-9: Registro del comportamiento de la temperatura en la zona media del horno para la geometría con el inyector con ángulo.

Como se aprecia en la [Figura 7-9,](#page-100-1) el cambio de geometría hace que la temperatura máxima aumente el área en la que se distribuye en la zona media del horno. Por lo que, las piezas que pasen por esa zona estarán una mayor cantidad de tiempo expuestos a un calor mayor, en comparación con las geometrías anteriores. Sin embargo, se nota un leve descenso en la temperatura máxima producto de la distribución de la temperatura en una masa de aire mayor.

#### $7.4.$ **Mezcla de las dos propuestas anteriores**

En esta sección se hará un análisis del desempeño del horno al mezclar las dos propuestas antes mencionadas, que son, tapar las entradas de los extractores más cercanos al centro del horno y darle cierto ángulo a la sección horizontal de los inyectores. Ambas propuestas fueron esquematizadas en la [Figura](#page-95-0) *7*-*2* y la [Figura](#page-98-0) *7*-*6* respectivamente.

Ahora, se realizará la comparación de las curvas de temperatura para la geometría original y la geometría con las dos modificaciones realizadas. Primero se analizará la curva a una altura de 2,39[m].

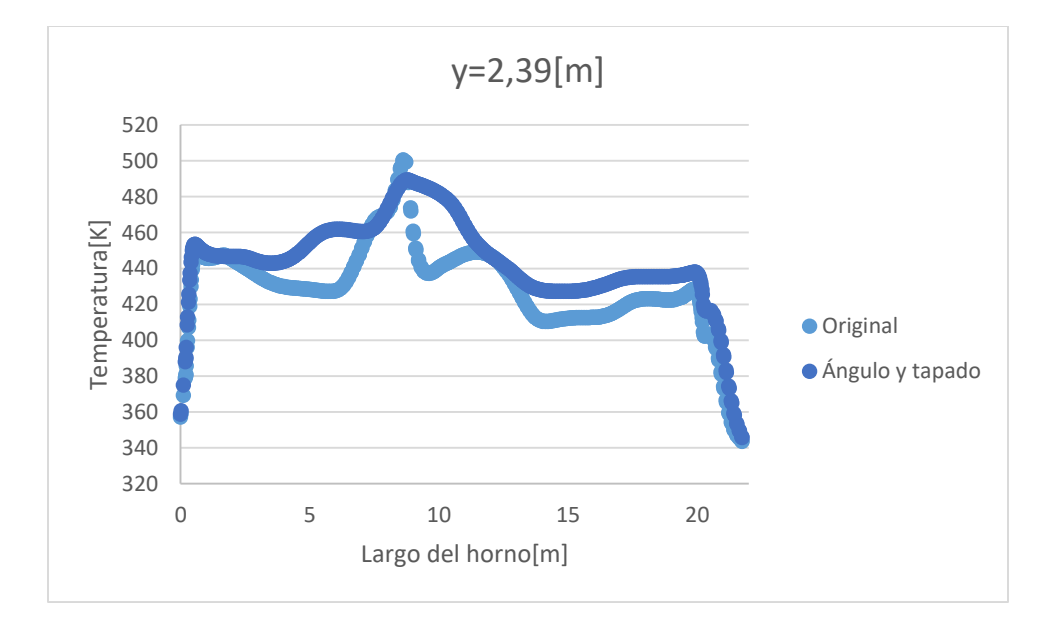

<span id="page-101-0"></span>Figura 7-10: Comparación de los resultados obtenidos con la geometría original y la mezcla de la propuesta de tapar extractores y dar ángulo a inyectores, a una altura de 2,39[m].

La diferencia que se puede apreciar en la curva de la [Figura 7-10,](#page-101-0) responde a los efectos mezclados de ambas modificaciones geométricas a esa altura. Se puede notar que el tiempo en que la curva se mantiene a una alta temperatura aumenta. Ambas curvas presentan un error de 3,42%.

En este caso, se superan los 453[K] por 6,6 minutos, se superan los 463[K] por 3,4 minutos y, se superan los 473[K] por 2,6 minutos. Al comparar estos resultados con los de la geometría original, se presenta un aumento en el tiempo de 247,4%, un aumento de 126,7% y un aumento de 271,4% respectivamente.

Claramente, existe una mejoría considerable en los tiempos que se sobrepasan las temperaturas críticas, a esta altura y con esta configuración.

A continuación, se realizará un análisis de los resultados de la geometría en estudio para una altura de 1,39[m].

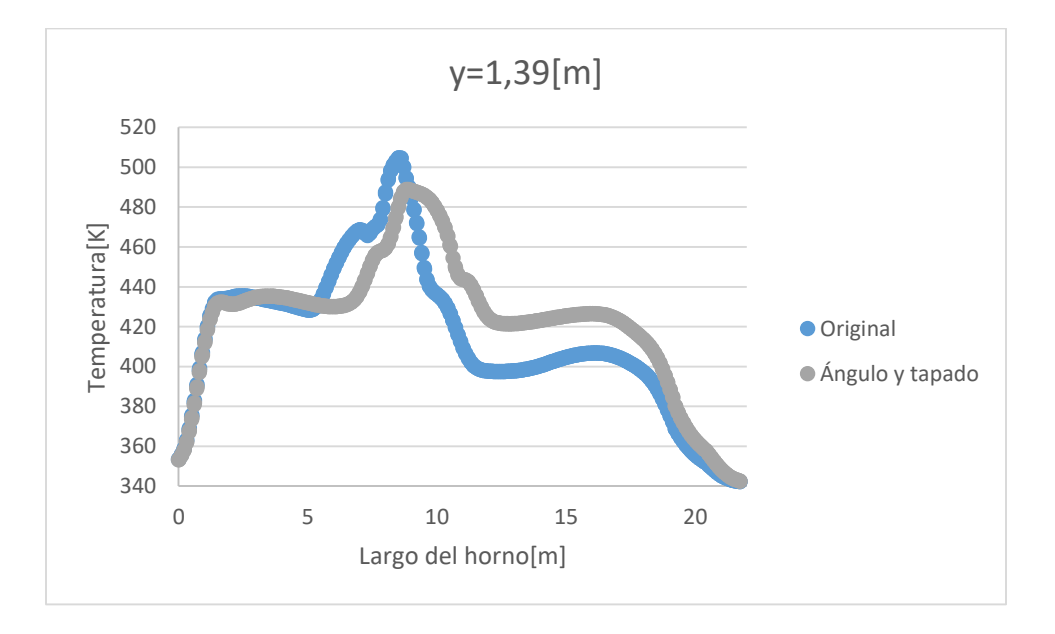

<span id="page-102-0"></span>Figura 7-11: Comparación de los resultados obtenidos con la geometría original y la mezcla de la propuesta de tapar extractores y dar ángulo a inyectores, a una altura de 1,39[m].

Como se observa en la [Figura 7-11,](#page-102-0) existe una similitud en cuanto a la cantidad de tiempo que se sobrepasan las temperaturas críticas, sin tener un comportamiento similar cualitativamente hablando. La curvas tienen un comportamiento similar al obtenido para la modificación del ángulo a los inyectores, tal como se muestra en la [Figura 7-8.](#page-100-0) Ambas curvas presentaron un error de 4,7%.

Si se analizan los datos, se puede notar que, se superaron los 453[K] por 3,1 minutos, se superaron los 463[K] por 2,3 minutos y, se superaron los 473[K] por 1,9 minutos. Esto representa diferentes comportamientos dependiendo de cada caso. Para la temperatura de 453[K] hubo una disminución de la temperatura en 3,1%, para la temperatura de 463[K], se presentó una disminución en el tiempo que se sobrepasa la temperatura, este fue de 14,8%, mientras que, para la temperatura de 473[K], el tiempo que se supera esta temperatura aumentó en 46,2%.

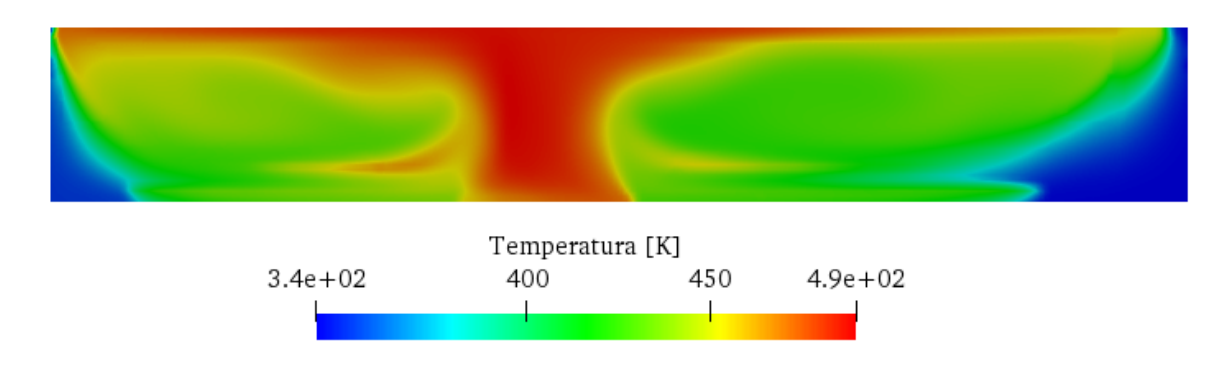

<span id="page-103-0"></span>Figura 7-12: Registro del comportamiento de la temperatura en la zona media del horno para la geometría combinada del extractor tapado y un ángulo para el inyector.

Se puede notar en la [Figura 7-12,](#page-103-0) que el comportamiento de la temperatura al interior del horno resulta una combinación de los comportamientos individuales obtenidos para cada una de las geometrías utilizadas. Existe una zona en el medio del horno donde la temperatura se mantiene máxima, presentando una zona en la parte superior, donde esta temperatura se extiende un poco hacia el costado derecho.

### $7.5.$ **Levantar inyectores**

Como se ha analizado con las propuestas anteriores, existe una gran mejoría en la parte superior del área de trabajo al interior del horno. Sin embargo, en la parte inferior, los resultados no varían tanto, sino que se mantienen en un resultado similar. Es por ello, que se propondrá una última mejora constructiva.

Se propondrá un aumento en la posición de los inyectores, haciendo que las salidas del aire caliente se ubiquen justo en la zona donde se encuentra el área de trabajo, permitiendo que el aire interaccione con las piezas al instante de abandonar el inyector. Se levantarán en 400[mm]. Para lograr esto, es necesario reducir su altura.

El cambio recién mencionado, se adicionará a las propuestas anteriores, con el fin de lograr una mejoría considerable en todo punto.

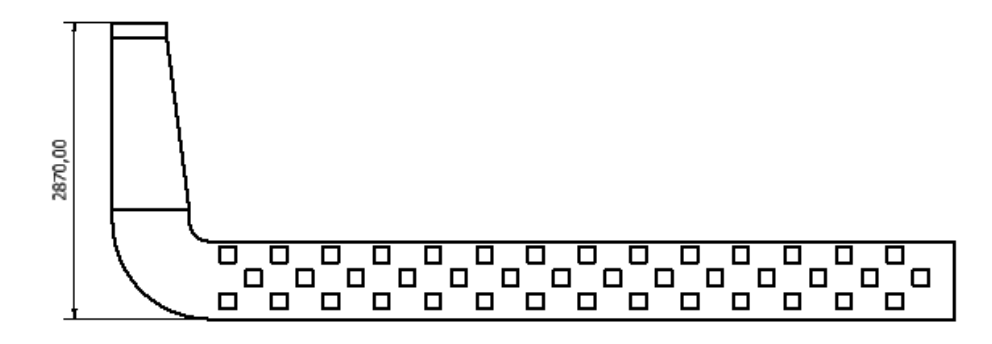

<span id="page-104-0"></span>Figura 7-13: Se muestra la vista principal de la configuración utilizada para subir la posición de los inyectores. Las medidas están en milímetros.

Como se muestra en la [Figura 7-13,](#page-104-0) la altura de los inyectores disminuyó para así, poder lograr aumentar su altura. Se puede comparar esta geometría con la original utilizada, mostrada en la [Figura 5-10.](#page-67-0)

Se analizarán los resultados en dos zonas del horno para asegurar la mejoría total en el comportamiento.

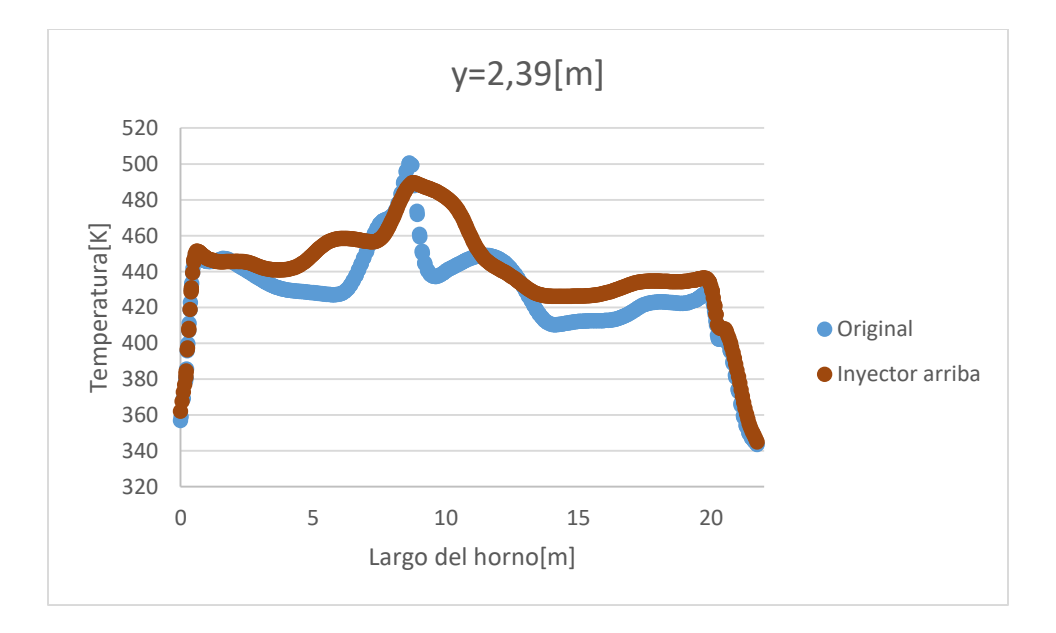

<span id="page-104-1"></span>Figura 7-14: Comparación de los resultados obtenidos con la geometría original y la mezcla de la propuesta de tapar extractores, dar ángulo a inyectores y aumentar altura de inyectores, a una altura de 2,39[m].

Si se observan los resultados de la [Figura 7-14,](#page-104-1) se puede notar que, el comportamiento a esa altura es muy parecido a lo obtenido para la mezcla de inyector con ángulo y tapar algunas entradas de los extractores, mostrado en la [Figura 7-10.](#page-101-0) Ambas curvas presentan un error de 3,31%.

Si se analizan los datos, se puede notar que, se superan los 453[K] durante 5,9 minutos, se superan los 463[K] durante 3,0 minutos, y, se superan los 473[K] durante 2,3 minutos. Lo anterior implica un aumento con respecto a la geometría original de 210,5% para los 453[K], un aumento de 100% para los 463[K], y, un aumento de 228,6% para los 473[K].

Lo anterior implica un aumento considerable con respecto a lo original, aunque, disminuyen levemente los valores respecto a lo obtenido con la combinación de las dos geometrías analizadas en la sección anterior.

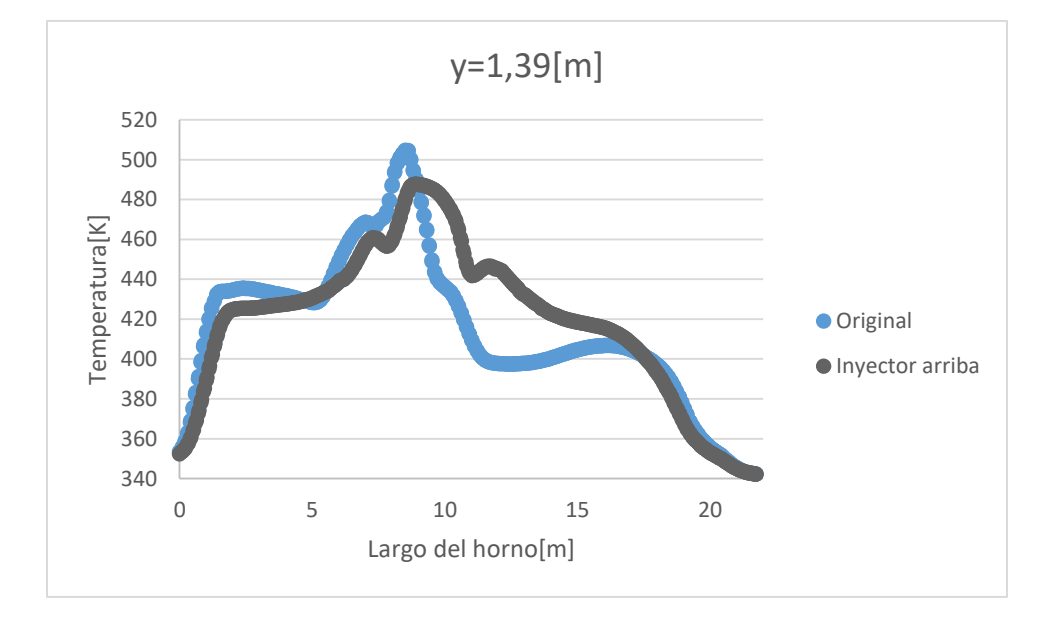

<span id="page-105-0"></span>Figura 7-15: Comparación de los resultados obtenidos con la geometría original y la mezcla de la propuesta de tapar extractores, dar ángulo a inyectores y aumentar altura de inyectores, a una altura de 1,39[m].

Para la altura de 1,39[m], se puede notar en la [Figura 7-15,](#page-105-0) una variación en el comportamiento de ambas curvas. Cualitativamente hablando, se podría notar un aumento en los tiempos que se sobrepasan las temperaturas críticas. Ambas curvas, presentan una diferencia de 4,92%.

Al analizar los datos cuantitativos, se puede notar que, se superan los 453[K] durante 3,8 minutos, se superan los 463[K] durante 3,1 minutos, y, se superan los 473[K] durante 1,9 minutos. Para los 453[K], hay un aumento en el tiempo de 18,8%. Para los 463[K] hay un aumento de 14,8%. Y, para los 473[K], hay un aumento de 43,5%.

## 7.6. **Elección de la mejor geometría**

Luego de analizar los resultados obtenidos en todos los cambios propuestos, se puede notar de forma concluyente que, los mejores resultados se obtienen al combinar las tres variaciones propuestas. Es decir, una nueva geometría que contenga extractores con bloqueos en las entradas más cercanas al centro del horno. Inyectores que tengan un ángulo en su recorrido horizontal y que, a la vez, se encuentren posicionados más arriba que lo que se encuentran actualmente.

Se pudo notar en la geometría propuesta que, hay una mejoría en los resultados en las dos posiciones analizadas. Se presentó una mejora promedio de los tiempos de 180% para la parte superior a una altura de 2,39[m], y, se presentó una mejora promedio de los tiempos de 26% para la parte inferior del horno, a una altura de 1,39[m].

Que se presenten mejores resultados en la zona más alta del horno representa un muy buen resultado, pues, según lo que se tenía actualmente, la zona superior era donde se presentaban la mayor cantidad de problemas en cuanto a los cortos tiempos que se superaban las temperaturas críticas.

# **8. Evaluación económica de los cambios propuestos**

En los capítulos anteriores se trabajó en la simulación computacional del comportamiento de un horno de curado de pintura, con el fin de encontrar cambios constructivos que ayuden a aumentar el desempeño y abaratar los costos para la empresa. Se logró determinar una geometría y cuantificar sus mejoras de forma porcentual.

El último paso en este análisis general, consiste en cuantificar los cambios propuestos con el fin de tener una mayor claridad del nivel de pérdidas que se evitarán.

Para cuantificar los beneficios que los cambios estructurales propuestos traerían a la empresa, se utilizará una metodología que consiste en aumentar la velocidad de la línea, para producir la misma cantidad que se está produciendo actualmente, pero en un menor tiempo, lo que implicará menores gastos en el consumo energético.

La nueva velocidad, se obtendrá aplicando el menor de los aumentos porcentuales obtenidos al aplicar los cambios, a la velocidad actual. Al considerar el menor de los aumentos porcentuales, se asegura una calidad no menor a la actual en la zona inferior, pero mucho mayor en la zona superior del horno, que era la más crítica actualmente. Esto sumado a una mayor velocidad que tendrá la línea, implica obtener mejor calidad y menor gasto energético.

Finalmente se utilizará un indicador económico para entregar un resultado del nivel de impacto de los cambios estructurales. En este caso, se utilizará el *payback*, pues, permite tener una noción del plazo en el que se recuperará la inversión de las mejoras. Además, es el indicador más utilizado por la empresa.

Para realizar este análisis, será necesaria la recolección de ciertos datos. Estos son, el nivel de inversión que requerirán los cambios y, el gasto en gas que involucra el trabajo en la línea de producción.

### 8.1. **Datos actuales del horno**

Como se ha mencionado anteriormente, el horno corresponde a una parte de una línea continua de producción que realiza el pintado en polvo de distintas piezas fabricadas por la empresa. Esta, está en constante movimiento a través de una cadena en altura que transporta las piezas por las distintas etapas del proceso.
La etapa más importante para determinar la velocidad con la que se mueve la línea de producción es el horno de curado de pintura. Dependiendo de las condiciones de la temperatura en su interior y el tiempo en el que las piezas se mantengan bajo la exposición de las temperaturas críticas, se determina una velocidad adecuada. Es así, como actualmente, el horno se maneja a una velocidad aproximada de 1[m/s]. Con esta velocidad, se logra completar el circuito entero en 2 horas y 30 minutos.

Tras un análisis realizado en la empresa, se logró determinar el valor del gas que se desembolsa en cada ciclo completado por la línea de producción. Este valor corresponde a \$30000. Como se mencionó anteriormente, cada vuelta corresponde a un tiempo de 2,5 horas, lo que implica que el gasto de gas por cada hora de producción es de \$12000.

### $8.2.$ **Nuevo funcionamiento del horno**

Como se demostró al final del capítulo anterior, los cambios propuestos generaron grandes variaciones en los tiempos que se superan las temperaturas críticas. Es así, como en la zona superior se obtuvieron mejoras por un 180% y, en la parte inferior, mejoras por un 26%.

El siguiente paso consiste en encontrar una nueva velocidad a la línea de producción que mantenga la producción actual y la realice en un menor tiempo.

Como se mencionó anteriormente, la velocidad actual del horno, aumentará en un 26%, considerando la menor de las ganancias que se obtuvieron al aplicar los cambios estructurales.

Lo mencionado anteriormente indica que, la nueva velocidad a considerar es de 1,3[m/s] aproximadamente, lo que implica que cada ciclo de trabajo de la línea de producción se concluirá en 115 minutos, es decir, 1 hora y 55 minutos.

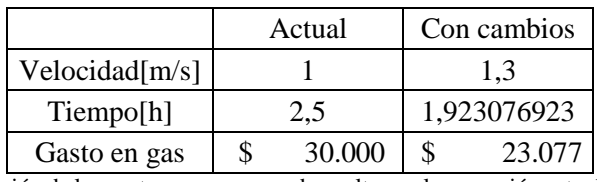

<span id="page-108-0"></span>Tabla 8-1: Muestra la comparación de los gastos en gas por cada vuelta con la operación actual y con los cambios propuestos. La [Tabla 8-1,](#page-108-0) muestra los valores del consumo de gas por cada vuelta para la operación actual del horno de curado y lo que se obtendría al realizar los cambios propuestos. Esto implica una disminución en los costos de gas de un 23,1%.

Si se consideran diariamente 8 horas de trabajo efectivo, se puede determinar que se realizan 3,2 ciclos completos de la línea de producción con la operación actual.

Con la nueva velocidad, se puede determinar que, para realizar la misma cantidad de vueltas, serían necesarias 6,2 horas de trabajo continuo.

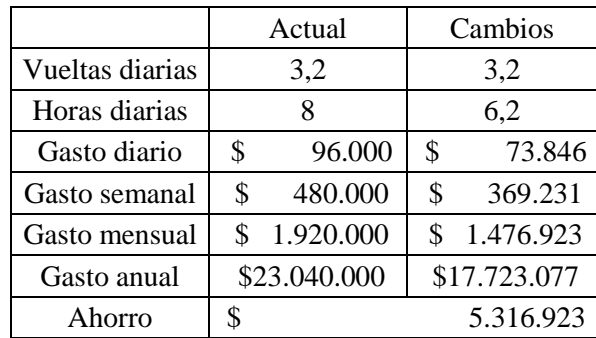

<span id="page-109-0"></span>Tabla 8-2: Se muestran los gastos en gas para la operación actual y la operación con cambios propuestos. Finalmente se muestra el ahorro anual que se generaría con los cambios.

De la [Tabla 8-2,](#page-109-0) se puede notar que, al realizar los cambios propuestos, se pueden obtener grandes ganancias en cuanto al gasto por consumo de gas que existe actualmente en la empresa si se mantiene la cantidad de vueltas diarias. Se estima que este ahorro puede llegar a los 5,3 millones de pesos anualmente.

De lo anterior, se puede notar además que, gracias a los cambios propuestos, existe un intervalo de horas donde la capacidad de la línea de producción queda desocupada. Esa se puede aprovechar en diferentes tareas que también traerán beneficios a la empresa.

### 8.3. **Cálculo del** *payback*

Para demostrar el nivel de recuperación de la inversión asociada a los cambios propuestos, se realizará el estudio del *payback* como indicador financiero.

Para realizar esto, en primer lugar, es necesario tener noción de los costos asociados a la inversión de los cambios estructurales. El costo de materiales y mano de obra se muestra en la cotización de la [Figura 11-2.](#page-116-0) A continuación, se mostrarán otros costos asociados al proyecto realizado.

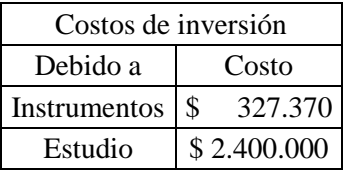

Tabla 8-3: Muestra valores de costos de inversión asociados a los cambios estructurales.

El *payback* es un método de valoración de inversiones que permite encontrar un plazo de recuperación del capital invertido. Si bien, es un indicador que no considera cierta información relevante, sirve para tener una noción de la conveniencia de una inversión.

$$
payback = \frac{inversion}{ganancia} \tag{8-1}
$$

Al aplicar la fórmula anterior a los datos que se poseen, se obtiene lo siguiente.

$$
paback = 7,8[meses]
$$
 (8-2)

Se puede notar que el periodo de recuperación de la inversión aplicada es muy bajo, esto se debe a que la inversión también lo es, en comparación con los ahorros en el gasto del gas que se han calculado.

## **9. Conclusiones y recomendaciones**

#### $9.1.$ **Conclusiones**

Se logró determinar el nivel de importancia de un horno de curado de pintura en el proceso general de pintado electrostático en polvo, destacando las ventajas que obtiene la pieza al recibir un buen proceso de curado y señalando las variables más importantes que existen para que este proceso se lleve a cabo de la mejor forma.

Se pudo realizar una simulación computacional del horno de curado de pintura a partir de las observaciones realizadas en terreno, además de suposiciones y aproximaciones que ayudaron a determinar un modelo abordable para el caso de estudio.

El modelo computacional determinado para el análisis del horno de curado, fue trabajado desde varios puntos de vista, con el fin de obtener buenos resultados. Se determinó el tamaño de los elementos de malla mediante la distancia adimensional y el paso en el tiempo óptimo mediante el número de Courant. Se estudió la influencia de los modelos de turbulencia en los resultados obtenidos, lo que, luego de un proceso de verificación y validación de sus variables, entregó resultados con un error de 4,49% entre lo simulado y lo medido experimentalmente.

Se obtuvo una distribución de temperatura al interior del horno que era consistente con lo esperado. Había una zona de alta temperatura en la parte media, donde convergen los dos ductos inyectores. Hacia los costados, la temperatura disminuía encontrando mínimos en los dos extremos. El extremo derecho poseía una zona de menor temperatura, con mayores pérdidas de calor, esto debido a que, en esa posición, existe una zona que no contiene ningún ducto.

Se determinaron variaciones estructurales al horno de curado de pintura con el fin de aumentar el desempeño de este. Los cambios fueron modelados en archivos CAD y luego simuladas computacionalmente para obtener resultados analizables. Se obtuvieron grandes ganancias en la zona de trabajo del horno, en la parte inferior, la mejora fue de un 26%, mientras en la zona superior, la mejora fue de un 180%.

La distribución de temperatura al aplicar los cambios estructurales, presentó un comportamiento que nuevamente poseía un máximo en la zona media del horno, donde se

juntan los dos ductos inyectores, pero esta vez, la zona de alta temperatura abarcó una mayor porción del horno, lo que implica, mayores tiempos de exposición a altas temperaturas para las piezas de trabajo.

Se demostró que los cambios propuestos generaban ganancias palpables para la empresa, las que se cuantificaron mediante la cantidad de gas que se consumía en la línea de producción anualmente. Los cálculos realizados arrojaron ahorros de hasta un 23,1% en las facturas de consumo de gas al implementar los cambios estructurales y obteniendo mejor calidad del curado.

### $9.2.$ **Recomendaciones**

Se recomienda una solución para evitar las pérdidas de calor en los extremos del horno. Estas pérdidas representan consumos extra en el gas, por lo que un buen sellado puede traer grandes beneficios. Se propone la instalación de cortinas de aire industriales para lograr esto.

## **10. Referencias**

- ANSYS INC. (29 de Enero de 2009). *7.3.2 Using Flow Boundary Conditions*. Obtenido de Sitio Web ANSYS INC.: https://www.afs.enea.it/project/neptunius/docs/fluent/html/ug/node238.htm
- Blazek, J. (2001). *Computational Fluid Dynamics: Principles and Applications.* Oxford: Elsevier.
- Cengel, Y. A., & Cimbala, J. M. (2006). *Mecánica de Fluidos: Fundamentos y Aplicaciones.* Ciudad de México: Mc Graw Hill.
- CFD Direct. (2016). *OpenFOAM v4 User Guide: 5.4 Mesh generation with snappyHexMesh*. Obtenido de Sitio Web CFD Direct: https://cfd.direct/openfoam/user-guide/v4 snappyhexmesh/
- Chung, T. J. (2002). *Computational Fluid Dynamics.* Cambridge: Cambridge University Press.
- CODELPA. (2014). *Ficha técnica de producto Corro-Coat MX Serie 8.*
- DATAPAQ. (2011). *Easy Track 2.* Vlotho.
- EQA. (2009). *Generadores de aire caliente EQA G-81 y G-83.* Buenos Aires.
- Ferziger, J. H., & Peric, M. (2002). *Computational methods for fluid dynamics.* Nueva York: Springer.
- Guskov, S. (2017). *Electrostatic Phenomena in Powder Coating.* Ohio: Nordson Corporation.
- Hunter Douglas Chile S.A. (2016). *Acerca de Hunter Douglas*. Obtenido de Hunter Douglas: https://www.hunterdouglas.cl/ap/acerca-de-hd
- Lane Coatings. (28 de Abril de 2016). *Evironmentally and Wallet-friendly Powder Coating*. Obtenido de Lane Coatings: https://www.lanecoatings.com/powdercoatings/environmentally-friendly/
- Liu, F. (2017). *A Thorough Description Of How Wall Functions Are Implemented In OpenFOAM.* Chalmers University of Tecnology.
- Núñez, A. (2016). Pintura en polvo: La evolución de los recubrimientos. *Ferrepro*, 38-45.
- OpenFOAM Ltd. (2019). *About OpenFOAM*. Obtenido de Sitio Web OpenFOAM : https://www.openfoam.com/
- Scallon, T. (2013). *External Aerodynamics Using OpenFOAM.*
- TCI Powder. (2016). *Powder Coating Troubleshooting Guide*. Obtenido de TCI Powder: https://www.tcipowder.com/resources/troubleshooting-guide/chapter-seven-powderapplication-methods-and-equipment/
- Versteeg, H. K., & Malalasekera, W. (1995). *An introduction to computacional fluid dynamics.* Edinburgh: Pearson education limited.
- Veto . (2019). *Veto: Productos*. Obtenido de Sitio Web Veto: https://www.veto.cl/productos.html

# **11. Anexos**

## **Diagrama de Moody**

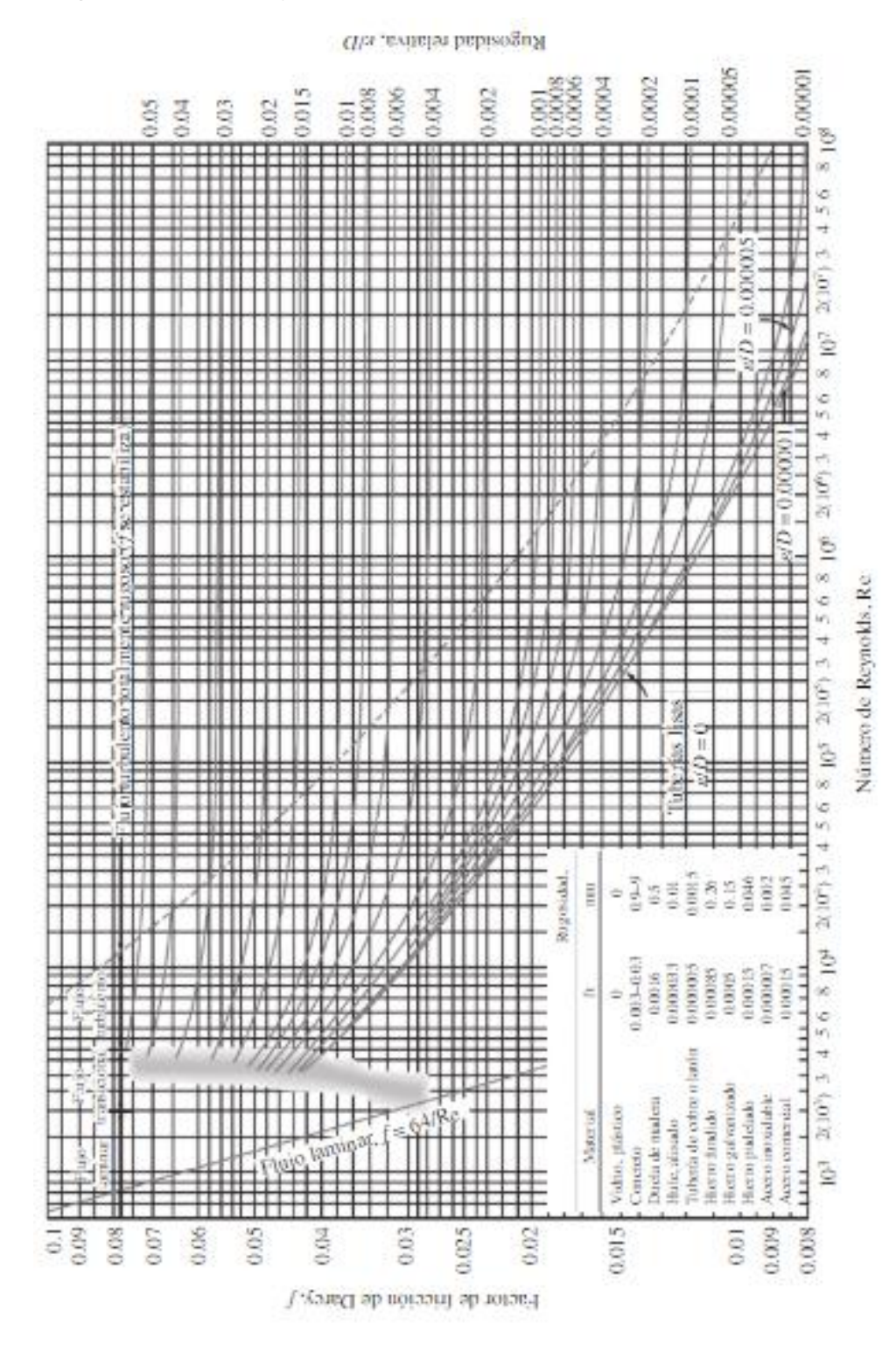

Figura 11-1: Diagrama de Moody *(Cengel & Cimbala, 2006)*.

## **Propiedades del aire**

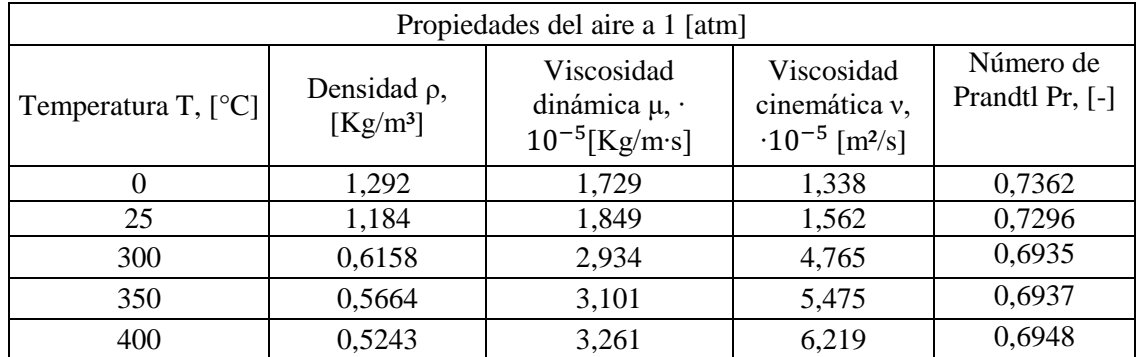

Tabla 11-1: Fragmento de tabla de propiedades del aire a 1 [atm], se muestran los valores a condiciones normales y estándar, además de los valores de temperatura en los que se trabajó *(Cengel & Cimbala, 2006)*.

## **Cotización de inversión para cambios geométricos**

15 de junio del 2020

### **PRESUPUESTO Nº433**

Modificar Horno de Curado de línea pintura polvo electroestática, de acuerdo a las siguientes indicaciones:

- · Modificar estructura de los ductos inferiores de inyección de aire caliente de acuerdo a indicaciones en terreno, el trabajo consiste en desmontar ambos ductos, desarmarlos, cortar, plegar volver a armarlos, soldarlos y volver a instalarlos.
- · Subir los ductos inferiores de inyección de aire caliente 400 mm, el trabajo consiste en desmontar ambos ductos de alimentación modificar, cortar y volver a instalar, soldando los elementos.
- . Sellar salidas de aire central de ducto de inyección de aire caliente superior, el trabajo consiste en instalar 9 placas soldadas de 200x300x1, trabajo en altura.

Trabajo realizado en 45 horas por SOLD001 - SOLD002

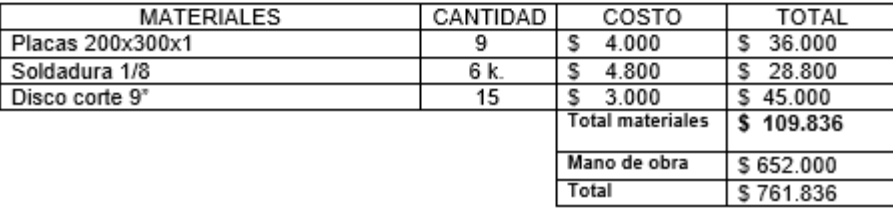

<span id="page-116-0"></span>Figura 11-2: Cotización realizada por una empresa contratista para los cambios estructurales.